# **Introdução a tensores e o espaçotempo**

### **- Parte da disciplina Relatividade Geral I -**

Davi C. Rodrigues Universidade Federal do Espírito Santo Vitória, ES - Brazil www.cosmo-ufes.org **Universidade Federal do** 

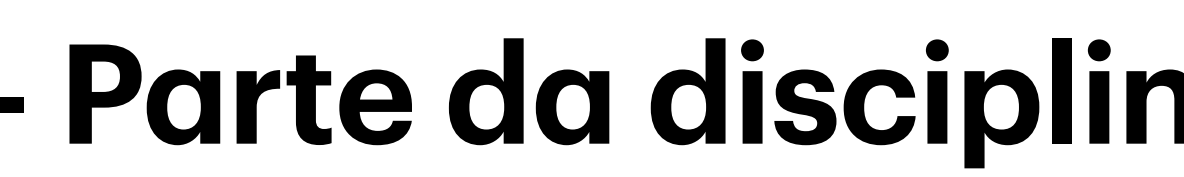

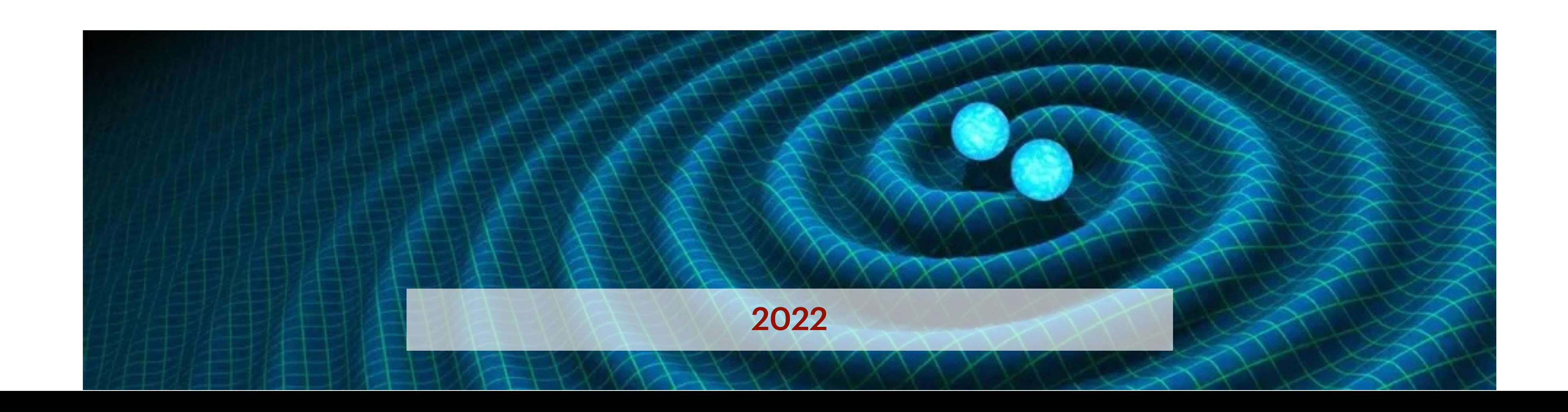

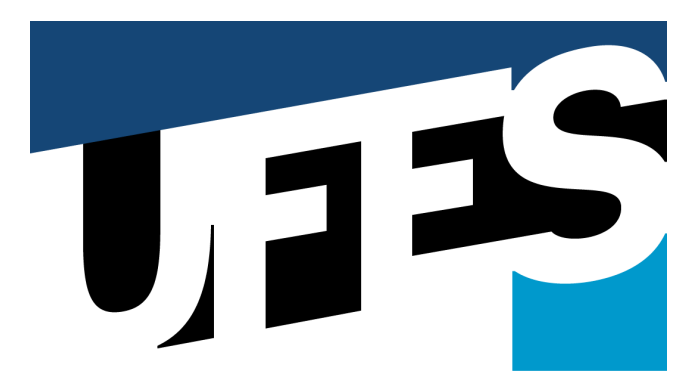

**Espírito Santo**

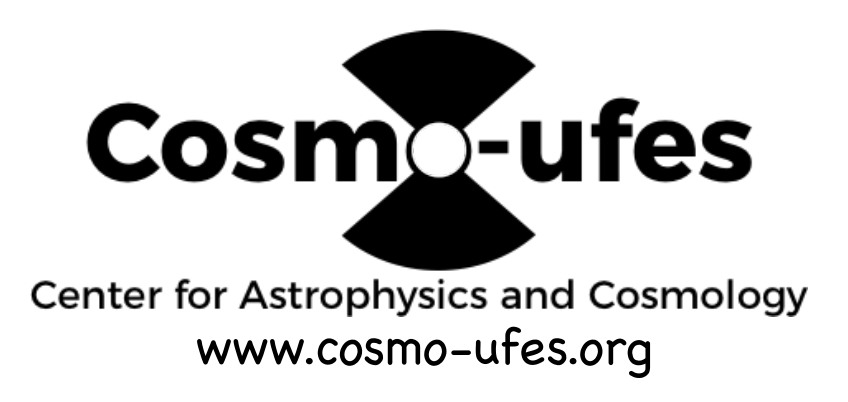

# **Parte 1 O que é um vetor?**

Introdução a tensores e o espaço-tempo / RGI Davi C. Rodrigues | UFES

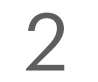

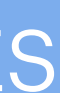

- Comecemos com uma ilustração num espaço bem simples: um plano.
- Nesse plano, considere 3 pontos: A, B e C , como abaixo:

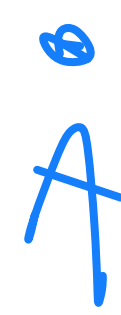

Introdução a tensores e o espaço-tempo / RGI da contra esta españa de la produção a tensores e o espaço-tempo / RGI da contra esta espaço de la produção a tensores e o espaço-tempo / RGI da contra espaço de la produção da

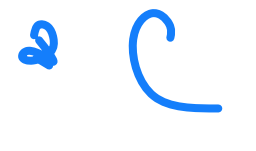

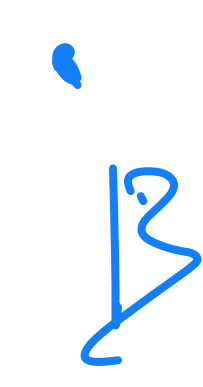

### **Pontos e vetores**

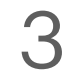

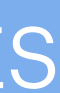

• Podemos usar vetores para tratar da posição de B ou C com respeito a A.

 $\boldsymbol{\theta}$ 

### Introdução a tensores e o espaço-tempo / RGI da contra a constructor de la constructor de Davi C. Rodrigues | UFES

 $\bullet$   $\circ$ 

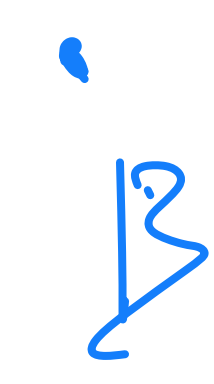

### **Pontos e vetores**

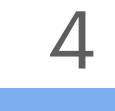

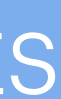

• Podemos usar vetores para tratar da posição de B ou C com respeito a A.

### **Pontos e vetores**

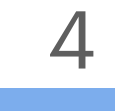

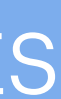

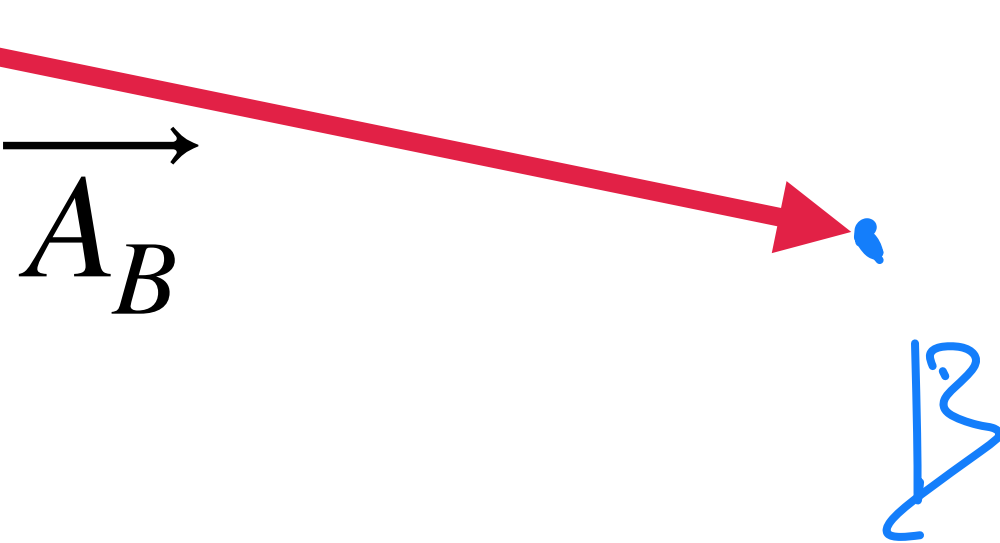

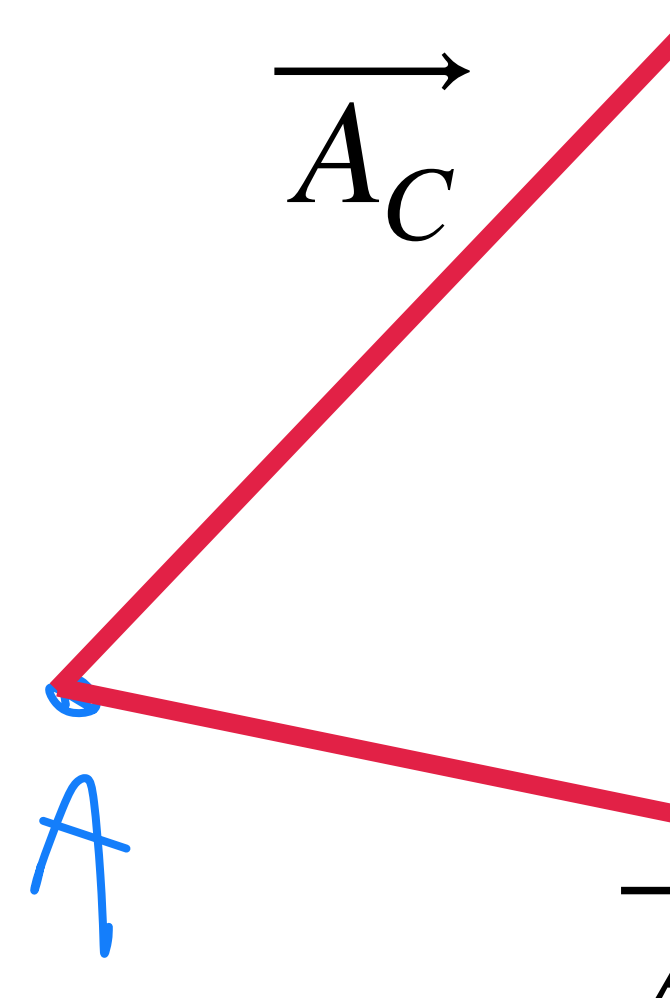

### Introdução a tensores e o espaço-tempo / RGI da contra a constructor de la constructor de Davi C. Rodrigues | UFES

- Podemos usar vetores para tratar da posição de B ou C com respeito a A.
- A posição de C com respeito a B pode ser facilmente deduzida.

### **Pontos e vetores**

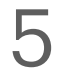

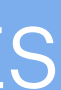

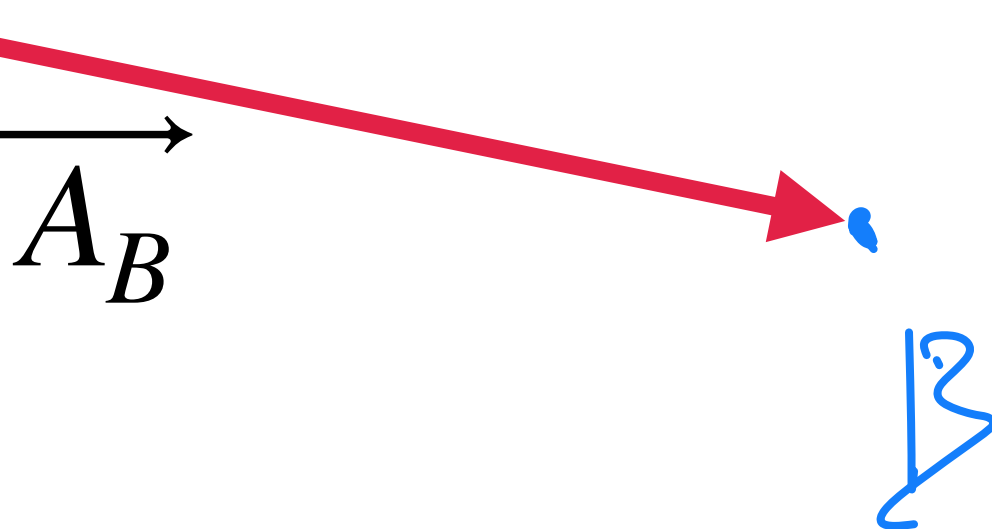

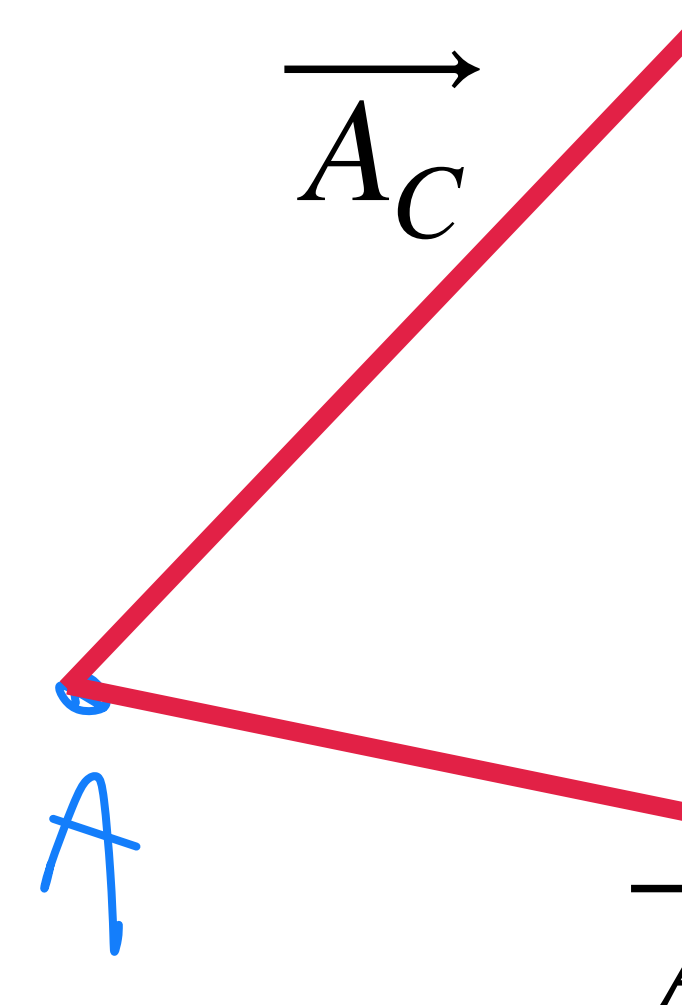

### Introdução a tensores e o espaço-tempo / RGI da contra esta españa de la produção a tensores e o espaço-tempo / RGI da contra esta espaço de la produção a tensores e o espaço-tempo / RGI da contra espaço de la produção da

- Podemos usar vetores para tratar da posição de B ou C com respeito a A.
- A posição de C com respeito a B pode ser facilmente deduzida.

### **Pontos e vetores**

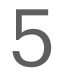

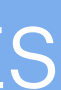

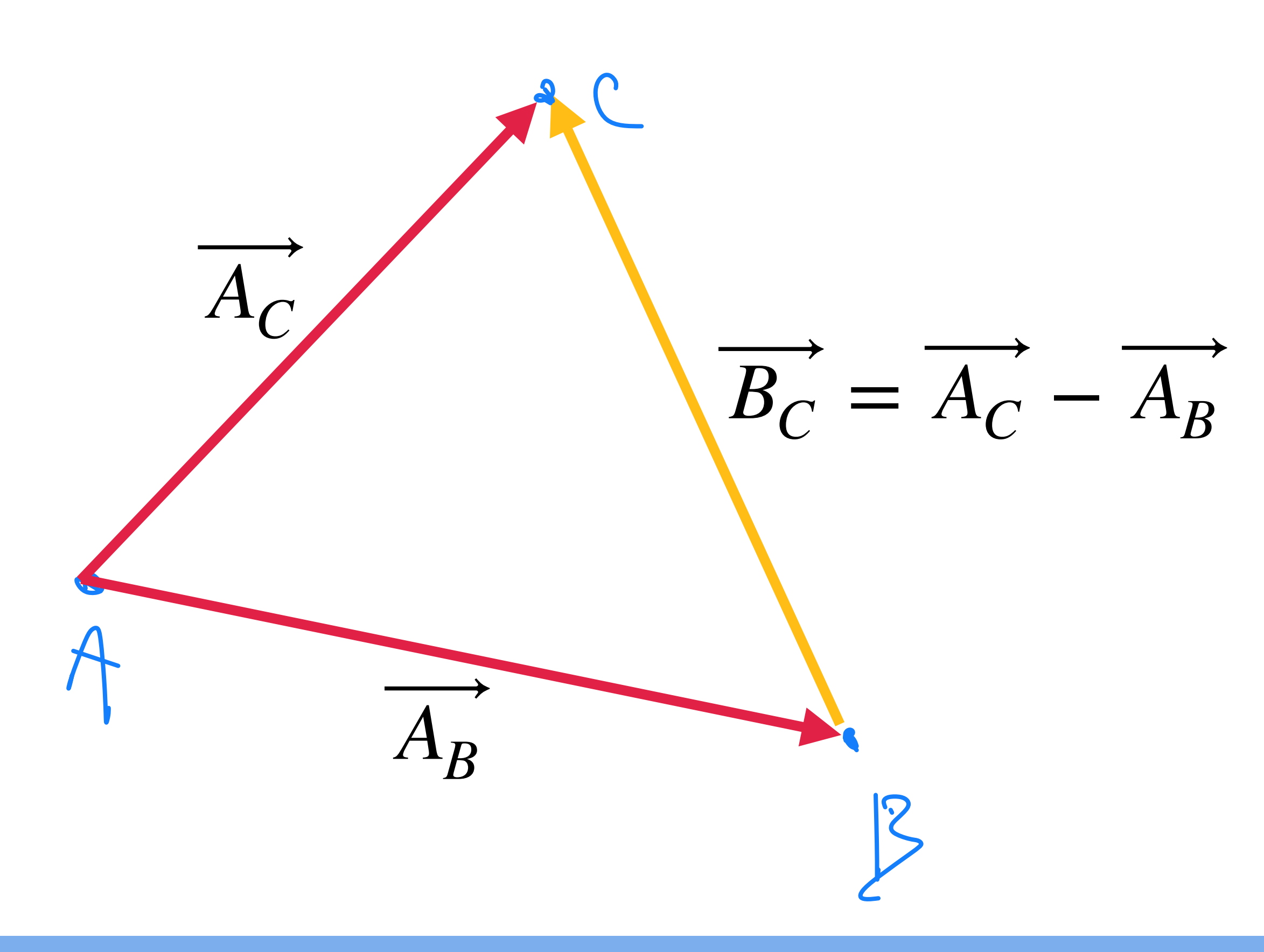

### Introdução a tensores e o espaço-tempo / RGI Davi C. Rodrigues | UFES

### **Pontos e vetores**

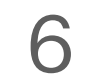

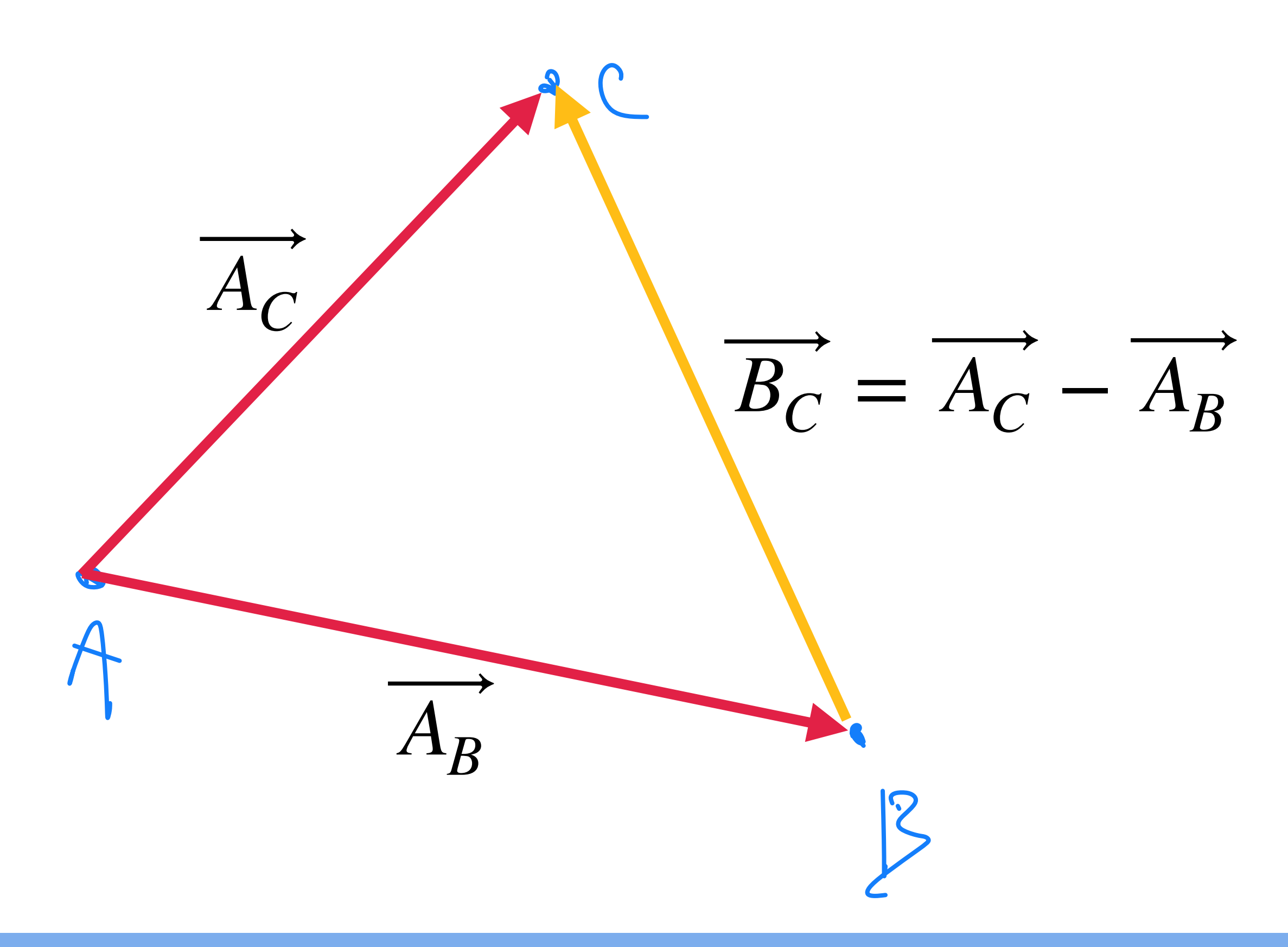

### Introdução a tensores e o espaço-tempo / RGI da contra a constructor de la constructor de la partida de la par

## **Pontos e vetores**

- 
- Por exemplo,  $\|\overrightarrow{A_C}\|$ ,  $\|\overrightarrow{A_B}\|$  e o ângulo entre  $\overrightarrow{A_C}$  e  $\overrightarrow{A_B}$  são dados suficientes.
- Alternativamente, pode-se introduzir um sistema de coordenadas  $(x, y)$ .

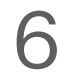

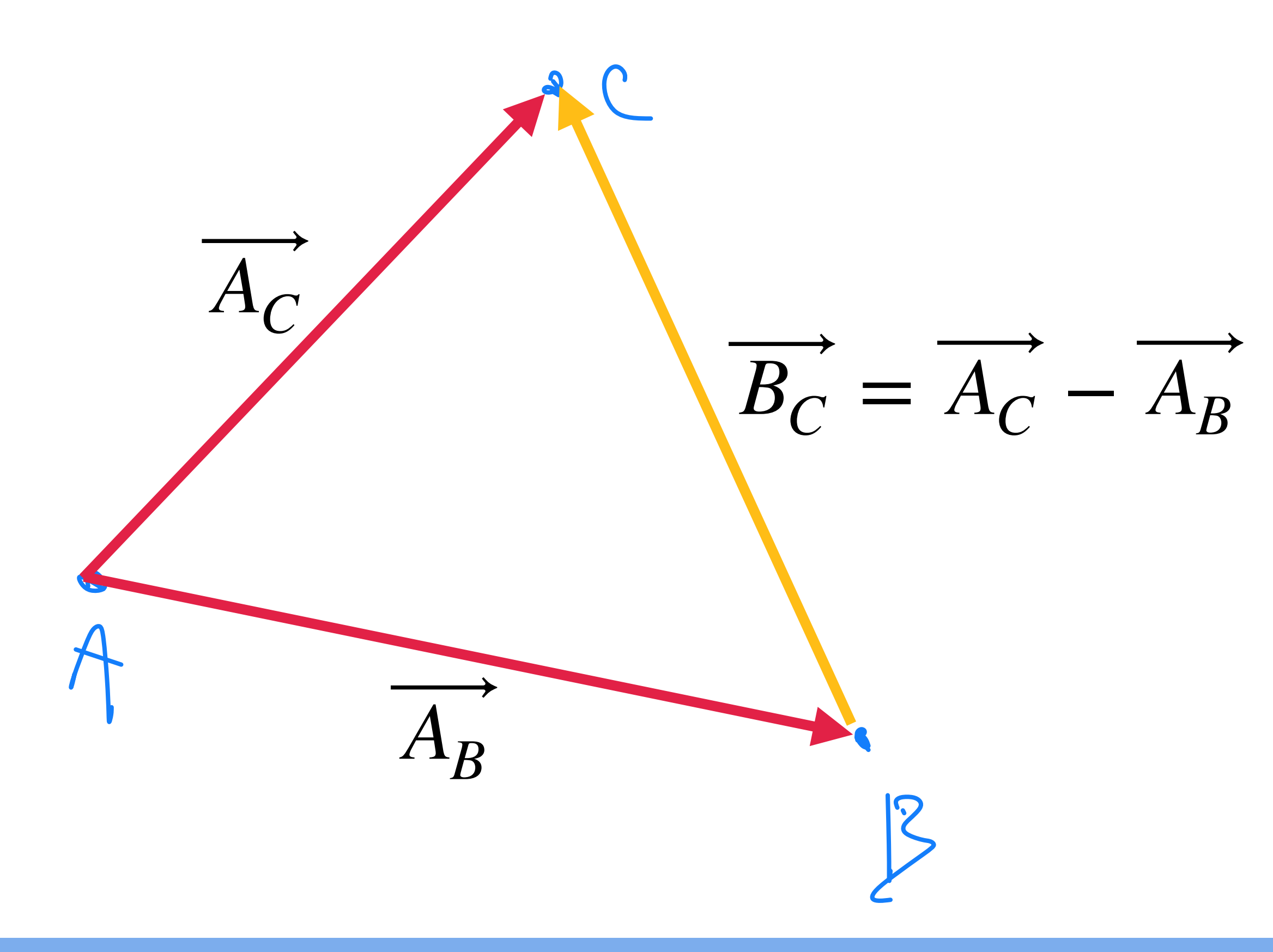

Introdução a tensores e o espaço-tempo / RGI da contra a constructor de la constructor de Davi C. Rodrigues | UFES

## **Pontos e vetores**

- 
- Por exemplo,  $\|\overrightarrow{A_C}\|$ ,  $\|\overrightarrow{A_B}\|$  e o ângulo entre  $\overrightarrow{A_C}$  e  $\overrightarrow{A_B}$  são dados suficientes.
- Alternativamente, pode-se introduzir um sistema de coordenadas  $(x, y)$ .

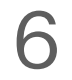

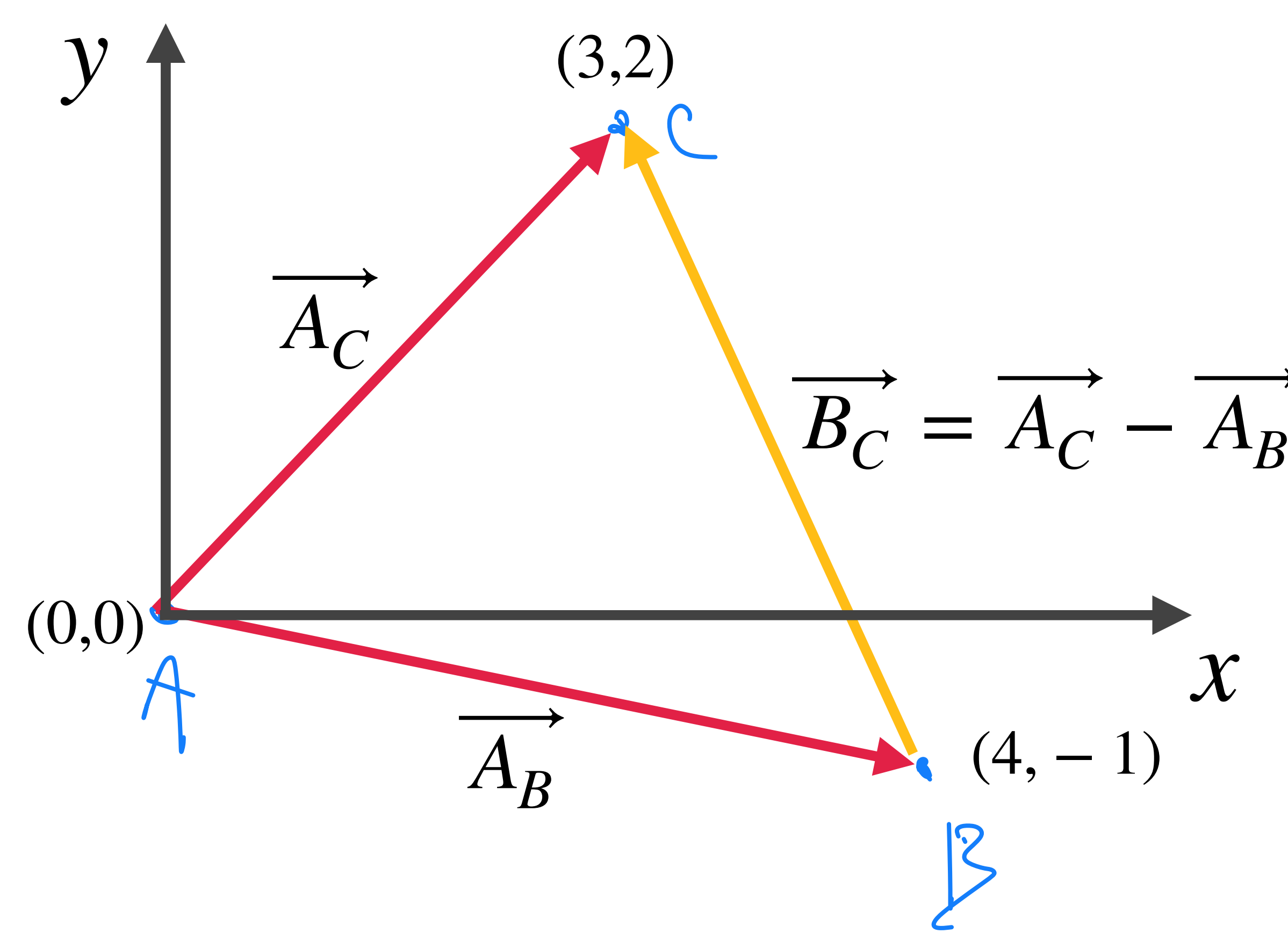

Introdução a tensores e o espaço-tempo / RGI da contra a constructor de la constructor de Davi C. Rodrigues | UFES

## **Pontos e vetores**

- 
- Por exemplo,  $\|\overrightarrow{A_C}\|$ ,  $\|\overrightarrow{A_B}\|$  e o ângulo entre  $\overrightarrow{A_C}$  e  $\overrightarrow{A_B}$  são dados suficientes.
- Alternativamente, pode-se introduzir um sistema de coordenadas  $(x, y)$ .

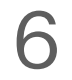

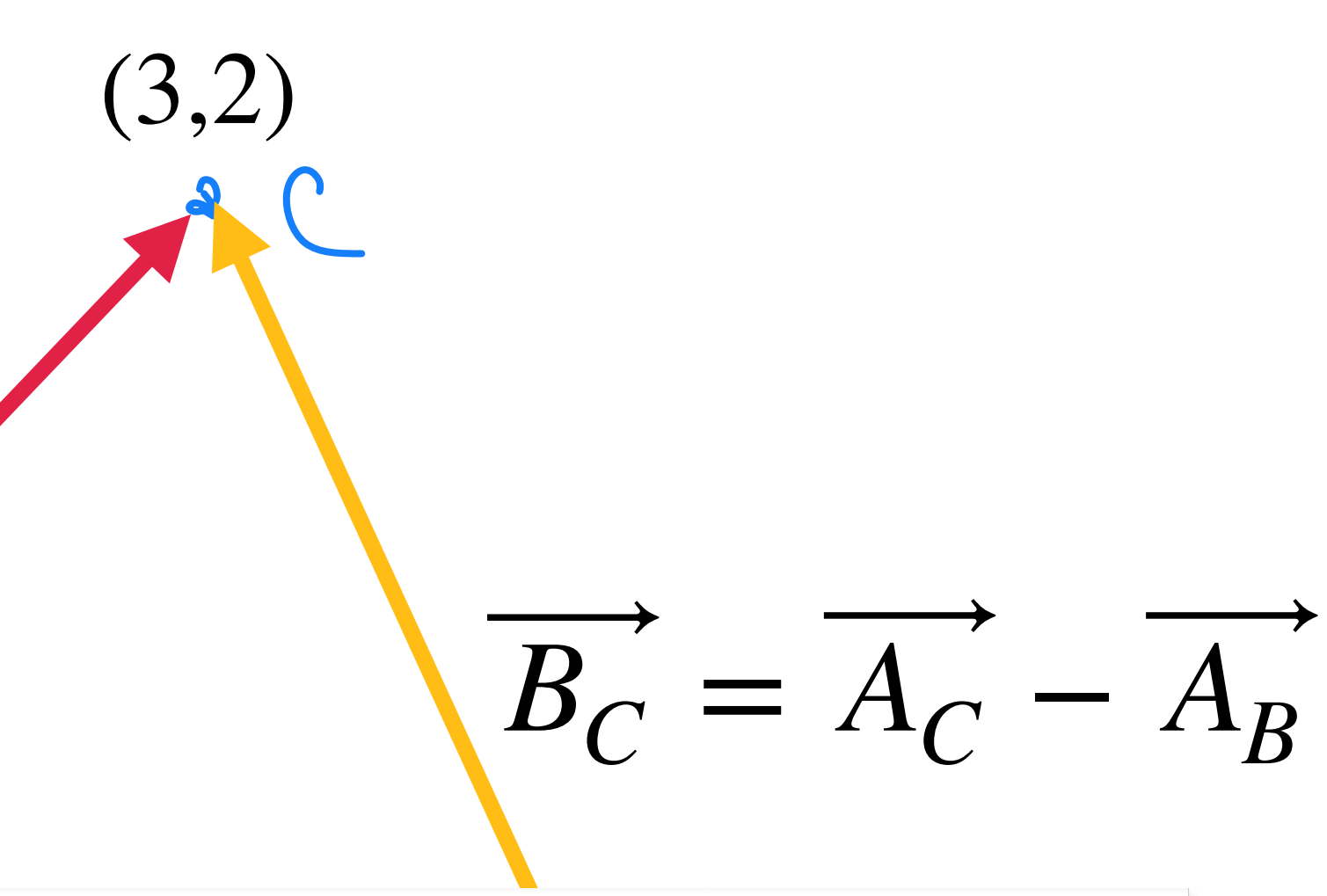

$$
\overrightarrow{A_B} \doteq (4, -1)
$$
\n
$$
\overrightarrow{A_C} \doteq (3, 2)
$$
\n
$$
\overrightarrow{A_C} = (3, 2)
$$

Está implícito que o segundo ponto usado para definir o vetor ⃗ Usarei "≐" para dizer que o vetor é *representado* pelo par  $(x, y)$ . *x* tem coordenadas (0,0).

Introdução a tensores e o espaço-tempo / RGI Davi C. Rodrigues | UFES

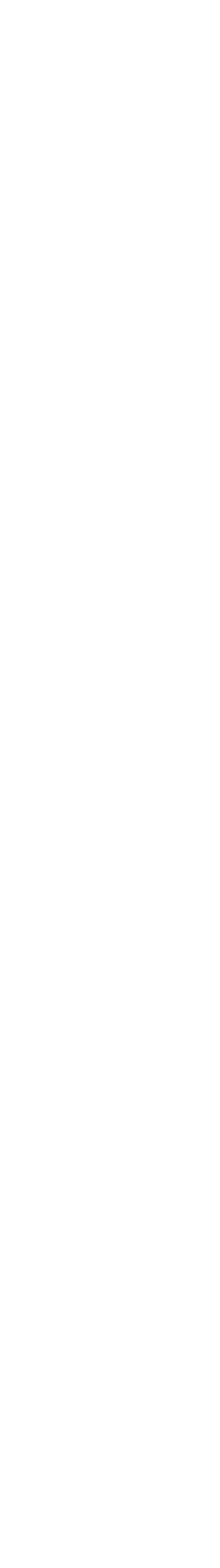

## **Pontos e vetores**

- 
- Por exemplo,  $\|\overrightarrow{A_C}\|$ ,  $\|\overrightarrow{A_B}\|$  e o ângulo entre  $\overrightarrow{A_C}$  e  $\overrightarrow{A_B}$  são dados suficientes.
- Alternativamente, pode-se introduzir um sistema de coordenadas  $(x, y)$ .

7

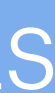

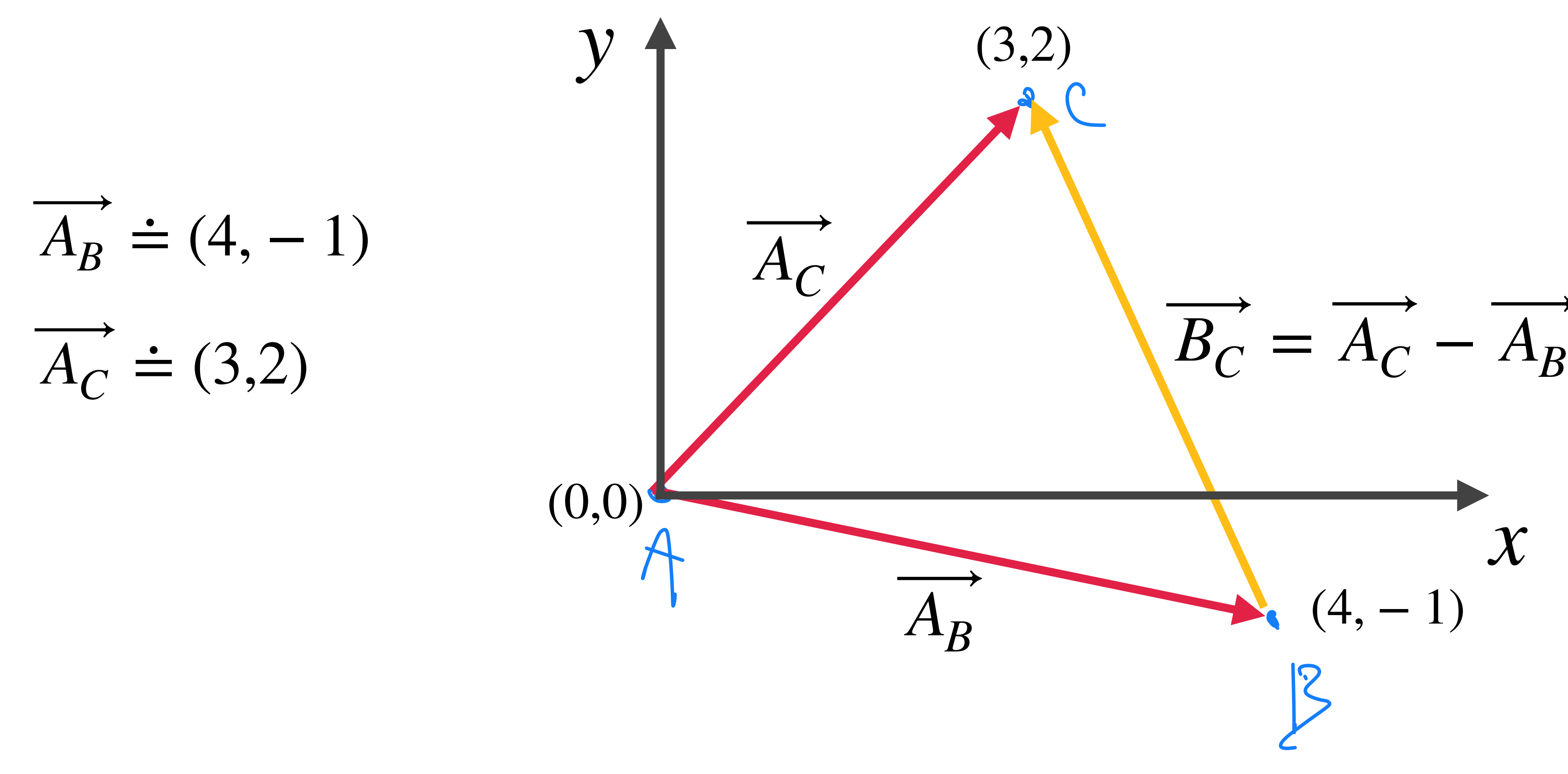

Introdução a tensores e o espaço-tempo / RGI da contra a constructor de la constructor de Davi C. Rodrigues | UFES

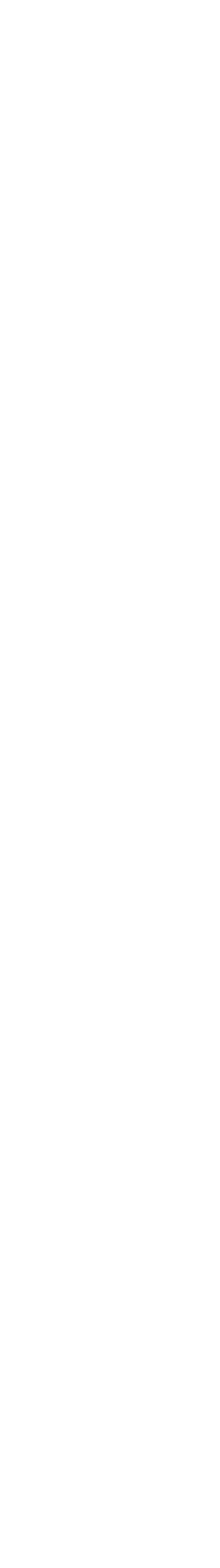

## **Pontos e vetores**

- 
- Por exemplo,  $\|\overrightarrow{A_C}\|$ ,  $\|\overrightarrow{A_B}\|$  e o ângulo entre  $\overrightarrow{A_C}$  e  $\overrightarrow{A_B}$  são dados suficientes.
- Alternativamente, pode-se introduzir um sistema de coordenadas  $(x, y)$ .

7

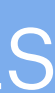

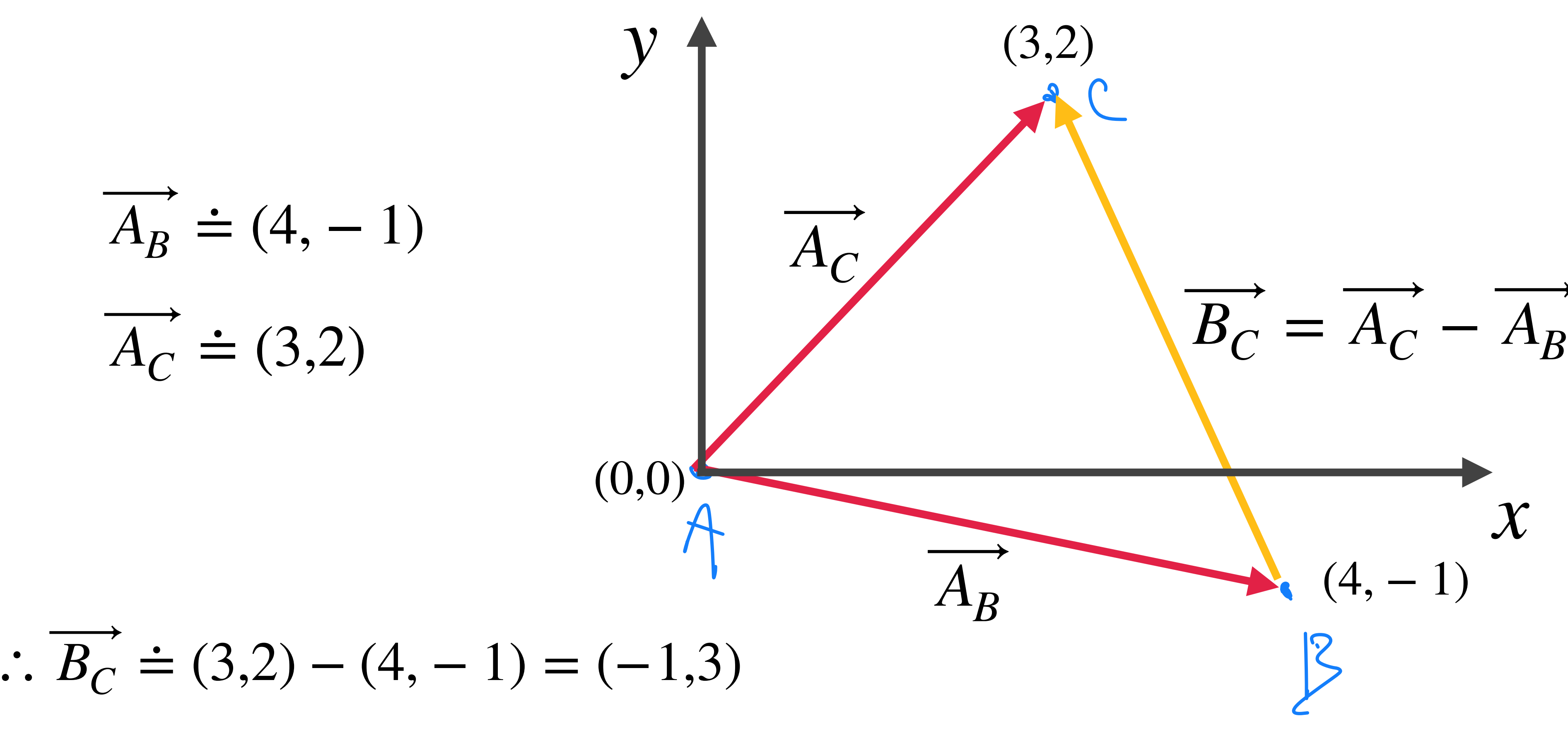

Introdução a tensores e o espaço-tempo / RGI da contra a constructor de la partida Davi C. Rodrigues | UFES

• Nota-se que  $(-1, 3)$  é a representação de assumindo como ponto de origem  $(0,0)$ . (−1,3) é a representação de  $B_C$ 

## **Pontos e vetores**

- 
- Por exemplo,  $\|\overrightarrow{A_C}\|$ ,  $\|\overrightarrow{A_B}\|$  e o ângulo entre  $\overrightarrow{A_C}$  e  $\overrightarrow{A_B}$  são dados suficientes.
- Alternativamente, pode-se introduzir um sistema de coordenadas  $(x, y)$ .

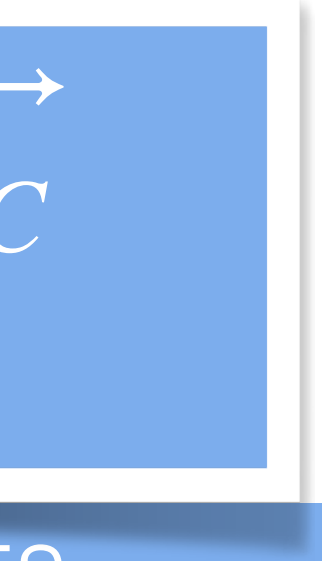

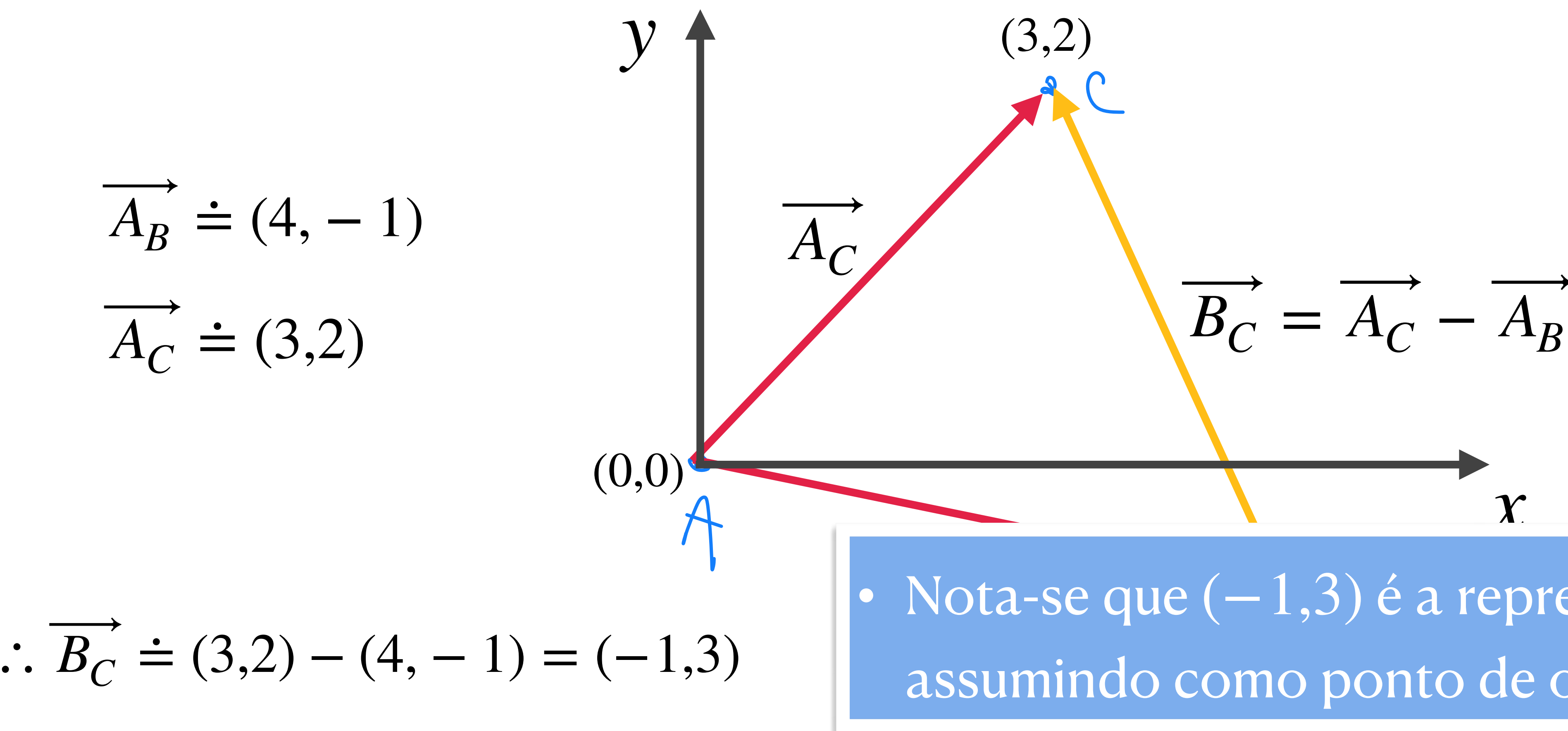

Introdução a tensores e o espaço-tempo / RGI da contra a constructor de la partida Davi C. Rodrigues | UFES

## • Podemos encontrar a norma de  $\overline{B_C}$  usando  $\|\overline{B_C}\| = \sqrt{B_C} \cdot \overline{B_C} = \sqrt{3^2 + 1} = \sqrt{10}$ . **Pontos e vetores**

- 
- Acima usei que  $\overrightarrow{A} \cdot \overrightarrow{B} = A_x B_x + A_y B_y$ .

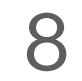

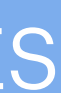

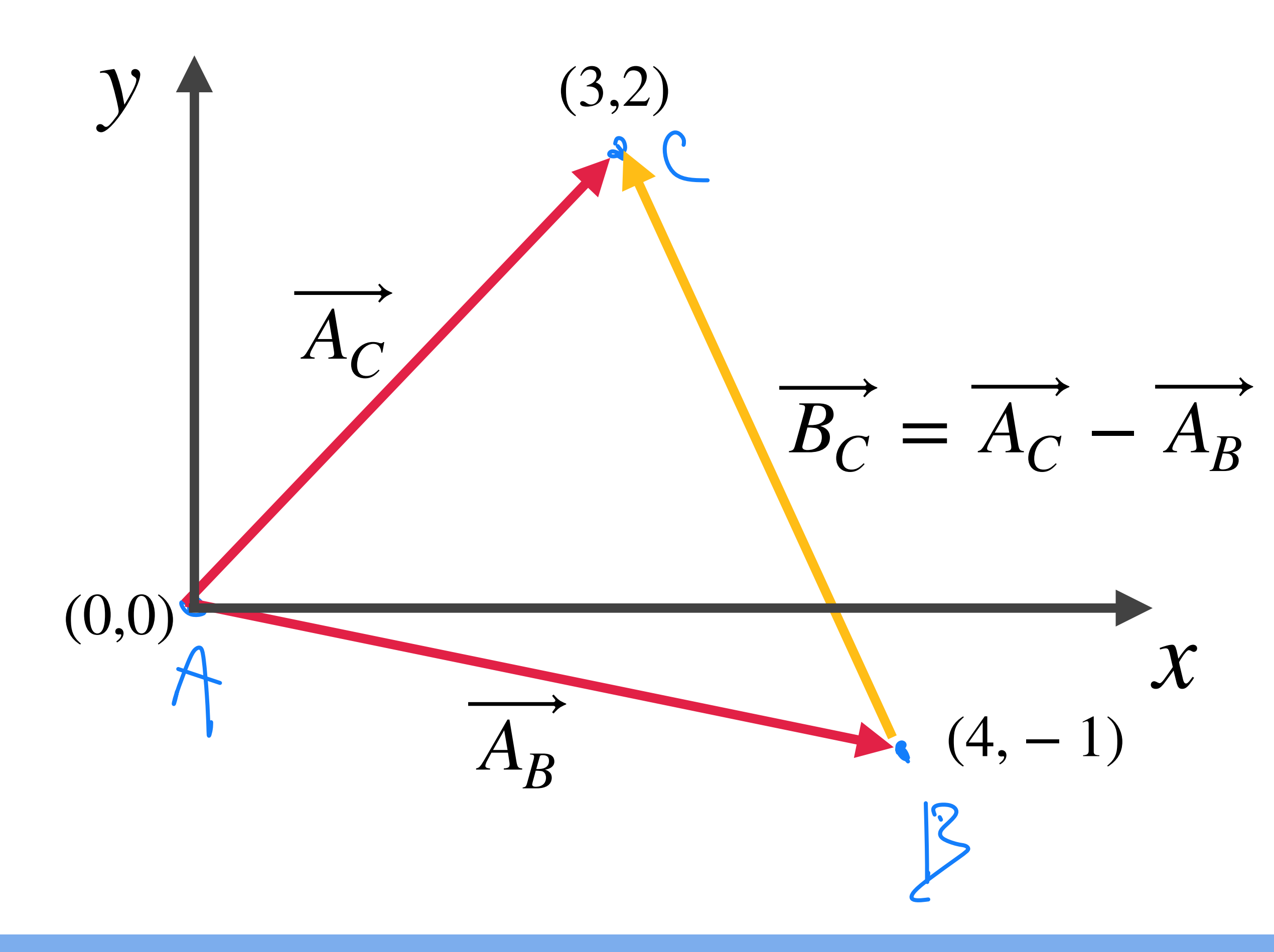

### Introdução a tensores e o espaço-tempo / RGI da contra a constructor de la constructor de Davi C. Rodrigues | UFES

- E se outro sistema de coordenadas tivesse sido escolhido?
- O par de números que representa  $\overrightarrow{B_C}$  mudaria, mas o significado geométrico de  $\overrightarrow{B_C}$  não.
- **• Exercício 1.1:** Verifique diretamente que ∥*BC* ∥ permanece inalterado se o sistema de coordenadas é rodado tal que  $A_B$  seja paralelo ao eixo-x, como na figura. Para isso, primeiro expresse  $A_B$  e  $A_C$  no novo sistema.

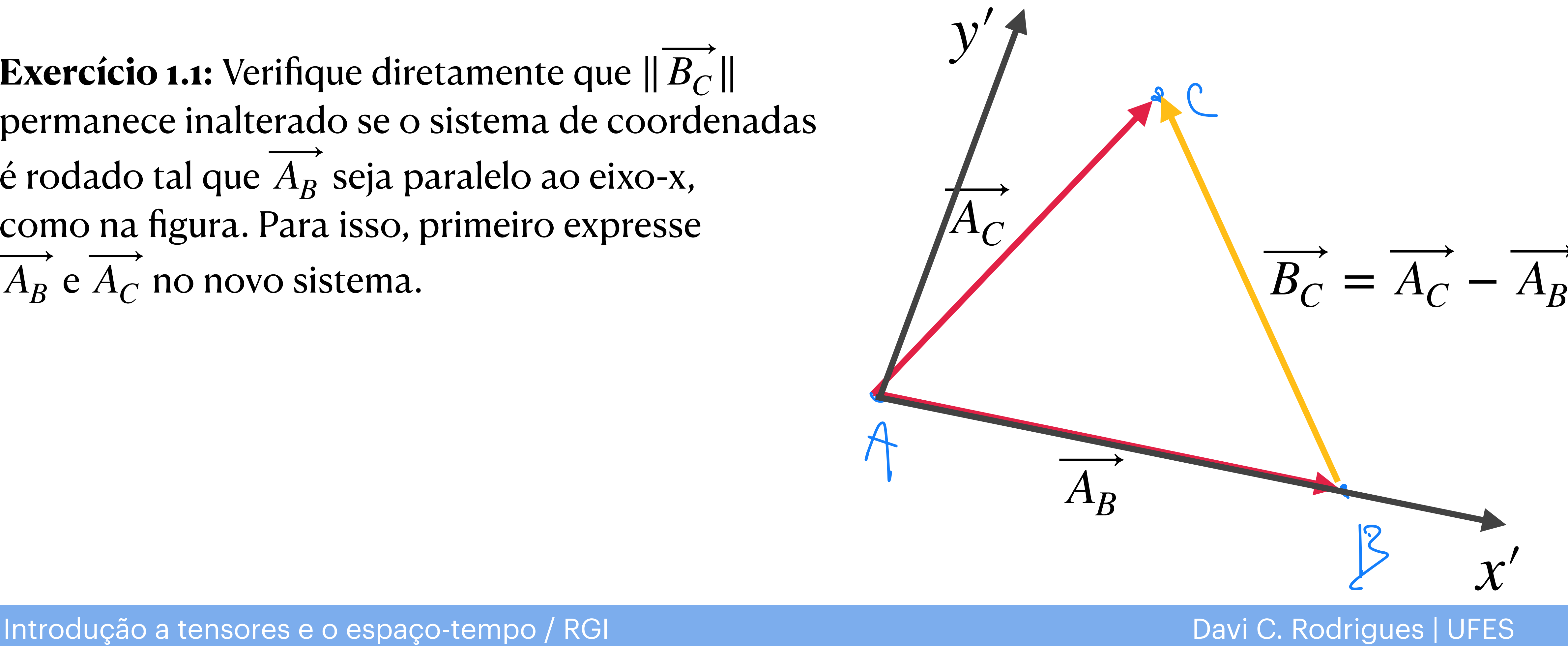

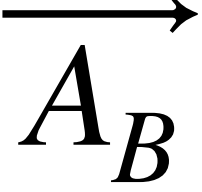

# **Rotação de coordenadas**

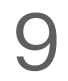

- E se coordenadas polares fossem usadas?
- A posição do ponto C era dada pelo par (3,2)*x*,*<sup>y</sup>*
- Usando  $r = \sqrt{x^2 + y^2}$  e tan  $\theta = y/x$  o ponto C é dado por  $(\sqrt{13}, \arctan(2/3))_{r,\theta}$
- **• Exercício 1.2:** Mostre explicitamente que, embora seja possível usar  $A_C \doteq (\sqrt{13}$ , arctan 2/3)<sub>*r*,*θ*</sub>, as regras que usamos para somar vetores (somando suas componentes) não se aplicam da mesma forma para esse sistema de coordenadas. Semelhantemente, o produto escalar não é dado pela expressão que usamos para as coordenadas *x*, *y*. [ATENÇÃO: ENUNCIADO AMBÍGUO, REFAZER]

## **Coordenadas polares**

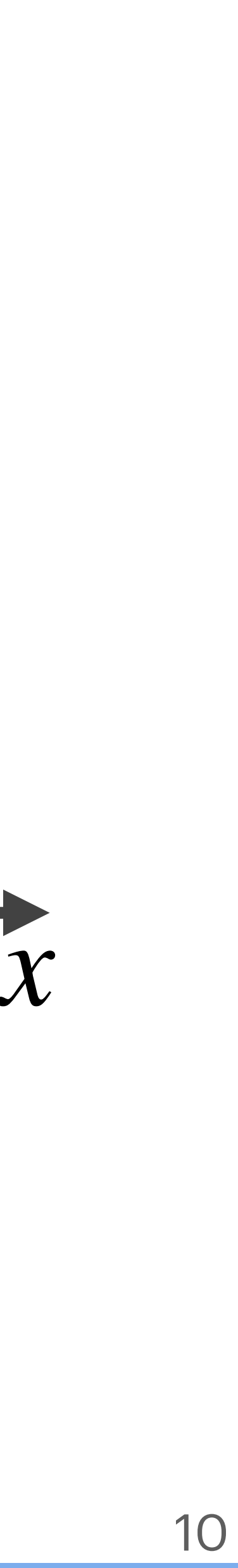

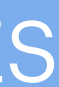

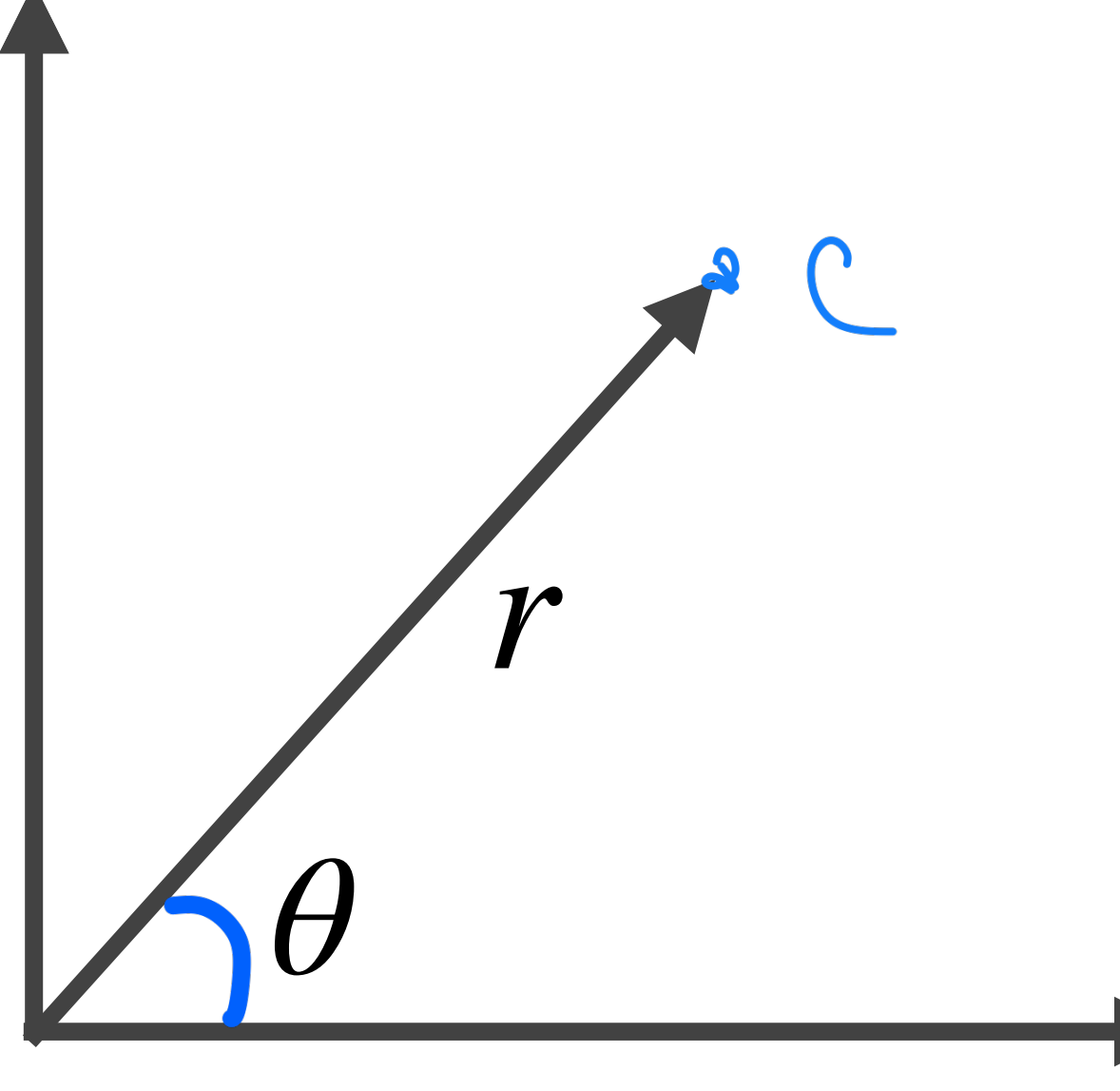

*y*

- Até agora tratamos de representações de vetores em dada base de coordenadas.
- E foi esta limitação que gerou a dificuldade com coordenadas polares.
- Vamos agora tratar de uma base vetorial, sendo possível decompor um vetor em função dela, ao invés de apenas representá-lo.
- Considere dois pontos no plano infinitesimalmente próximos, ambos com  $y = 0$ , um dado por  $x \in \mathcal{A}$  outro por  $x + dx$ .
- O vetor  $\overrightarrow{dx}$  é então definido a partir desses dois pontos.
- Analogamente, podemos definir um vetor  $\overrightarrow{dy}$ .
- Importante: usamos um sistema de coordenadas para definir esses vetores, contudo os vetores, uma vez definidos, não dependem mais de qualquer sistema de coordenadas.

## **Base vetorial cartesiana**

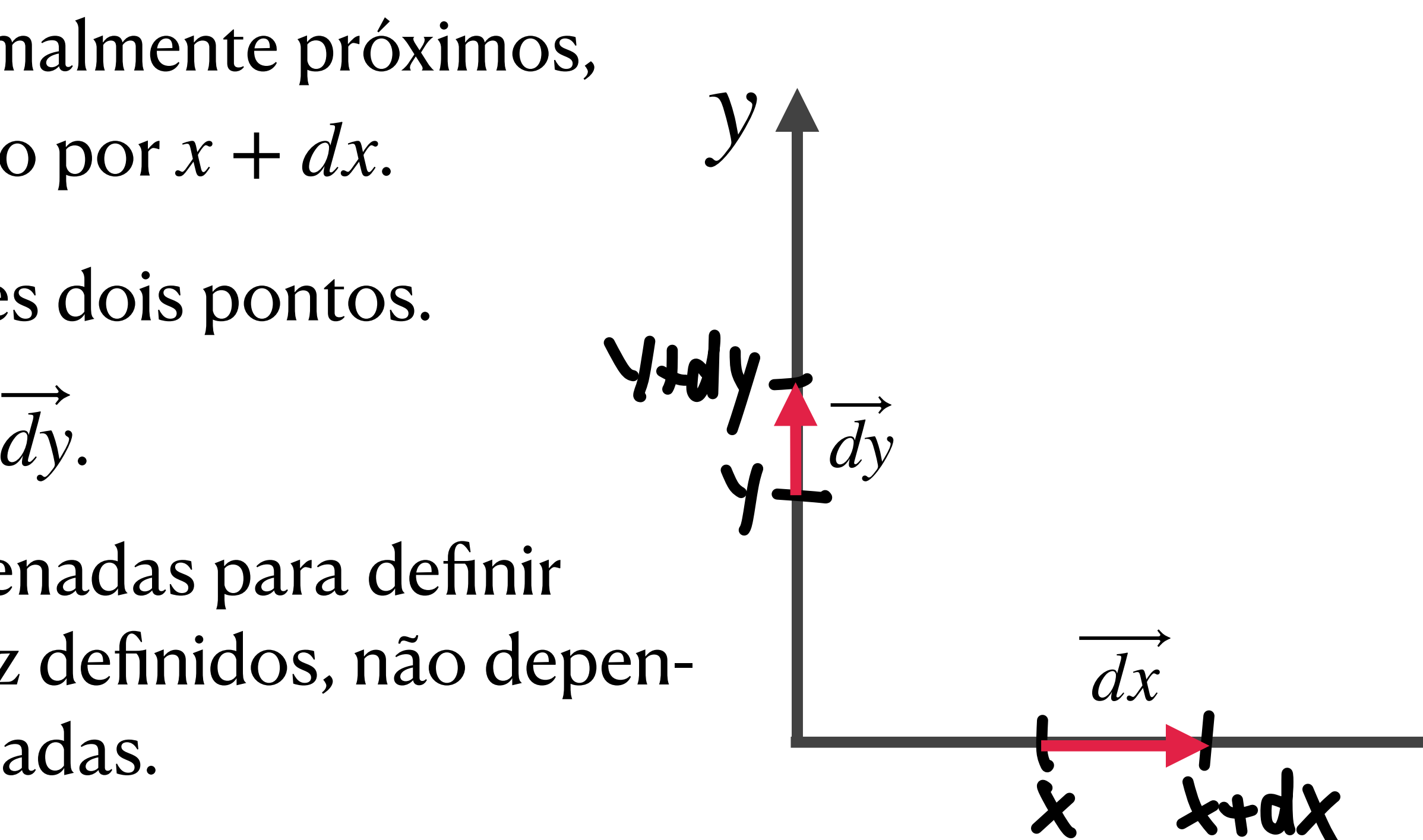

11

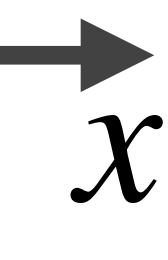

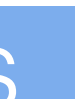

- Para um vetor  $\overrightarrow{A}$  qualquer temos  $\overrightarrow{A} = A_x \overrightarrow{dx} + A_y \overrightarrow{dy}$ .
- Podemos também escrever  $\overrightarrow{A} = (A_x, A_y)_{dx, dy}$ .
- Há uma grande vantagem na primeira notação: é uma igualdade (=), ela deixa explícita a relação entre as componentes { $A_x$ ,  $A_y$ } e a base vetorial que está sendo usada {  $dx$  ,  $dy$ }.
- Por exemplo, se trocarmos  $\overrightarrow{dx} \rightarrow 2\overrightarrow{dx}$  é imediato ver que, a fim de preservar  $\overrightarrow{A}$ , precisamos que  $A_x \to A_x/2$ .

Introdução a tensores e o espaço-tempo / RGI da contra a constructor de la partida Davi C. Rodrigues | UFES

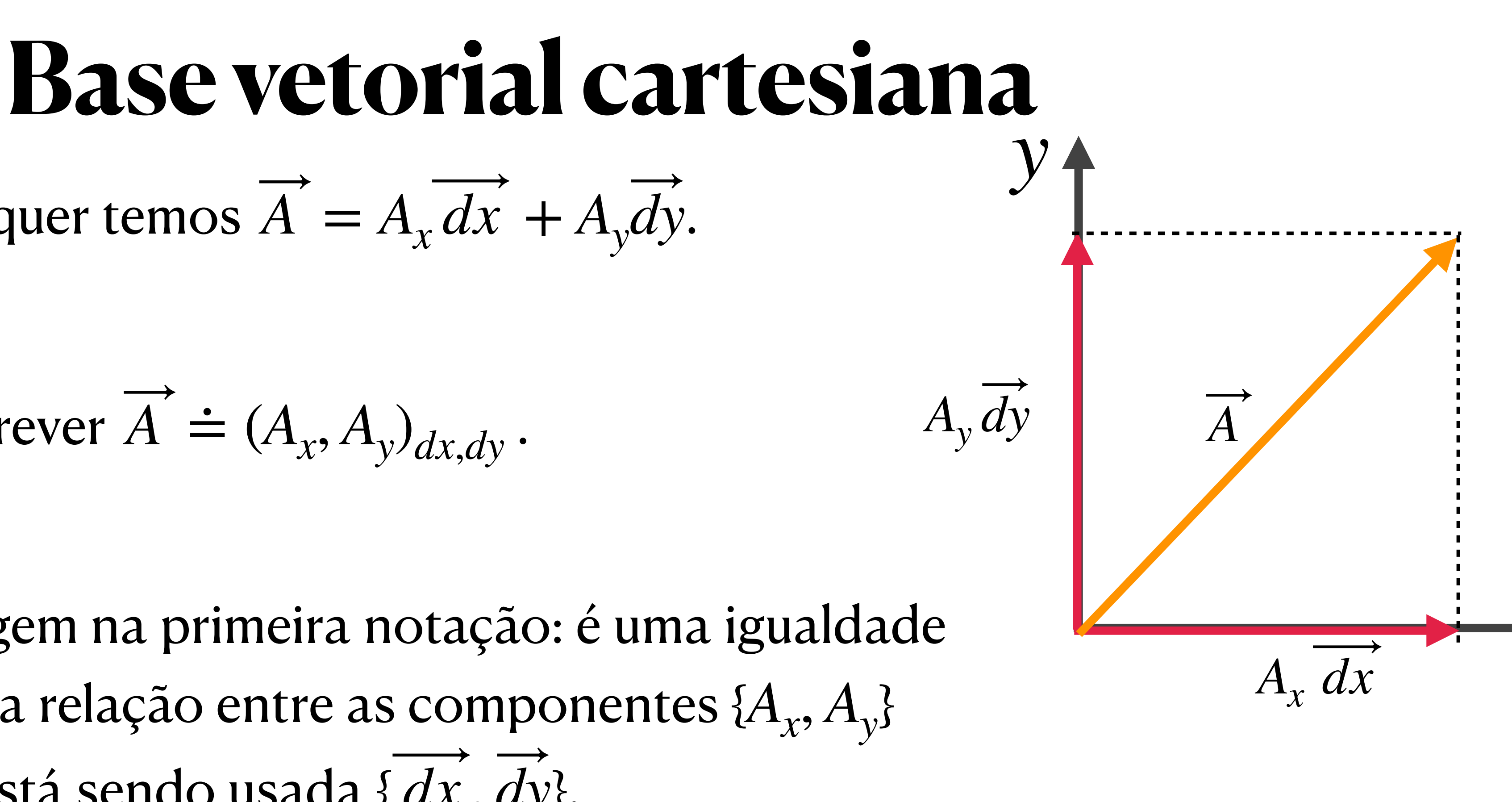

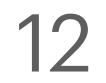

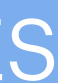

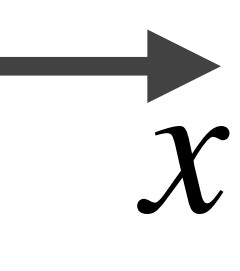

Isto é, o produto escalar associa dois vetores a um número real. Ademais, ele é bilinear, simétrico e satisfaz  $dx \cdot dy = 0$ .  $\ddot{\phantom{0}}$ 

• Para tratar da norma de um vetor e de ângulos entre vetores, usa-se o produto escalar, denotado por " · " com a seguinte regra:

 $(\cdot) : V, V \to \mathbb{R}$ 

- É conveniente introduzir uma base normalizada. Essa base normalizada satisfaz:  $i \propto dx$ ,  $j \propto dy$ ,  $i \cdot j = 0$ ,  $i \cdot i = 1$  e  $j \cdot j = 1$ .  $\hat{j}$ *j* ∝ *dy*  $\hat{i}$  $i \cdot j = 0$ ,  $i \cdot i = 1$  e  $j \cdot j = 1$
- Assim, escrevemos:  $\overrightarrow{A} = A_x \hat{i} + A_y \hat{j}$  e  $\overrightarrow{B} = B_x \hat{i} + B_y \hat{j}$ . Usando a bilinearidade,  $A \cdot B = A_x B_x (i \cdot i) + A_y B_x (j \cdot i) + A_x B_y (i \cdot j) + A_y B_y (j \cdot j)$ ̂ ̂  $= A_x B_x + A_y B_y$

Introdução a tensores e o espaço-tempo / RGI da contra a construção de Davi C. Rodrigues | UFES

 $A_{\rm y}$   $i$  $A_x$   $j$ *A*

̂ ̂ ̂

### **Base vetorial cartesiana** *y*

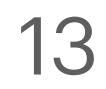

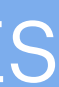

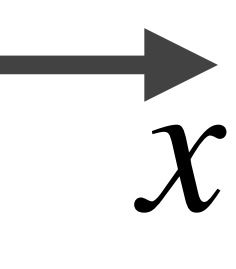

- E para o caso de coordenadas polares?
- Podemos usar o mesmo procedimento para gerar a base vetorial.
- Para um θ qualquer, porém fixo, seleciona-se dois pontos:  $r \cdot r + dr$ , estes determinam o vetor  $dr$ .  $\ddot{\phantom{0}}$
- Para um *r* qualquer, porém fixo, seleciona-se dois pontos,  $dados por  $\theta e \theta + d\theta$ , os quais determinam  $d\theta$ .$
- Pela geometria do problema, é fácil determinar a relação entre  $\{\hat{r}, \hat{\theta}\}$  e  $\{\hat{i}, \hat{j}\}$ , a saber:

$$
e \quad \hat{\theta} = -\sin\theta \,\hat{i} + \cos\theta \,\hat{j} \,.
$$

• Consequentemente, pela bilinearidade do produto escalar, temos  $\hat{r} \cdot \hat{r} = 1$ ,  $\hat{\theta} \cdot \hat{\theta} = 1$  e

̂ ̂ ̂

$$
\hat{r} = \cos\theta \,\hat{i} + \sin\theta \,\hat{j} \quad e
$$

 $\hat{r} \cdot \theta = 0$ . — Verifique!

Introdução a tensores e o espaço-tempo / RGI da contra esta de la contra Davi C. Rodrigues | UFES

# **Vetores em coordenadas polares**

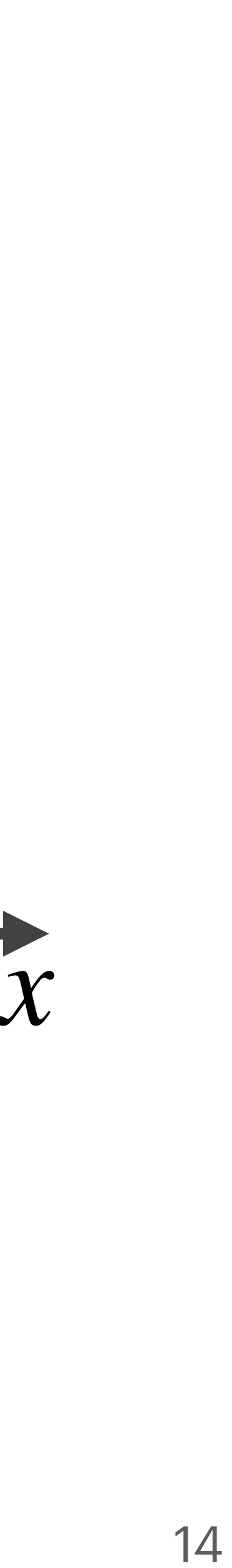

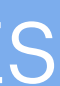

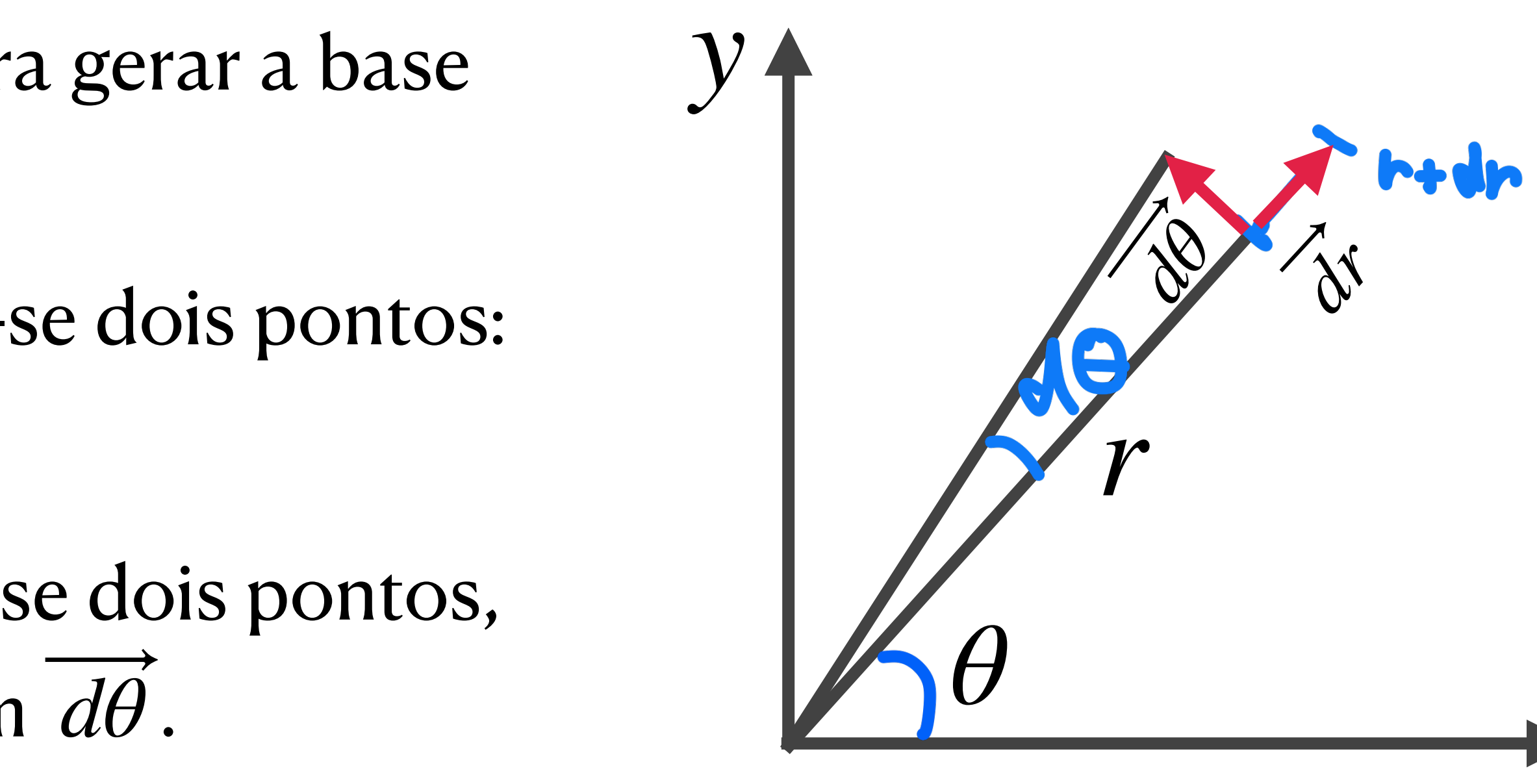

- Entretanto, só chegamos às expressões de  $\hat{r}$  e  $\hat{\theta}$  pois a análise gráfica é particularmente simples.
- Podemos deduzir  $\overrightarrow{dr}$  e  $\overrightarrow{d\theta}$  com procedimentos mais gerais.  $\ddot{\phantom{0}}$
- **• Exercício 1.3:** Mostre que:

• Assim, em função da base normalizada  $\{\hat{i}, \hat{j}\}$  podemos escrever os seguintes vetores: ̂ ̂

$$
dr = d\left(\sqrt{x^2 + y^2}\right) = \cos\theta dx + \sin\theta dy,
$$
  

$$
d\theta = d\left(\arctan\frac{y}{x}\right) = \frac{1}{r}\left(\cos\theta dy - \sin\theta dx\right).
$$

 $dr = \cos \theta i + \sin \theta j = \hat{r},$  $d\theta = -\left(\cos\theta j - \sin\theta i\right) = -\theta$ . Logo,  $d\theta$  não é naturalmente normalizada. ⃗ 1  $\int_{r}^{\cdot} \left(\cos \theta j - \sin \theta i\right) =$ 1 *r θ .* Logo*, dθ* 

Introdução a tensores e o espaço-tempo / RGI da contra esta de la contra Davi C. Rodrigues | UFES

# **Vetores em coordenadas polares**

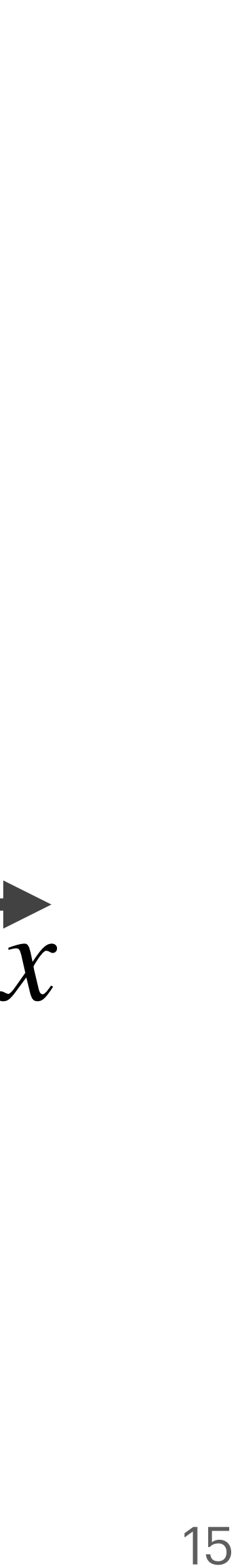

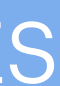

*y*

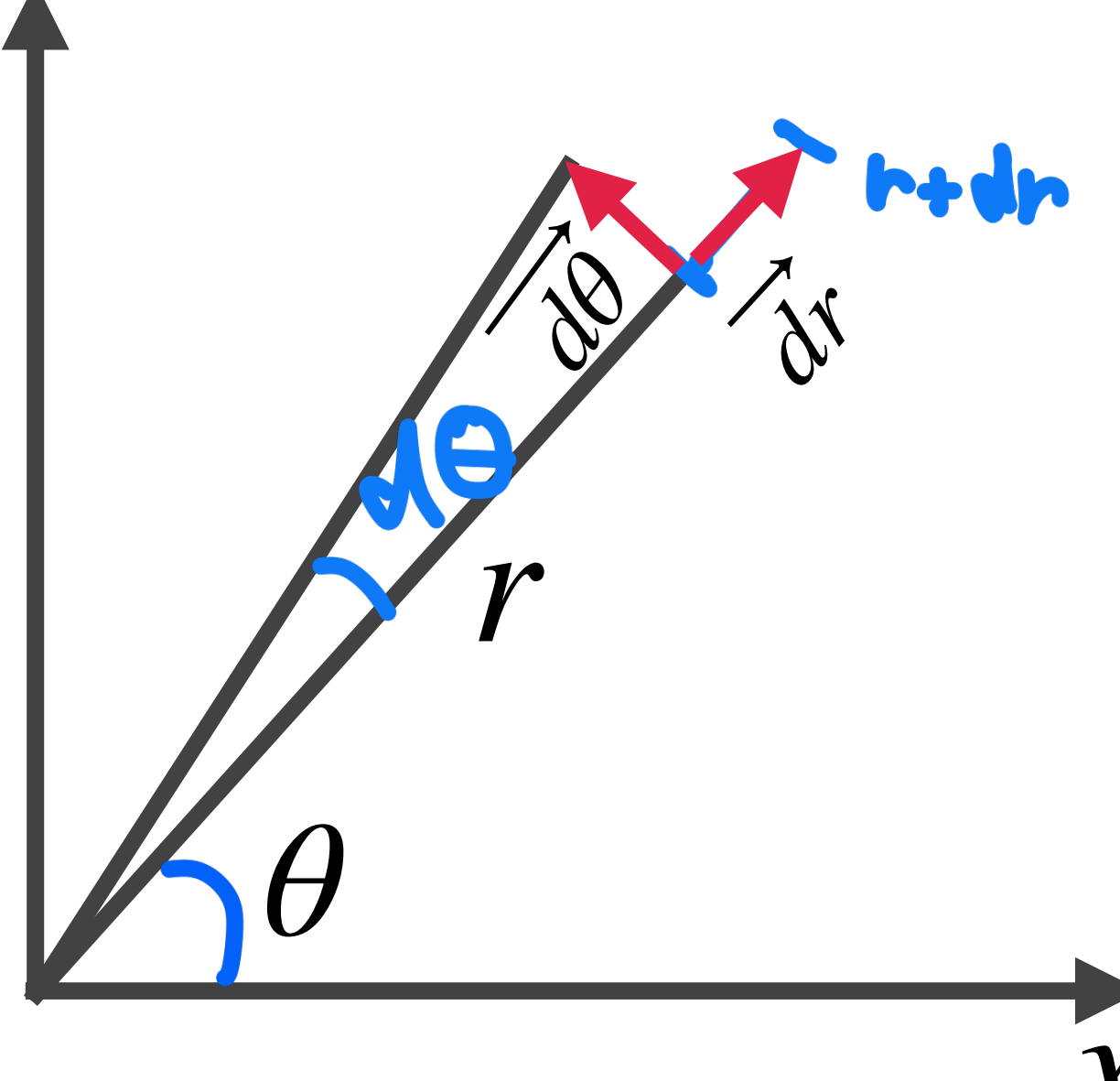

• Entretanto, só chegamos às expressões de  $\hat{r}$  e  $\hat{\theta}$  pois a análise gráfica é particularmente simples.

> **r**<br>**p** Usando coordenadas esféricas, encontre *dr* , *dθ* e *dφ* e suas relações com *r*, . *θ*, *φ* ̂ ̂ ̂

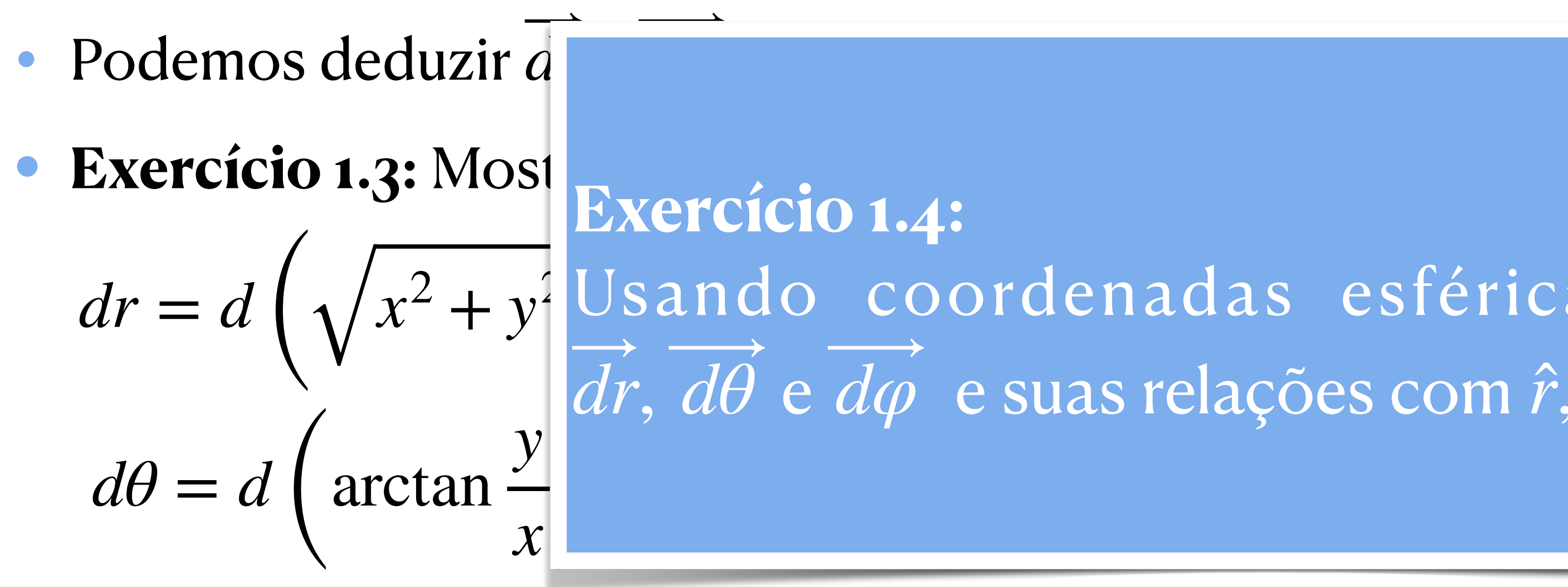

• Assim, em função da base normalizada  $\{\hat{i}, \hat{j}\}$  podemos escrever os seguintes vetores:  $dr = \cos \theta i + \sin \theta j = \hat{r},$  $d\theta = -\left(\cos\theta j - \sin\theta i\right) = -\theta$ . Logo,  $d\theta$  não é naturalmente normalizada. ⃗ 1  $\int_{r}^{\cdot} \left(\cos \theta j - \sin \theta i\right) =$ 1 *r θ .* Logo*, dθ* 

Introdução a tensores e o espaço-tempo / RGI da contra esta de la contra Davi C. Rodrigues | UFES

̂ ̂

# **Vetores em coordenadas polares**

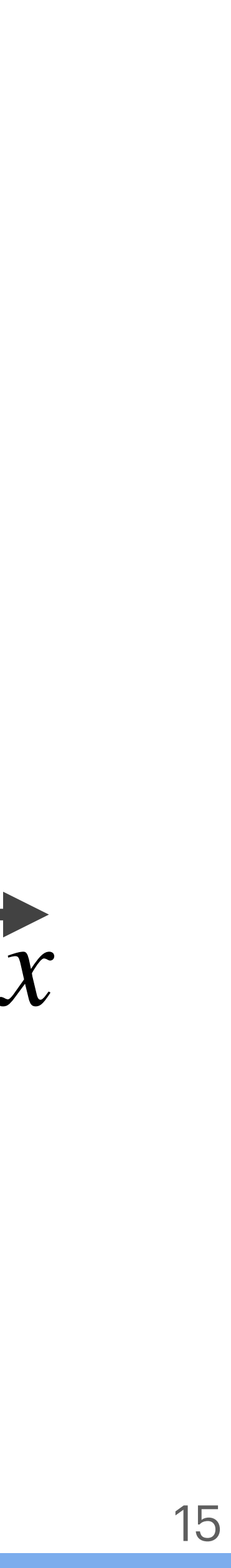

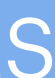

*y*

 $z^2$ 

⃗*d<sup>θ</sup>*

• Seja  $\phi(x, y)$  um campo escalar no espaço plano. Por exemplo, um campo de temperatura numa superfície, ou o potencial *y* gravitacional da gravitação Newtoniana, ou o potencial eletrostático, ou qualquer outro escalar. A partir desse campo escalar podemos gerar um campo vetorial considerando seu gradiente, a saber:

> Ilustração do gradiente de  $\phi(x) = x \phi_0 \Rightarrow \nabla \phi = \phi_0 i.$ A região colorida ilustra os valores de  $\phi$  (azul para vermelho). Os vetores são  $\nabla \phi$ .

$$
\overrightarrow{\nabla}\phi=\partial_x\phi\,\hat{i}+\partial_y\phi\,\hat{j}.
$$

- Tanto  $\phi$  quando  $\vec{\nabla}\phi$  têm de ser grandezas que possam ser objetivamente medidas independentemente do sistema de coordenadas adotado. Isto é, precisam ser invariantes por transformações de coordenadas.
- Em dado ponto p, podemos então escrever  $\phi(x(p), y(p)) = \phi'(x'(p), y'(p)).$

# **Uma outra origem para vetores: o gradiente**

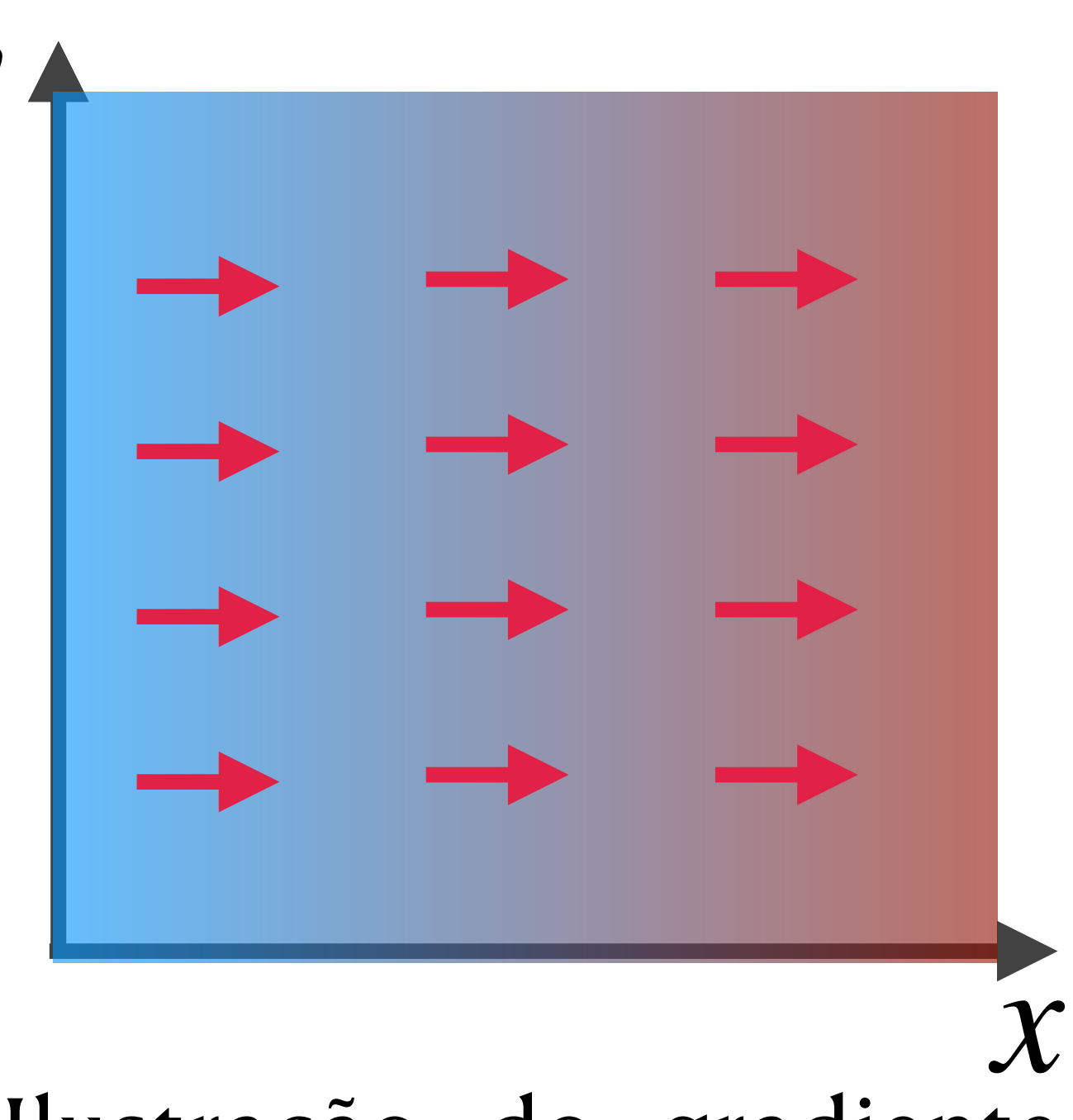

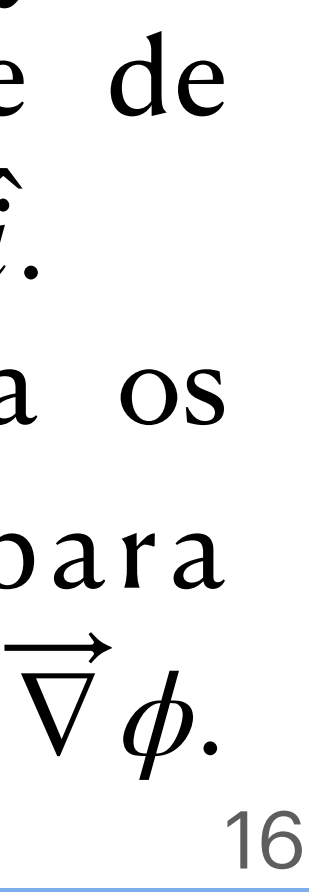

- E também podemos escrever  $\nabla \phi(x(p), y(p)) = (\nabla \phi)'(x'(p), y'(p)).$
- Alguns esclarecimentos:
	- $x(p)$  é o valor da coordenada x do ponto p.
	- As "linhas" acima simbolizam mudanças devido à transformação de coordenadas.
	- $x'$ e *y'* podem ser quaisquer coordenadas, não necessariamente cartesianas.
- Exemplo simples: Sejam  $\phi(x, y) = x$ ,  $x' = 2x + 3$  e  $y' = y$ . Como  $\phi(p) = \phi'(p)$ , vemos que  $\phi'(x', y') =$  — . Verifique explicitamente para o caso dos pontos  $\left(1,\overline{1}\right)_{x,y}$  e  $\left(2,\overline{4}\right)_{x,y}$ .  $\phi(x, y) = x$ ,  $x' = 2x + 3$  *e*  $y' = y$  $\phi(p) = \phi'(p)$ , vemos que  $\phi'(x', y') =$ *x*′− 3 2

# **Uma outra origem para vetores: o gradiente**

*y*

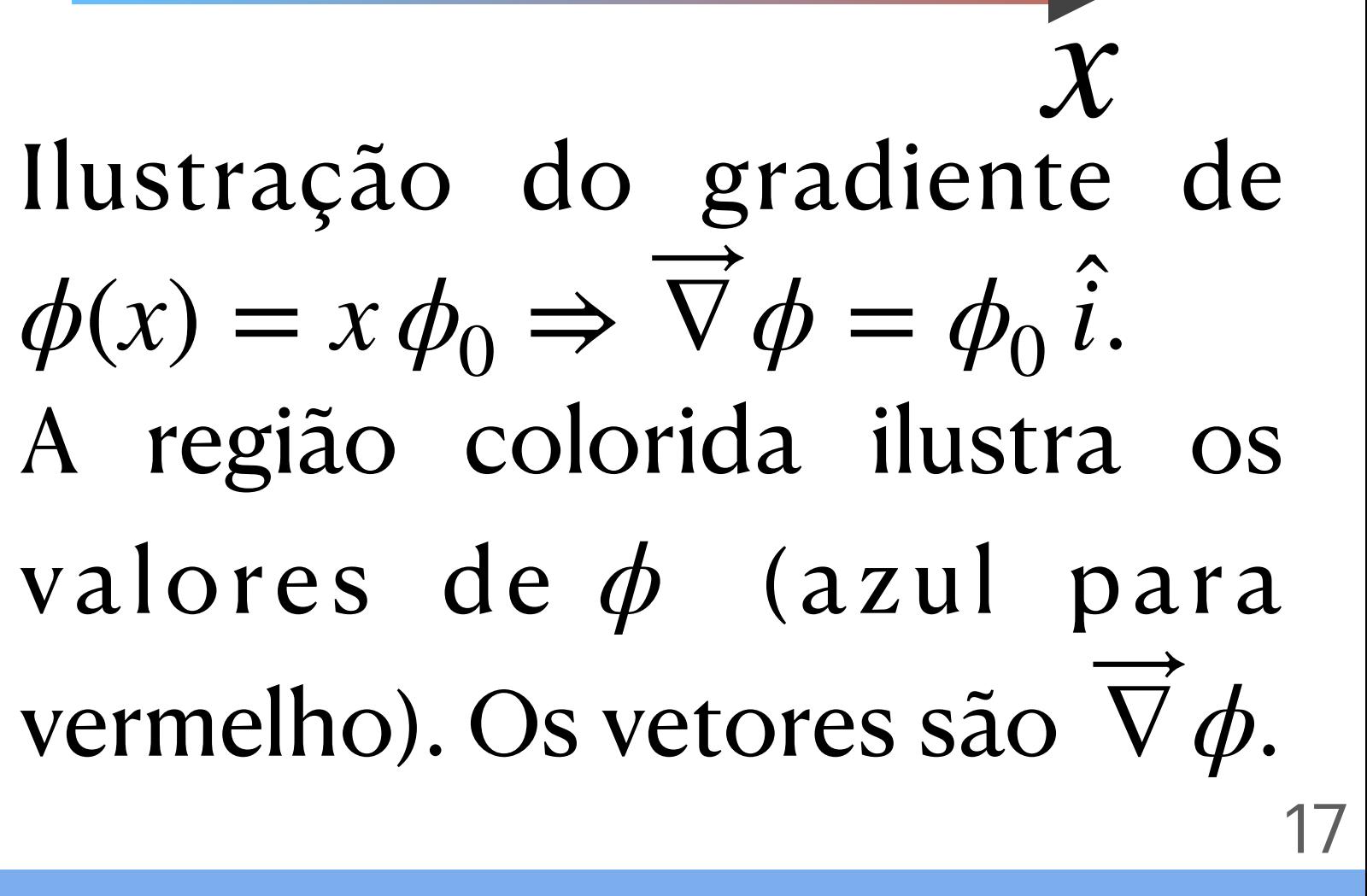

• Devido à mudança de coordenadas, as derivadas parciais em precisam ser transformadas. Em particular, pela regra da ∇ cadeia,

• É bom lembrar que

$$
\partial_x = \frac{\partial x'}{\partial x} \partial_{x'} + \frac{\partial y'}{\partial x} \partial_{y'} = \sum_{j=1}^2 \frac{\partial x'^j}{\partial x^1} \partial'_j.
$$

A posição do índice, embaixo ou em cima, indica como a grandeza se transforma:  $dx^{i}$  se transforma de forma inversa a  $\partial_i$  .

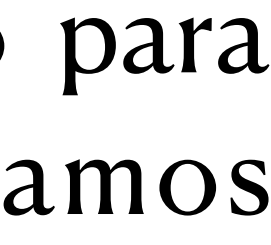

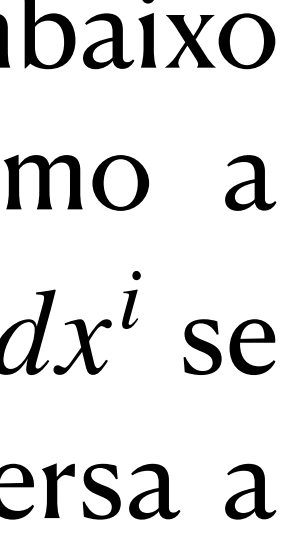

$$
dx = \frac{\partial x}{\partial x'}dx' + \frac{\partial x}{\partial y'}dy' = \sum_{i=1}^{2} \frac{\partial x^{i}}{\partial x'^{j}}dx'^{j}.
$$

Introdução a tensores e o espaço-tempo / RGI da contra esta de la contra Davi C. Rodrigues | UFES

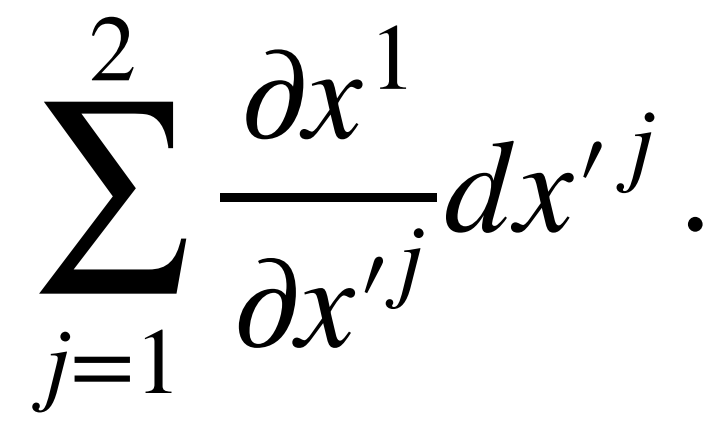

# **Derivadas e mudanças de coordenadas**

18

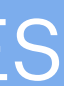

Para preparar a notação para qualquer dimensão, vamos usar a seguinte notação:

$$
x1 = x, \t x'1 = x',
$$
  

$$
x2 = y, \t x'2 = y',
$$
  

$$
\partial_i = \frac{\partial}{\partial x^i}, \quad \partial'_i = \frac{\partial}{\partial x'^i}.
$$

- De forma geral, vamos escrever  $\nabla \phi = \partial_1 \phi e^1 + \partial_2 \phi e^2 = \sum \partial_i \phi e^i.$
- Estamos a partir de agora usando  $x^i$  para um sistema qualquer de coordenadas (não precisa ser o cartesiano).
- $\cdot$   $e^{\hat{i}}$  e  $e^{\hat{2}}$  são dois elementos de base vetorial em um sistema de coordenadas arbitrário. Eles são tais que, *para um sistema de coordenadas cartesiano*,

 $\partial_i$ *ϕ e<sup>i</sup>*

> $x \in y$ , assim como  $x^i$ , denotam agora um sistema de coordenadas qualquer.

$$
\overrightarrow{e^1} = \hat{i} e \overrightarrow{e^2} = \hat{j}.
$$

• Em geral,  $e^{\hat{i}}$  e  $e^{\hat{2}}$  não são normalizados.

Introdução a tensores e o espaço-tempo / RGI da contra contra unha constructiva de Davi C. Rodrigues | UFES

*i*

# **Uma base compatível com** ∇ *ϕ* **invariante**

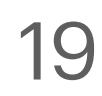

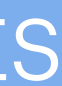

Para preparar a notação para qualquer dimensão, vamos usar a seguinte notação:

$$
x1 = x, \t x'1 = x',
$$
  

$$
x2 = y, \t x'2 = y',
$$
  

$$
\partial_i = \frac{\partial}{\partial x^i}, \t \partial'_i = \frac{\partial}{\partial x'^i}.
$$

Só será o cartesiano quando especificado.

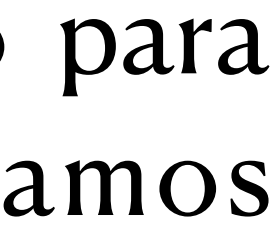

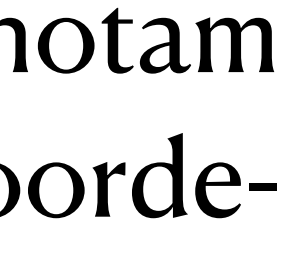

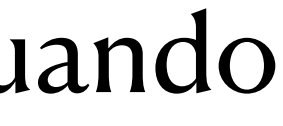

**•** Exercício 1.5: Verifique diretamente que  $\vec{\nabla}\phi$  é invariante perante as transformações acima.

Introdução a tensores e o espaço-tempo / RGI Davi C. Rodrigues | UFES

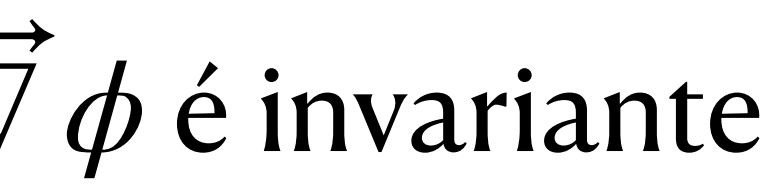

seja invariante, precisamos que  $e^i$  se transforme de forma inversa a  $\partial_i \phi$ . *i ei*

Para fazer o exercício 5, é relevante notar que

 $\partial x^i$ ∂*xj*  $= \delta_j^i \equiv \left\{$  $1,$  se  $i = j$  $0,$  se  $i \neq j$  .

Note que, pela relação acima, é necessário que um índice seja em cima e outro embaixo, de forma a identificar que esse símbolo se transforme tal  $\frac{\partial x^i}{\partial x^j}$ .

*ϕ e<sup>i</sup>*

• Ou seja,  $e^{i}$  tem de se transformar tal qual o vetor  $dx^{i}$ :

 $\nabla \phi = \sum \partial_i$ 

$$
\partial'_i \phi'(x', y') = \sum_j \frac{\partial x^j}{\partial x^{i}} \partial_j \phi(x, y) ,
$$

$$
\overrightarrow{e^{i}}(x', y') = \sum_j \frac{\partial x^{i}}{\partial x^j} \overrightarrow{e^j}(x, y) .
$$

# **Uma base compatível com** ∇ *ϕ* **invariante**

• A fim de que

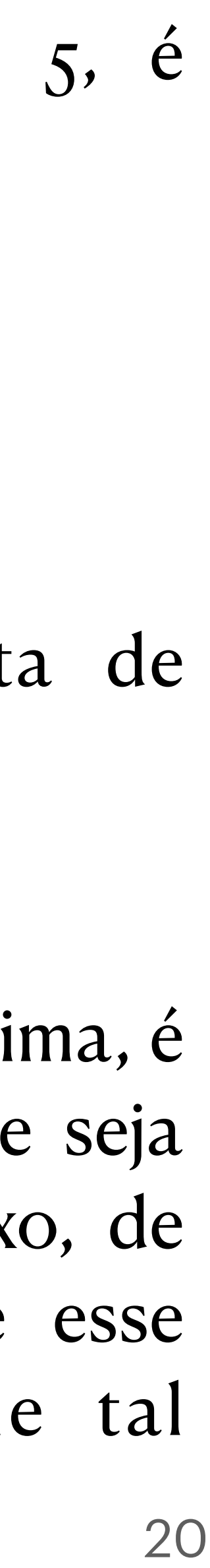

 é chamada de delta de *δj* Kronecker. *i*

• A última afirmativa nos leva à seguinte conclusão:  $\nabla \phi = \sum_{\alpha}$ *i*

$$
\vec{\phi} = \sum_{i} \partial_{i} \phi \vec{e}^{i},
$$

$$
\vec{A} = \sum_{i} A^{i} \vec{e}_{i}^{*}.
$$

• Ao usar coordenadas cartesianas, temos a estrutura usual com  $e^{\hat{i}} = \vec{e}_1 = \hat{i}$  e  $e^{\hat{2}} = \vec{e}_2 = \hat{j}$ ,  $=$   $i$  $e^2 = \overrightarrow{e_2}$ 

 $e^i$  se transforma como  $dx^i$  e  $\overrightarrow{e_i}$  se transforma como  $\partial_i$ . • Alguns livros sequer fazem uma distinção entre a base  $e^{i}$  (ou  $\vec{e}_i$ ) de  $dx^{i}$  (ou  $\partial_i$ ) (e.g., <u>Wald</u>). • Assim, ao tratarmos em detalhes as transformações infinitesimais de coordenadas, nos  $\overrightarrow{e_i}$ ) de  $dx^i$  (ou  $\partial_i$ 

- mas ao transformarmos essas coordenadas,
- 
- deparamos com **dois espaços vetoriais**!
- Introdução a tensores e o espaço-tempo / RGI da contra a constructor de la partida de Davi C. Rodrigues | UFES • A próxima parte ajudará a entender a relação entre esses espaços.

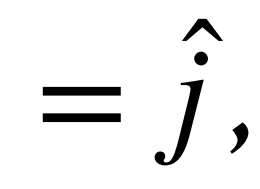

## **Duas bases vetoriais?**

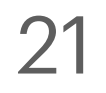

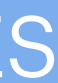

• Por exemplo, em coordenadas cartesianas:  $\phi_{(1)} = x$  e  $\phi_{(2)} = y$  (essas igualdades podem ser usadas para definir um campo escalar em dado sistema de coordenadas; feita a definição, o campo

 $\overrightarrow{e_i} = \nabla \phi_{(i)}$ , com a condição de normalização  $\overrightarrow{e_1} = i e \overrightarrow{e_2} = j$  no sistema de coordenadas cartesiano.

- E seja  $\{\phi_{(i)}\}$  um conjunto de campos escalares (o índice com parênteses usei para explicitar que não é um campo vetorial, é apenas um conjunto de campos escalares indexados por *i* ), **com**  $\phi_{(i)} \propto x^l$ **.**  $i$ , com  $\phi_{(i)} \propto x^i$
- escalar pode ser entendido independentemente de qualquer sistema de coordenadas).
- A base é data por

• Assim, temos

Introdução a tensores e o espaço-tempo / RGI da contra esta de la contra Davi C. Rodrigues | UFES

$$
\overrightarrow{A} = \sum_i A^i \overrightarrow{e_i} = \sum_i A^i \overrightarrow{\nabla} \phi_{(i)}.
$$

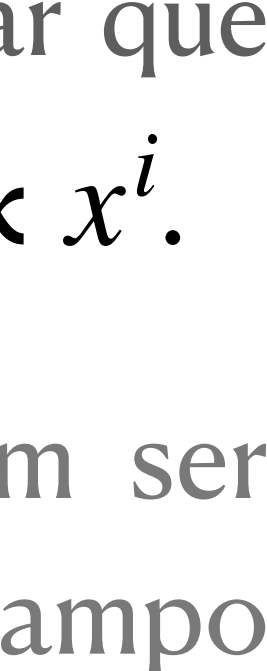

*A*

 $=$   $\sum$ 

*i*

# **Construção explícita para a base** *ei*

• Seja  $\{x^i\}$  certo conjunto de coordenadas (não necessariamente cartesianas).

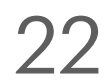

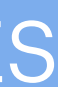

**• Exercício 1.6**: Considere  $\phi(x, y) = kx$ , em que k é uma constante e x, y são coordenadas cartesianas. Pede-se: i) encontre  $\nabla \phi$  em coordenadas cartesianas. ii) expresse  $\nabla \phi$  em coordenadas polares usando a base ortonormal usual  $\{\hat{r}, \hat{\theta}\}$ . iii) Encontre a base  $\{\vec{e^r}, e^{\theta}\}$ (ou  $\{e^1, e^2\}$ ). Esta base é chamada de **base coordenada**, pois é diretamente induzida da transformação de coordenadas, não sendo normalizada em geral. iv) Na base coordenada, encontre as componentes de  $\,\nabla\,\phi$  em coordenadas polares (há mais de uma forma de fazer isso, mas o mais importante neste momento é encontrar a resposta através da transformação de  $\partial_i \phi$  ). v) Compare as respostas dos itens ii e iv. ̂

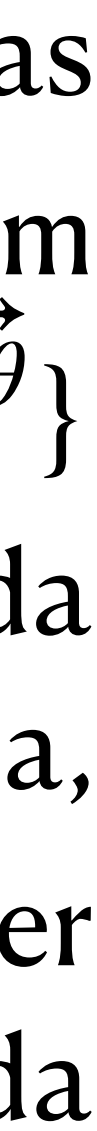

### **Exercícios**

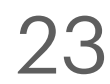

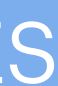

• Exercício 1.7: Considere a base vetorial cartesiana usual no plano,  $\{\hat{i}, \hat{j}\}$  e considere a atuação de uma rotação de coordenadas. Encontre a base coordenada devido à rotação ̂ ̂

coordenadas cartesianas. Pede-se: i) encontre  $~\nabla \, \phi$  em coordenadas cartesianas. ii) Rode o sistema de coordenadas, usando explicitamente as transformações de coordenadas das componentes e da base vetorial, e encontre  $\,\nabla\,\phi$  em uma nova base cartesiana tal que, no

• Exercício 1.9: Sabemos como expressar o operador  $\vec{\nabla}$  em coordenadas cartesianas. Encontre as componentes desse operador em coordenadas polares para a base  $\{e^{\'r}, e^{\theta}\}$  e, ̂

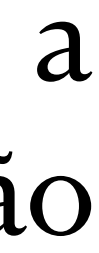

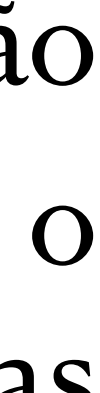

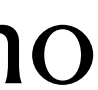

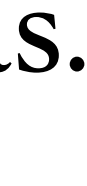

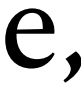

### **Exercícios**

- de {*i*,*j*} de um ângulo θ arbitrário. ̂ ̂
- **Exercício 1.8**: Considere  $\phi(x, y) = k(x + y)$ , em que k é uma constante e x, y são novo sistema,  $\nabla \phi \propto i$ . ̂
- em seguida, considere a base normalizada { $\hat{r}$ ,  $\theta$  }.

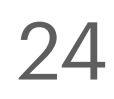

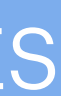

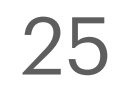

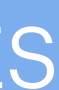

## **Parte 2 Espaço vetorial, espaço dual e métrica**

Introdução a tensores e o espaço-tempo / RGI da contra a constructor de la constructor de Davi C. Rodrigues | UFES

- ajudam a entender a estrutura geral.
- (também chamado de espaço linear). Seja como for, vamos revisar brevemente.
- espaço vetorial geral da álgebra linear, contudo esse espaço é bem mais amplo.
- 
- 
- espaço vetorial geral, vamos usar uma notação especial (um "ket"):  $|a\rangle$ .

Introdução a tensores e o espaço-tempo / RGI Davi C. Rodrigues | UFES

• Na última parte chegamos próximos da notação tensorial, mas ao invés de formalizar e concluí-la agora, é melhor primeiro formalizarmos conceitos mais abrangentes, os quais

• Eu acho que em álgebra linear vocês já devem ter visto a definição geral de espaço vetorial

• Os vetores que conhecemos no espaço euclidiano são exemplos de elementos desse

• Veremos que associado a qualquer espaço vetorial há um espaço dual. Enquanto os elementos do primeiro são chamados de vetores, os elementos do segundo são covetores.

• Veremos também que a relação entre índice em cima e índice embaixo (tal como introduzimos na última parte) é um caso particular da relação entre vetores e covetores.

• Vetores no espaço euclidiano denotamos usando uma setinha  $(\vec{a})$ . Para vetores de um │<br>│

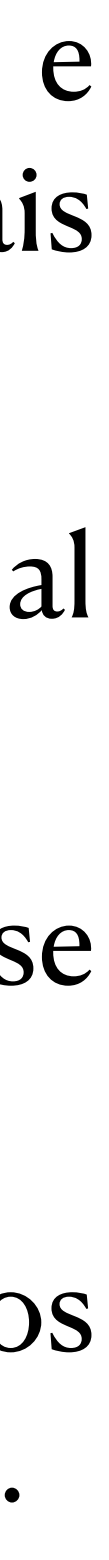

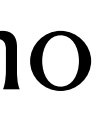

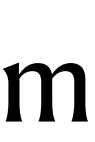

# **Introdução**

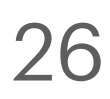

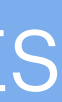

- reais quaisquer. V é espaço vetorial se satisfizer:
- 1. Existe uma operação chamada soma que é simétrica, associativa e  $|a\rangle + |b\rangle \in V$ .
- 2. Existe um vetor chamado nulo,  $|0\rangle \in V$ , que satisfaz  $|a\rangle + |0\rangle = |a\rangle$ .
- $\mathsf{nota}$ ção  $|-a\rangle \equiv -|a\rangle.$  Nota: " $\equiv$ " é igualdade por definição.
- 4. Existe um produto entre números e vetores, em que  $1 | a \rangle = | a \rangle e \alpha | a \rangle \equiv | \alpha a \rangle \in V$ . Este produto também satisfaz as seguintes propriedades:

Para maiores detalhes, sugestões de leitura: [Hassani](https://www.amazon.com/Mathematical-Physics-Modern-Introduction-Foundations/dp/3319011944/ref=sr_1_1?crid=35ELSP2607MX5&dchild=1&keywords=hassani+mathematical+physics&qid=1634678590&sprefix=hassani+mathemati,aps,296&sr=8-1) e [Shapiro](https://www.amazon.com/Analysis-Relativity-Undergraduate-Lecture-Physics-ebook/dp/B07X99SD4P/ref=sr_1_1?dchild=1&keywords=ilya+shapiro+tensors&qid=1634678625&sr=8-1).

• **Definição:** Sejam  $|a\rangle, |b\rangle$  elementos quaisquer de um espaço V. E sejam  $\alpha, \beta$  dois números

3. Existe um vetor  $| -a \rangle \in V$  que satisfaz  $|a\rangle + | -a \rangle = |0\rangle$ . É conveniente usar a

$$
(\alpha\beta)|a\rangle = \alpha(\beta|a\rangle), \alpha(|a\rangle + |b\rangle) = \alpha|a\rangle + \alpha|b\rangle \cdot (\alpha + \beta)|a\rangle = \alpha|a\rangle + \beta|a\rangle.
$$

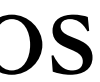

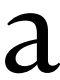

# **Espaço vetorial (com corpo real)**

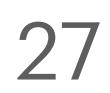

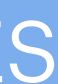

- Para este assunto ficar um pouco menos abstrato, vejamos *exemplos de espaço vetorial*:
	- 1. Os números reais, *munidos das operações usuais de multiplicação e adição*\* .
	- 2. Um conjunto ordenado de *n* números reais, ou seja, o  $\mathbb{R}^n$ .
	- 3. Vetores num espaço euclidiano de dimensão arbitrária ( $\mathbb{E}^n$ ). *n*
	- 4. Espaço das matrizes reais  $N \times M$ .
	- 5. Espaço dos polinômios de grau até *n*.
	- 6. Espaço das funções diferenciáveis de classe  $C<sup>n</sup>$  (com domínio limitado a um dado intervalo, ou domínio ilimitado).
- **Exercício 2.1:** Apresente 3 modificações distintas dos exemplos acima tais que esses espaços deixem de ser espaços vetoriais. Incluir breve justificativa. Em princípio este é um exercício simples que requer um entendimento básico da definição de espaço vetorial.

# **Exemplos simples de espaço vetorial**

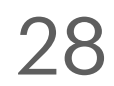

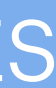

\*Esta observação vale para todos os casos abaixo, embora não esteja explícita.

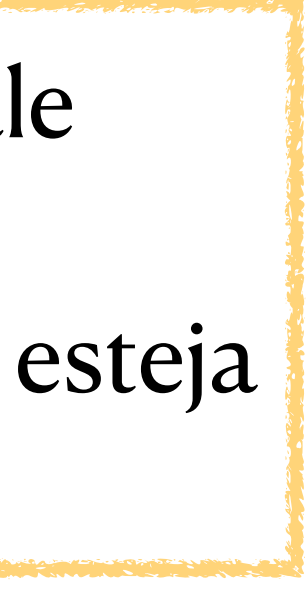

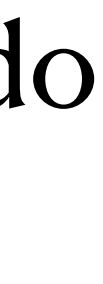

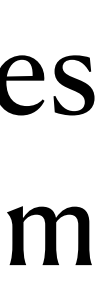
- números reais, esta transformação linear é chamada de funcional linear.
- Exemplo trivial: Seja  $V$  o espaço  $\mathbb R$ , assim um possível exemplo para  $T$  é uma mera Assim,  $T|a\rangle = 15$ .
- - $(1 \ 3 \ 2)$ ,  $\log o \ T | a \rangle = 16$ .
- $\log$ <sup>*o*</sup> *T* | *a* $\rangle$  = 3.

Introdução a tensores e o espaço-tempo / RGI Davi C. Rodrigues | UFES

• Seja *T* uma transformação linear com  $T: V \to \mathbb{R}$ . Devido ao espaço de destino ser o dos

multiplicação por um número real. Nesse caso trivial, seja  $|a\rangle = 5$  e T multiplica por 3.

• Um pouco menos trivial: Seja *V* o espaço mas matrizes  $3 \times 1$ , a assim a atuação de *T* pode ser a atuação de uma matriz 1 × 3. Seja o ket  $|a\rangle = \left(\begin{array}{c} 1 \ 5 \end{array}\right)$  e  $T$  representaria a atuação de 3 1 <sup>5</sup>) *<sup>T</sup>*

• De forma mais próxima da Parte 1: Seja *V* o espaço  $E^2$ ,  $|a\rangle = 2\hat{i} + 3\hat{j}$  e *T* a atuação de  $\hat{j}$  · ,

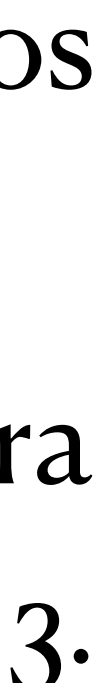

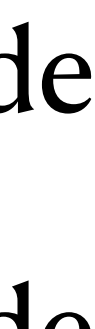

#### **Funcionais lineares**

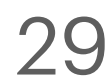

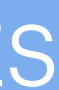

#### **Funcionais lineares**

- Os exemplos anteriores satisfazem que  $T: V \to \mathbb{R}$  e também que é linear. Dizer que T é linear quer dizer que  $T(|a\rangle + \beta |b\rangle) = T|a\rangle + \beta T|b\rangle.$
- Seja  $V^*$  (lê-se V dual) o espaço de todos os funcionais lineares que atuam em V. Mostra-se que  $V^*$  é um espaço vetorial.
- **Exercício 2.2**: Demonstre a afirmativa acima. Na verdade é fácil demonstrar isso, mas provavelmente só os alunos com mais inclinação matemática terão interesse. Sugestão: ver o livro do Hassani, seção 2.3 (*Linear Maps*) (ou diversas outras fontes).
- Para ilustrar que  $V^*$  é também espaço vetorial, note que os exemplos anteriores para  $T$ podem ser facilmente entendidos como elementos de espaços vetoriais.
- A partir de agora, denotaremos os elementos de V\* com um "bra":  $\langle a | \in V^*$ .
- Assim, a atuação de um bra  $\langle a |$ sobre um ket  $| b \rangle$  leva a  $\langle a | ( | b \rangle ) \equiv \langle a | b \rangle \in \mathbb{R}$ .

Introdução a tensores e o espaço-tempo / RGI da contra esta de la contra Davi C. Rodrigues | UFES

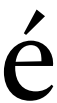

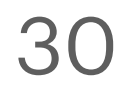

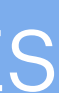

- Lembremos que encontramos dois tipos de representações de vetores:  $A = \sum A^i \overrightarrow{e_i}$ , em que  $\overrightarrow{e_i}$  se transforma tal como  $\nabla \phi_{(i)}$ ,  $\sum_{i=1}^{n} B_i e^i$ , em que  $e^i$  se transforma tal como  $dx^i$ . *i*  $A^i\overrightarrow{e_i}$  , em que  $\overrightarrow{e_i}$  se transforma tal como  $\overrightarrow{\nabla}\phi_{(i)}$  $B = \sum$ *i*  $B_i$   $e^i$  , em que  $e^i$  se transforma tal como  $dx^i$
- Vetores cujas componentes têm índice embaixo  $(B_i)$  são chamados covariantes.
- Vetores cujas componentes têm índice em cima  $(A<sup>i</sup>)$  são chamados contravariantes.
- Em princípio, um vetor ou é do tipo covariante ou é do tipo contravariante. Vetores covariantes aparecem naturalmente através do gradiente de um escalar. Vetores definidos a partir de posição de pontos (vetor posição, assim como sua derivada, o vetor velocidade) são contravariantes. Em todos esses casos, eles podem ser vistos como "setinhas" no espaço, mas *a forma com que suas componentes mudam é diferente*. Em particular, *grandezas escalares só podem surgir da combinação de um covariante com um contravariante*.

Introdução a tensores e o espaço-tempo / RGI da contra esta de la contra Davi C. Rodrigues | UFES

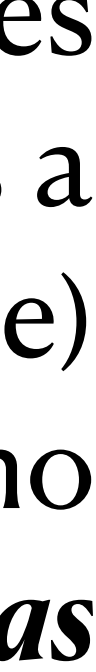

# **Bras, kets e bases vetoriais**

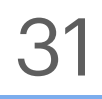

• Ao tratarmos da derivada direcional, fizemos a combinação das componentes de um vetor contravariante com um covariante:  $\nabla_{\overrightarrow{A}}\phi = \sum \partial_i \phi A^i$ , assim combinando as *i*  $\boldsymbol{\phi} A^i$ 

 $\phi$  sobre  $A^i$ 

• É importante notar que  $\langle B | A \rangle$  é invariante por transformações de coordenadas. **Exercício 2.3**: Verifique isso. A demonstração é bem semelhante à do exercício 1.5.

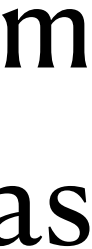

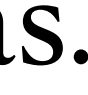

*i*  $\boldsymbol{\phi} A^i$ 

 $\overline{a}$ 

$$
=\sum_i B_i A^i.
$$

## **Bras, kets e bases vetoriais**

- componentes de A com as de  $\nabla \phi$ .
- Podemos entender que a atuação de  $\partial_i \phi$  sobre  $A^i$  gera um escalar. • Assim, associando  $\overrightarrow{A}$  aos kets, teríamos que  $\overrightarrow{\nabla} \phi$  seria um bra e podemos escrever  $\langle \nabla \phi | A \rangle = \sum \partial_i \phi A^i.$
- Ou, de forma mais geral, para um vetor covariante arbitrário  $\overrightarrow{B}$ ,  $\langle B|A\rangle = \sum B_i A^i$ .
- 

Introdução a tensores e o espaço-tempo / RGI Davi C. Rodrigues | UFES

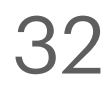

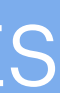

- Seja  $\{\hat{i}, \hat{j}\}$  a base de *V*. A base dual correspondente é  $\{\hat{i} \cdot , \hat{j} \cdot\}.$ ̂ ̂
- 

#### Introdução a tensores e o espaço-tempo / RGI da contra a constructor de la partida Davi C. Rodrigues | UFES

• Exemplos:

• Seja  $\left\{\begin{pmatrix} 1 \ 0 \end{pmatrix}, \begin{pmatrix} 0 \ 1 \end{pmatrix} \right\}$  a base de V. A base dual correspondente é  $\{ (1 \ 0), (0 \ 1) \}$ . 1  $\begin{pmatrix} 1 \\ 0 \end{pmatrix}$  $\sqrt{2}$ 0  $\binom{0}{1}$  a base de *V*. A base dual correspondente é  $\{(1 \ 0), (0 \ 1)\}$ 

$$
\langle e^j | e_i \rangle = \delta_i^j.
$$

 $\bullet$  A demonstração da existência dessa base de  $V^*$  é simples, mas vamos apenas usar esse resultado: a base de *V* induz uma base em *V*\* com a mesma dimensão, ou seja,

̂

• Para  $\{x, y\}$  (espaço das combinações lineares de x e y), base dual correspondente é  $\{\partial_x, \partial_y\}$ .

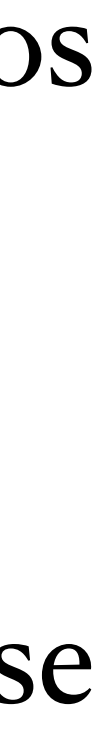

## **Bras, kets e bases vetoriais**

• A partir de uma base qualquer no espaço vetorial V, denotada por  $\{ |e_i \rangle \}$ , podemos construir uma base de V\* a partir de

 $\dim V = \dim V^*$ .

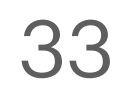

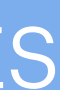

- Expressando em função de uma base,  $|A\rangle = \sum A^{i} |e_{i}\rangle$  e  $\langle B| = \sum B_{i} \langle e^{i}|$ .  $|A\rangle = \sum A^i$  $| e_i$
- Usando essas bases, temos  $\langle B | A \rangle = \sum B_i A^j \langle e^i | e_j \rangle = \sum B_i A^j \delta_j^i = \sum B_i A^i$ *ij*  $B_iA^j\langle e^i$

Introdução a tensores e o espaço-tempo / RGI da contra a constructor de la constructor de Davi C. Rodrigues | UFES

$$
\rangle \qquad e \qquad \langle B \vert = \sum B_i \langle e^i \vert \, .
$$

#### que é condizente com o que já tínhamos, independente da base:  $\langle B | A \rangle = \sum B_i A^i$ .  $| e_j \rangle = \sum$ *ij*  $B_iA^j\delta^i_j$  $j^l = \sum$ *i*  $B_iA^i$ *i*  $B_iA^i$

#### **Bras, kets e bases vetoriais**

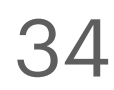

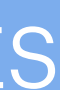

- métrica determina um produto interno.
- 
- · Definição de produto interno (, ):
	- $\cdot$  (, ):  $V \times V \rightarrow \mathbb{R}$ . Isto é,  $(|a\rangle, |b\rangle) \in \mathbb{R}$ .
	- É simétrico. Isto é,  $(|a\rangle, |b\rangle) = (|b\rangle, |a\rangle).$
	- É bilinear. Por exemplo:  $(|a\rangle, |b\rangle + \alpha |c\rangle) = (|a\rangle, |b\rangle) + \alpha(|a\rangle, |c\rangle).$
	- É não degenerado: Se  $(|a\rangle, |b\rangle) = 0 \ \forall |b\rangle$ , então  $|a\rangle = |0\rangle$ .
- 

#### Introdução a tensores e o espaço-tempo / RGI da contra a constructor de la partida Davi C. Rodrigues | UFES

• O produto interno é uma generalização do produto escalar. Veremos em breve que toda

• É a partir de um produto interno que podemos mapear cada ket num bra correspondente (equivalentemente, o produto interno permite "abaixar índices").

$$
|c\rangle) = (|a\rangle, |b\rangle) + \alpha(|a\rangle, |c\rangle).
$$

• Em acordo com nossa construção, o resultado do produto interno é independente do sistema de coordenadas, assim como qualquer ket e qualquer bra são independentes.

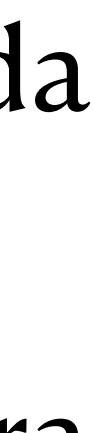

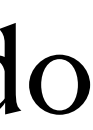

## **Produto interno**

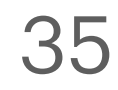

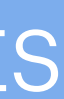

• Ele dá base para os seguintes conceitos:<br>La productoria de um bra estadounidense en la productoria de um bra estadounidense en la productoria de la pro correspondente (equivalente (equivalente (estableceu interno permite "abaixar índices"). Interno permite "abaixar í este de producto de producto de producto de producto de producto de producto de producto de producto de produc<br>En 1980, este de producto de producto de producto de producto de producto de producto de producto de producto 1 - Distâncias, tamanhos. 2 - Ângulos.

Em  $\mathbb{E}^2$ , usando o produto escalar podemos tratar do tamanho de um vetor:  $\|\overrightarrow{A}\| = \sqrt{\overrightarrow{A} \cdot \overrightarrow{A}}$  o que pode • É bilinear. Por exemplo: . (|*a*⟩, |*b*⟩ + *α*| *c*⟩) = (|*a*⟩, |*b*⟩) + *α*(|*a*⟩, | *c*⟩) distância entre dois pontos. 2

Ângulo entre vetores é dado por  $\cos(\theta) = \frac{\alpha}{\alpha}$ .

sistema de coordenadas, assim como qualquer ket e qualquer bra são independentes.

Introdução a tensores e o espaço-tempo / RGI Davi C. Rodrigues | UFES

vetor:  $\|A\| = \sqrt{A \cdot A}$  . O que pode também ser usado para medir a

## **Produto interno**

#### • Geometricamente o que o produto interno acrescenta? Interno em breve que toda em breve que toda em breve que toda

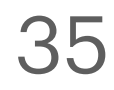

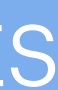

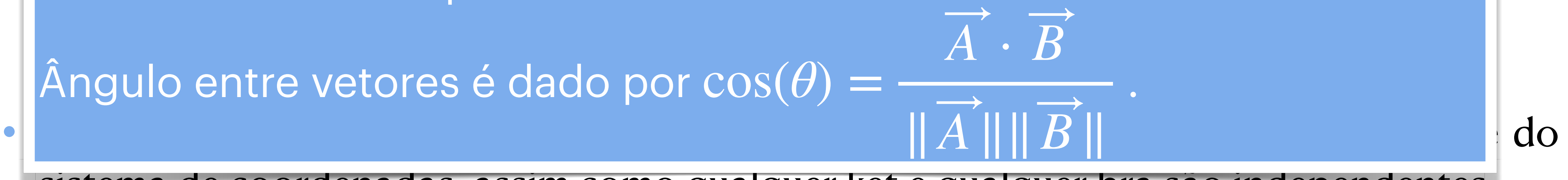

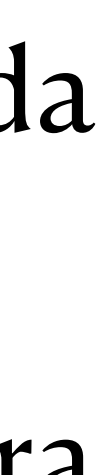

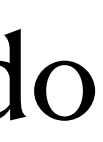

- - $|A\rangle = A$  e  $|B\rangle = B$ .
	- $\langle A | = ( | A \rangle, ) = \overrightarrow{A} \cdot ...$  Note o produto escalar após o vetor.

Introdução a tensores e o espaço-tempo / RGI da contra a construção de Davi C. Rodrigues | UFES •  $(|A\rangle, |B\rangle) = \overrightarrow{A} \cdot \overrightarrow{B}$  e  $\langle A|B\rangle = (\overrightarrow{A} \cdot$ 

• Para ilustrar com caso particular. No espaço euclidiano, sendo "· " o produto escalar:

( | *a*), | *b* ) = 
$$
\langle a | | b \rangle = \langle a | b \rangle
$$
  
\nProduto interno  
\nentre dois kets.  
\n
$$
B = \langle a | b \rangle
$$
  
\nAtuação de um bra  
\nsobre um ket.

$$
(\overrightarrow{A} \cdot)(\overrightarrow{B}) = \overrightarrow{A} \cdot \overrightarrow{B}
$$

### **Produto interno**

• Observa-se que  $(|a\rangle, ) : V \to \mathbb{R}$ . Logo  $(|a\rangle, ) \in V^*$ . (!!) • Agora, para qualquer ket, podemos encontrar um bra correspondente:  $\langle a \, | \, = \langle \, | \, a \rangle, \, \rangle.$ 

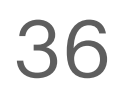

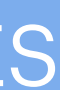

• E como  $g_{ij}$  se transformaria? Assim:  $g'_{ij}$ 

- Na notação de índices, o que significa o produto interno?
- Lembremos que fizemos as associações:  $|A\rangle \leftrightarrow A^i$  e  $\langle B | \leftrightarrow B_i$ .
- Vimos que o produto interno associa dois vetores a um número. Esse número tem de ser independente do sistema de coordenadas. A soma  $\sum A^i B^i$  não é uma possibilidade.  $\sum A^i B^i$
- **Exercício 2.4**: Demonstre a última afirmativa.
- Cada vetor contribui com um índice contravariante, logo precisamos de um objeto com dois índices covariantes. Esse novo objeto vamos escrever suas componentes como  $g_{ij}$  , ou seja, algo que tem duas componentes covariantes.

$$
\text{Assim}\,(|A\rangle,|B\rangle)=\sum_{ij}g_{ij}A^iB^j.
$$

$$
g'_{ij}(x'^1, x'^2) = \sum_{lm} \frac{\partial x^l}{\partial x'^i} \frac{\partial x^m}{\partial x'^j} g_{lm}(x^1, x^2)
$$

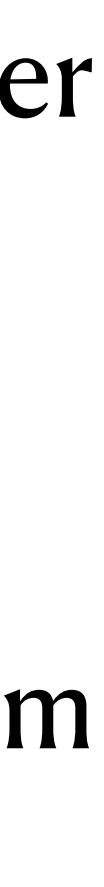

## **Produto interno e métrica**

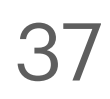

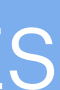

• Desta forma, especificar um produto interno é a mesma coisa que especificar, num dado sistema de coordenadas, uma matriz  $(g_{ij})$ . Essa matriz é comumente chamada de **métrica** e vamos assim chamá-la. — Mais precisamente, é a matriz que representa a métrica.

- 
- No espaço  $\mathbb{E}^2$  com coordenadas cartesianas, o produto escalar satisfaz ̂ ̂

Isto é equivalente a  $A \cdot B = \sum A^i B^j I_{ij}$ , em que  $I_{ij}$  são as componentes da matriz identidade. *ij*  $A^i B^j$  $I_{ij}$ , em que  $I_{ij}$ 

 $\overrightarrow{A} \cdot \overrightarrow{B} = A^{1}B^{1}(\hat{i} \cdot \hat{i}) + A^{2}B^{1}(\hat{j} \cdot \hat{i}) + A^{1}B^{2}(\hat{i} \cdot \hat{j}) + A^{2}B^{2}(\hat{j} \cdot \hat{j}) = A^{1}B^{1} + A^{2}B^{2}.$ ̂ ̂

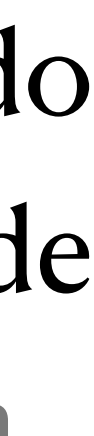

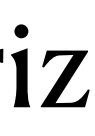

Assim, *usando coordenadas cartesianas, a métrica é a matriz identidade*.

Introdução a tensores e o espaço-tempo / RGI Davi C. Rodrigues | UFES

se transforma como um escalar.

**Exercise 2.5:** Verify the use 
$$
\sum_{i,j=1}^{2} g_{ij} A^i B^j
$$

### **Produto interno e métrica**

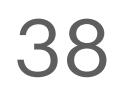

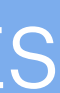

- Algumas relações interessantes…
- $|A\rangle \leftrightarrow A^i$  (Lembrete:  $|A\rangle = \sum A^i |e_i\rangle$ , logo com " $\leftrightarrow$ " estou apenas omitindo a base)  $| e_i \rangle$ , logo com " $\leftrightarrow$
- $\bullet$   $\langle B | \leftrightarrow B_i$

• 
$$
(, ) \leftrightarrow g_{ij}
$$
  
\n $(|B\rangle, |A\rangle) = \sum_{ij} B^i g_{ij} A^j$   
\n $(|B\rangle, ) \leftrightarrow \sum_i B^i g_{ij}$   
\n $(|B| = (|B\rangle, ) \implies B_j = \sum_i B^i g_{ij}$   
\n $(|B|A\rangle = \sum_i B_i A^i$ 

Introdução a tensores e o espaço-tempo / RGI da contra contra unha constructiva de Davi C. Rodrigues | UFES

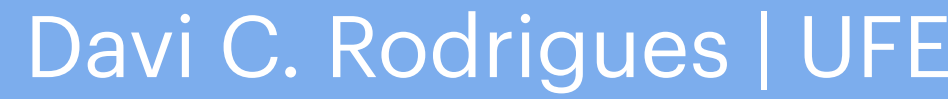

#### **Produto interno e métrica**

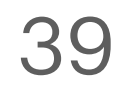

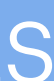

#### • Algumas relações interessantes… E de forma mais sucinta (soma nos índices repetidos).

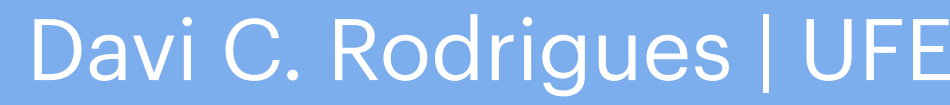

#### **Produto interno e métrica**

- 
- $|A\rangle \leftrightarrow A^i$  (Lembrete:  $|A\rangle = A^i |e_i\rangle$ , logo com " $\leftrightarrow$ " estou apenas omitindo a base)
- $\bullet \ \langle B | \leftrightarrow B_i$
- $\bullet$  (,)  $\leftrightarrow$   $g_{ij}$
- $(|B\rangle, |A\rangle) = B^i g_{ij} A^j$
- $\cdot$  ( $|B\rangle$ ,)  $\leftrightarrow B^{i}$ *gij*
- $\langle B | = ( | B \rangle, ) \implies B_j = B^i g_{ij}$
- $\langle B | A \rangle = B_i A^i$

#### Introdução a tensores e o espaço-tempo / RGI da contra a constructor de la constructor de Davi C. Rodrigues | UFES

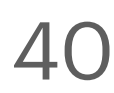

- $\bf{dois}$  índices covariantes:  $g_{ij}$ . (Implicitamente usamos também a bilinearidade).
- Outras duas propriedades:
	- Da simetria do produto interno temos:  $g_{ij} = g_{ji}$ .
	- Da não degenerescência, temos que  $\det(g_{ij}) \neq 0$ .
- satisfazer).

• Dado que (, ) :  $V \times V \rightarrow \mathbb{R}$ , isso nos levou à introdução da métrica como objeto com

• **Exercício 2.6**: Após rever como a métrica se transforma, mostre que, se em dado sistema de coordenadas a métrica satisfaz as propriedades acima, então em qualquer outro sistema ela continuará a satisfazer essas propriedades. Dica para a segunda *propriedade: a matriz de componentes*  $\partial x^{i}/\partial x'^{j}$ *, assim como*  $\partial x'^{i}/\partial x^{j}$ *, não pode ser* degenerada (é uma condição mínima que toda transformação de coordenadas deve

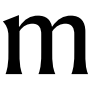

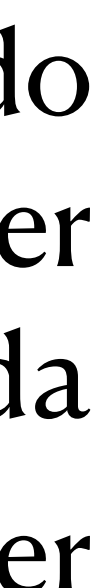

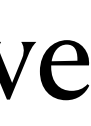

# **Propriedades da métrica**

41

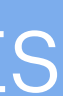

# **Propriedades da métrica**

- Como det( $g_{ij}$ )  $\neq 0$  então a métrica possui uma inversa.
- Exercício 2.7: Introduzimos a delta de Kronecker mais no início do curso  $(\delta_j^i)$ . Ela é um objeto com um índice covariante e outro contravariante. Isso é natural pois a introduzimos a partir da relação  $\frac{1}{n} = \delta_i^l$ . Vimos também que essa delta ou vale 0 ou vale 1. Mostre diretamente (usando a sua transformação de coordenadas) que a delta segue assumindo os mesmos valores em qualquer sistema de coordenadas. *j*  $\partial x^i$ ∂*xj*  $= \delta_i^i$ *j*<sup>*i*</sup>. Vimos também que essa delta ou vale 0

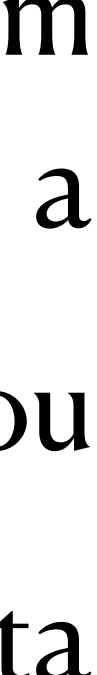

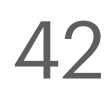

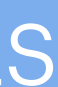

- Em componentes temos,  $(g^{-1})^{ij}g_{jk} = \delta^i_k$  (a soma em *j* está implícita).  ${}^{ij}g_{jk} = \delta^i_k$  (a soma em *j*
- Convenção largamente usada e que usaremos também:  $g^{ij} \equiv (g^{-1})^{ij}$ . *ij*
- Nota-se que (verifique essas passagens!):  $A^i g_{ij} B^j = A^i g_{ij} \delta^j_i B^l = A^i g_{ij} g^{jk} g_{kl} B^l = A_j g^{jk} B_k$ . *gij*  $B^j = A^i$ *gij δj l*  $B^l = A^l$ *gij gjk*  $g_{kl}B^l = A_j g^{jk}$  $B_k^{\vphantom{\dagger}}$
- Produto interno não degenerado (em dimensão finita) induz um produto interno dual. • Ou seja, a métrica pode ser usada para "baixar índices". E a inversa da métrica pode ser
- usada para "levantar índices":

 $B^i =$ 

#### Introdução a tensores e o espaço-tempo / RGI da contra a constructor de la partida Davi C. Rodrigues | UFES

$$
B^i = g^{ij}B_j.
$$

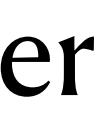

## **Propriedades da métrica**

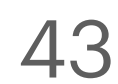

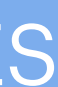

- Índices contravariantes e índices covariantes estão associados a espaços vetoriais diferentes: chamados de Ve V\*. Podemos somar  $A_i + B_i$ , ou  $A^i + B^i$ , mas não  $A_i + B^i$ . (perde-se o sentido geométrico) A atuação de  $A^i$  sobre  $B_i$  fornece o escalar  $A^iB_i$ . (soma em *i* implícita)  $A_i + B_i$  , ou  $A^i + B^i$  , mas não  $A_i + B^i$  $A^i$  sobre  $B_i$  fornece o escalar  $A^i B_i$  . (soma em *i*
- Introduzir um produto interno é o mesmo que introduzir uma métrica. (em dimensão finita) • Produtos internos fornecem as noções de tamanho/distância e ângulo/semelhança.
- 
- Ademais, a métrica permite estabelecer um mapa entre elementos de  $V$  e  $V^*$ , ou seja, equivalentemente permite baixar e levantar índices:  $A^{i} = g^{ij}A_{j}$  e $A_{i} = g_{ij}A^{j}$
- A métrica do espaço euclidiano *em coordenadas cartesianas* é uma matriz identidade. • Com outras coordenadas ou em outros espaços, a métrica assume outras formas.
- 

Introdução a tensores e o espaço-tempo / RGI da contra contra unha constructiva de Davi C. Rodrigues | UFES

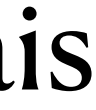

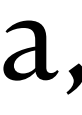

#### **Breve revisão da Parte 2**

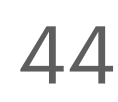

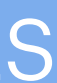

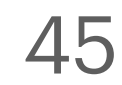

#### **Parte 3 Tensores e notação tensorial**

Introdução a tensores e o espaço-tempo / RGI da contra a constructor de la constructor de Davi C. Rodrigues | UFES

- O que vimos nas Partes 1 e 2 auxilia no entendimento de tensores e sua relação com geometria.
- Veremos agora a definição geral de tensores, em particular a definição padrão dada em muitos livros de física em função das componentes.
- Nesta seção, exceto quando dito ao contrário, tudo será em dimensão arbitrária (ao invés da ênfase em 2D).
- $\bullet$  Denotaremos as coordenadas de forma coletiva por x apenas (para qualquer sistema de coordenadas). Assim  $\phi(x)$ , num espaço tridimensional, significa  $\phi(x^1, x^2, x^3)$ .
- Usaremos  $x'$  para simbolizar um outro sistema de coordenadas diferente da dado por  $x$ .

#### Introdução a tensores e o espaço-tempo / RGI Davi C. Rodrigues | UFES

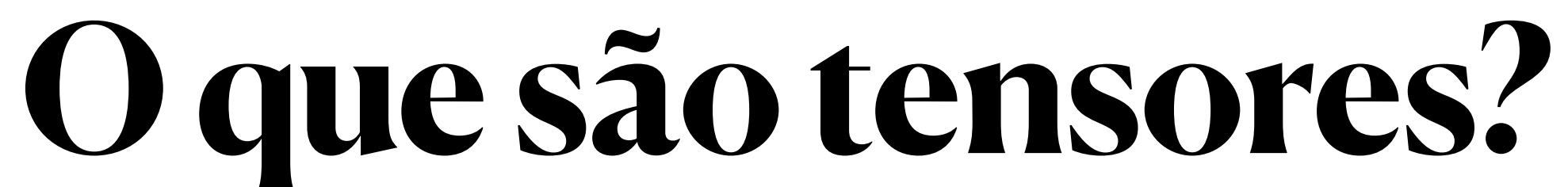

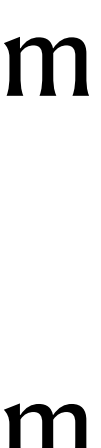

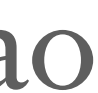

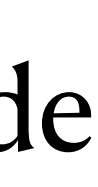

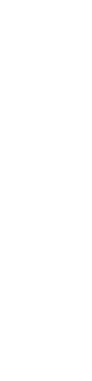

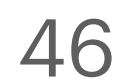

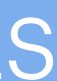

- Um tensor de posto zero é, por definição, um campo escalar.
- Para um dado ponto *p* no espaço, como vimos,  $\phi(p) = \phi'(p)$ .
- Ao expressar esse ponto p por meio de coordenadas, x ou x', temos
	- $\phi(x) = \phi'(x')$ .

Introdução a tensores e o espaço-tempo / RGI da contra esta de la contra Davi C. Rodrigues | UFES

#### **Escalares: tensores de posto zero**

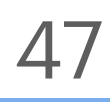

*i*  $(x') =$ 

Podemos também escrever a transforma

$$
A^{i}(x') = \frac{\partial x^{i}}{\partial x^{j}} A^{j}(x).
$$
Podemos também escrever a transformação inversa,

$$
A^{i}(x) = \frac{\partial x^{i}}{\partial x^{\prime j}} A^{\prime j}(x^{\prime}).
$$

• O vetor completo é dado pelo emprego de uma base { $|e_i\rangle$ }, a saber:  $|A\rangle = A^i |e_i\rangle$ .

- *Questão*: Por que sempre podemos assumir que existe a transformação inversa?
- é invariante por transformação de coordenadas. |*A*⟩

Introdução a tensores e o espaço-tempo / RGI Davi C. Rodrigues | UFES

### **Vetores: tensores de posto 1 contravariantes**

Um tensor de posto 1 contravariante é um vetor.

• As componentes  $A^i(x)$  representarão um tensor se este símbolo satisfizer

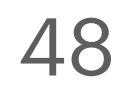

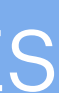

- De forma geral, a questão chave é: *não gerar perda de informação*.
- Imagine que estamos descrevendo certo espaço com coordenadas  $(x^1, x^2, \dots) = x$ .
- $x \rightarrow x' \implies x' = x'(x)$  **e**  $x \leftarrow x' \implies x = x(x')$ . Ou seja, é necessário que exista  $x'(x)$  e sua inversa (ao menos localmente).
- No contexto de tensores, exige-se também que  $x'(x)$  e sua inversa sejam de classe  $C^1$ .
- Consequentemente, pela regra da cadeia,  $\partial x^i$

$$
dx^{i} = \frac{\partial x^{i}}{\partial x^{\prime j}} dx^{\prime j} \quad e \quad dx^{\prime i} = \frac{\partial x^{\prime i}}{\partial x^{j}} dx^{j}.
$$

$$
\text{Logo, det}\left(\frac{\partial x^i}{\partial x^j}\right) \neq 0.
$$

• Lembrete: só consideramos coordenada

Introdução a tensores e o espaço-tempo / RGI da contra a constructor de la partida Davi C. Rodrigues | UFES

∂*x*′

*j*

as independentes entre si: 
$$
\frac{\partial x^i}{\partial x^j} = \frac{\partial x'^i}{\partial x'^j} = \delta^i_j
$$
.

# **Digressão 1: O que é mudança de coordenadas?**

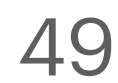

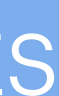

- menção explícita à base.
- . Assim, temos  $\langle B | A \rangle = B_i A^i$ .  $\langle B | = B_i \langle e^i | A \rangle = B_i A^i$

Introdução a tensores e o espaço-tempo / RGI da contra a constructor de la partida Davi C. Rodrigues | UFES

**Exercício 3.1**: Mostre a última afirmativa explicitamente. (Variações desse exercício já foram feitas em outros itens, apenas a forma que chegamos a isso é diferente).

• Os covetores são expressos em função de outra base  $\{ \langle e^i | \}$ , que satisfaz  $\langle e^i | e_j \rangle = \delta_j^i$  e *j*

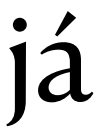

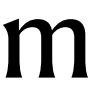

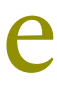

$$
B'_i(x')=\frac{\partial x^j}{\partial x'^i}B_j(x)\ .
$$

 $B_i$ 

• Grande parte dos problemas tensoriais em física é resolvida via componentes, sem

# **Covetores: tensores de posto 1 covariantes**

• As componentes  $B_i(x)$  representarão um tensor de posto 1 covariante se

• A *contração* das componentes de um covetor com um vetor  $(A^{i}B_{i})$ , gera um escalar.

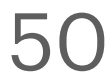

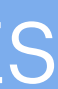

- O nome "tensor" se deve ao primeiro tensor ser sobre tensão.
- Um elemento de volume de um fluido em geral tem um vetor tensão (t) diferente em direções diferentes (simbolizadas pelos  $\mathbf{v}$ ersores  $\mathbf{n}_1$ ,  $\mathbf{n}_2$ ,  $\mathbf{n}_3$ ).
- A informação completa sobre os vetores tensão, em todas as direções, e em dada base de coordenadas, pode ser condensada na matriz simétrica ( $T^i_{\;j}$ ), da seguinte forma: *j* )
- $t^i = T^i_{\ j} n^j$  .
- 

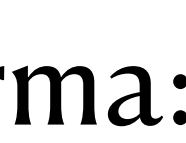

• Tal como demonstrado por Cauchy, a matriz dada por  $(T^i_{\ j})$  é mais do que uma coleção de números, ela descreve uma estrutura geométrica que generaliza a noção de vetor. *j* )

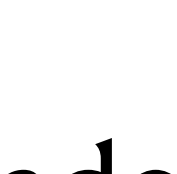

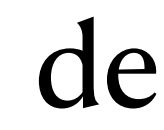

# **Digressão 2: Tensor tensão de Cauchy**

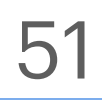

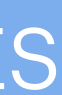

[Irgens - Tensor Analysis.](https://www.google.com.br/books/edition/Tensor_Analysis/qXB_DwAAQBAJ?hl=en&gbpv=1&printsec=frontcover)

**•**  $t(n) = T \cdot n$ . Isto é, dada uma direção n, T atua sobre essa direção e tem como resultado um vetor (o vetor tensão **t**). **n** e **t** são vetores, mas T não pode ser. Em componentes:

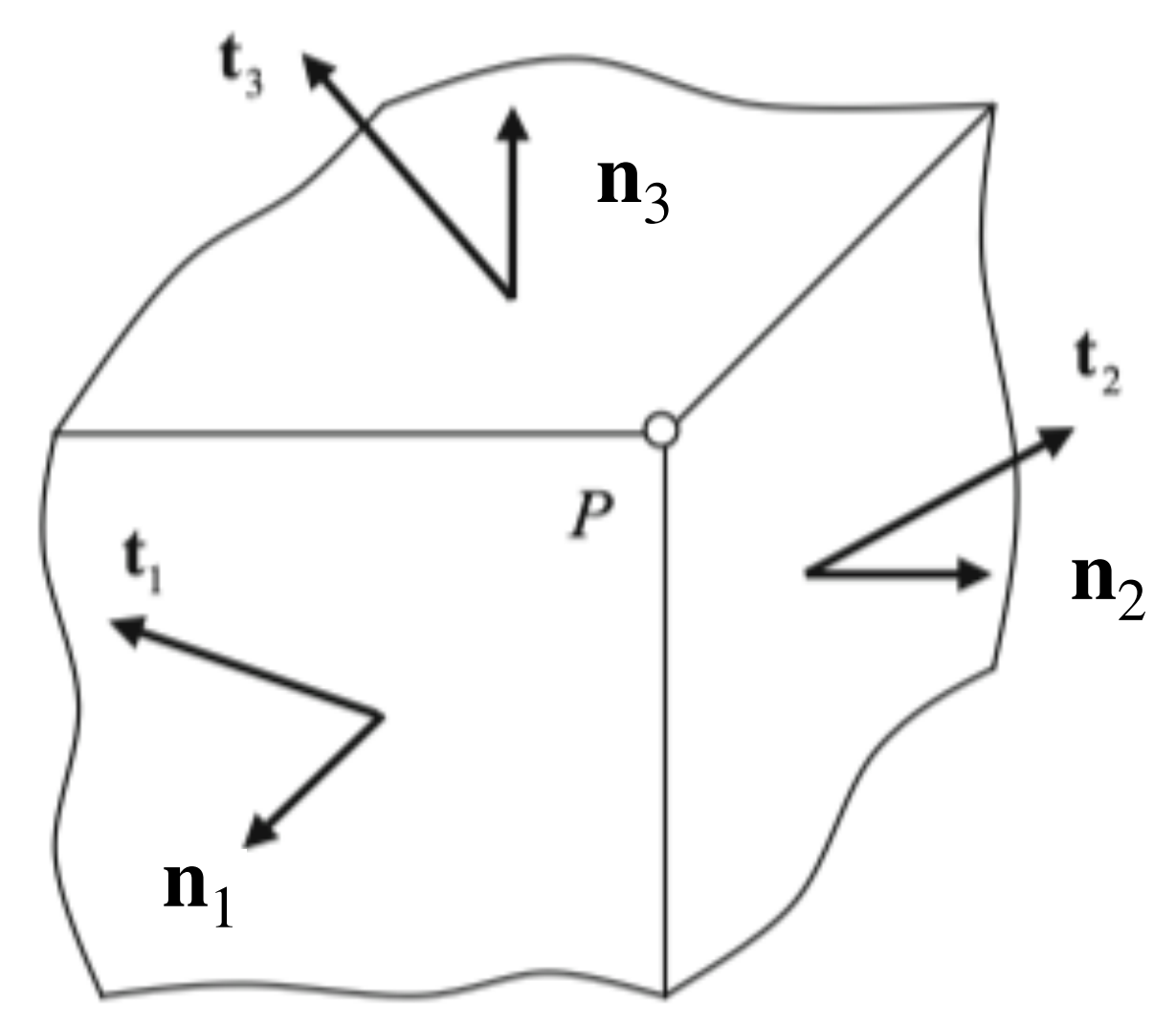

• (As componentes de ) tensores de posto N contraviantes se transformam de acordo com

• (As componentes de ) tensores de posto N puramente covariantes se transformam assim

$$
T'^{i_1...i_N}(x')=\frac{\partial x'^{i_1}}{\partial x^{j_1}}\ldots \frac{\partial x'^{i_N}}{\partial x^{j_N}}T^{j_1...j_N}(x)\ .
$$

- Tensores de posto N mistos são tensores com n índices covariantes e outros N-n contravariantes.
- A posição do índice indica a transformação correspondente.
- As transformações inversas não estão explícitas acima, mas também são possíveis.

$$
T{'}_{i_1...i_N}(x')=\frac{\partial x^{j_1}}{\partial x'^{i_1}}\ldots \frac{\partial x^{j_N}}{\partial x'^{i_N}}T_{j_1...j_N}(x)\enspace.
$$

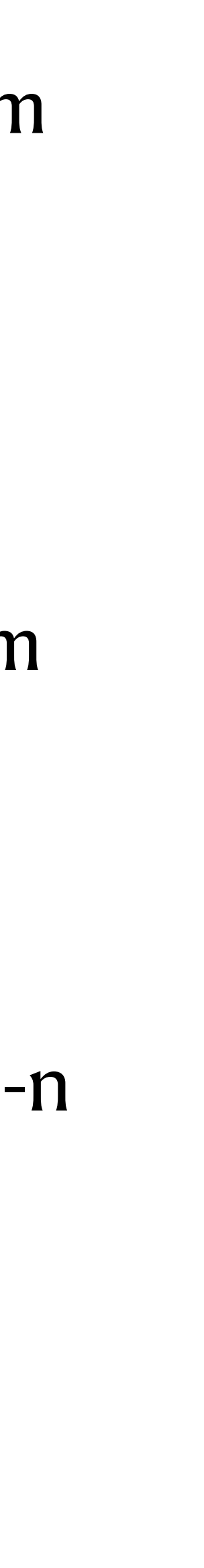

$$
T'_{i_1...i_N}(x') =
$$

# **Tensores de posto N**

52

- Um tensor de componentes  $T^{ij}$  deve estar associado a uma base que se transforme inversamente. Poderíamos por exemplo denotar o tensor em si da seguinte forma:  $|T\rangle = T^{ij} |e_{ij}\rangle$ .  $| e_{ij} \rangle$
- A expressão acima é correta, mas qual a relação entre as bases  $\{ |e_{ij}\rangle \}$  e  $\{ |e_i\rangle \}$ ?
- A relação é dada através da combinação de vetores (*produto tensorial)*:  $|e_{ij}\rangle = |e_{i}\rangle |e_{j}\rangle \equiv |e_{i}\rangle \otimes |e_{j}\rangle,$ isto é, coloque um vetor atrás do outro e não altere a ordem.
- A base dual é

 $\log$   $\langle e^{ij} | e_{kl} \rangle = \delta^i_k \delta^j_l$ .  $| e_{kl}$  $\rangle = \delta^i_k \delta^j_l$ 

• A base de um tensor contravariante de ordem N é  $|e_{i_1i_2...i_N}\rangle = |e_{i_1}\rangle |e_{i_2}\rangle ... |e_{i_N}\rangle$ .

 $\langle e^{ij}| = \langle e^i| \langle e^j|,$ 

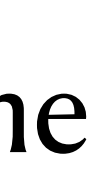

#### **Comentário: Bases de tensores de posto maior que 1**

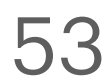

- Um tensor de componentes  $T^{ij}$  deve estar associado a uma base que se transforme inversamente. Poderíamos por exemplo denotar o tensor em si da seguinte forma:  $|T\rangle = T^{ij} |e_{ij}\rangle$ .  $| e_{ij} \rangle$
- A expressão acima é correta, mas qual a relação entre as bases  $\{ |e_{ij}\rangle \}$  e  $\{ |e_i\rangle \}$ ?
- A relação é dada através da combinação de vetores (*produto tensorial)*:  $|e_{ij}\rangle = |e_{i}\rangle |e_{j}\rangle \equiv |e_{i}\rangle \otimes |e_{j}\rangle,$ isto é, coloque um vetor atrás do outro e não altere a ordem.
- A base dual é

 $\log$   $\langle e^{ij} | e_{kl} \rangle = \delta^i_k \delta^j_l$ .  $| e_{kl}$  $\rangle = \delta^i_k \delta^j_l$ 

• A base de um tensor contravariante de ordem N é  $|e_{i_1i_2...i_N}\rangle = |e_{i_1}\rangle |e_{i_2}\rangle ... |e_{i_N}\rangle$ .

 $\langle e^{ij}| = \langle e^i| \langle e^j|,$ 

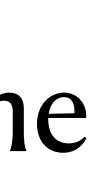

#### **Comentário: Bases de tensores de posto maior que 1**

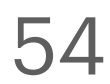

• Um tensor de componentes  $T^k_{ij}$ , podemos usar a base que se transformation  $T^k_{ij}$ , podemos usar a base Para um tensor misto, por exemplo, dado pelas *ij*

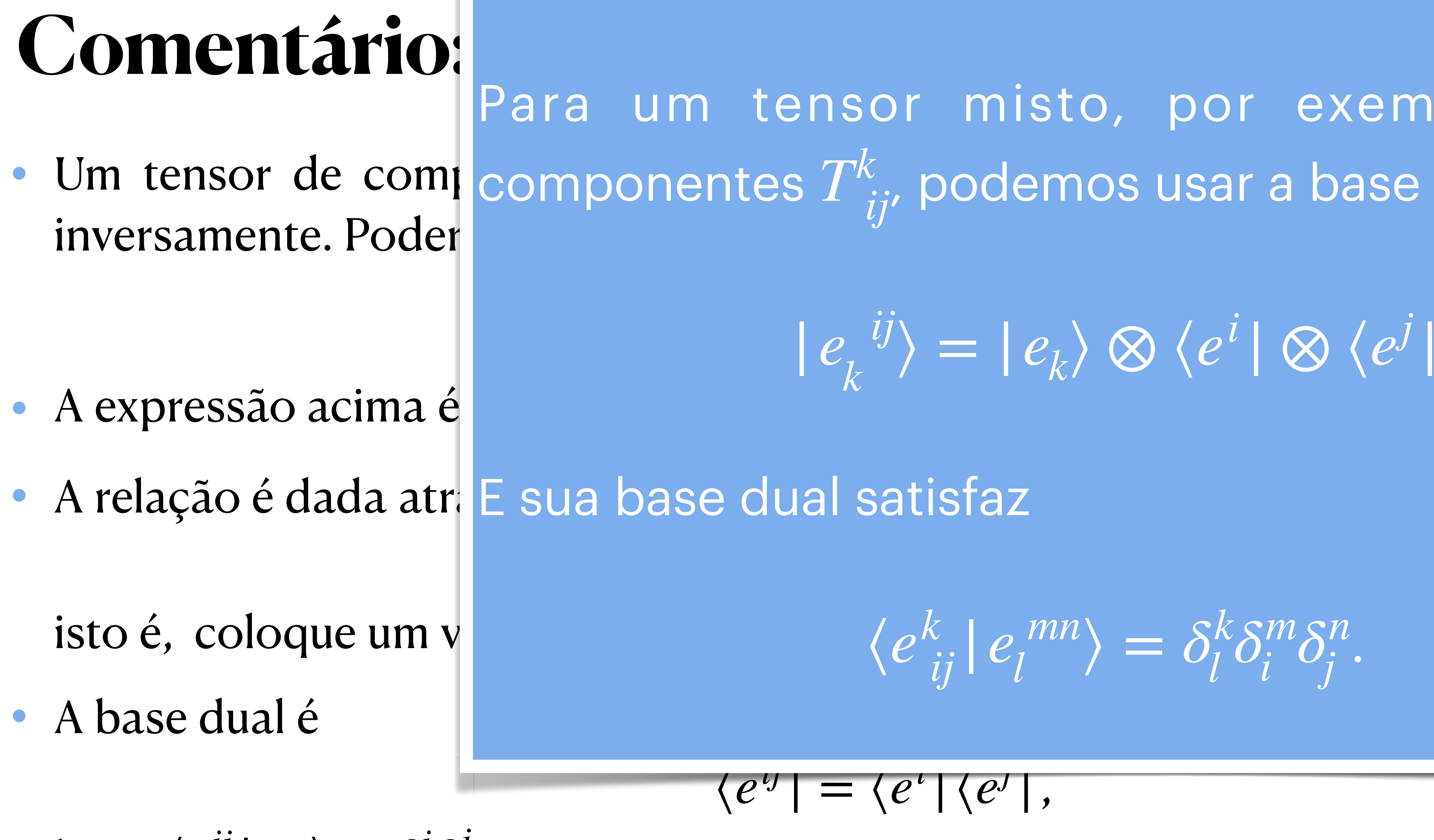

$$
\log o \ \langle e^{ij} | e_{kl} \rangle = \delta^i_k \delta^j_l.
$$

• A base de um tensor contravariante de o

$$
\text{ordem } \mathbb{N} \circ \langle e_{i_1 i_2 \dots i_N} \rangle = |e_{i_1} \rangle |e_{i_2} \rangle \dots |e_{i_N} \rangle.
$$

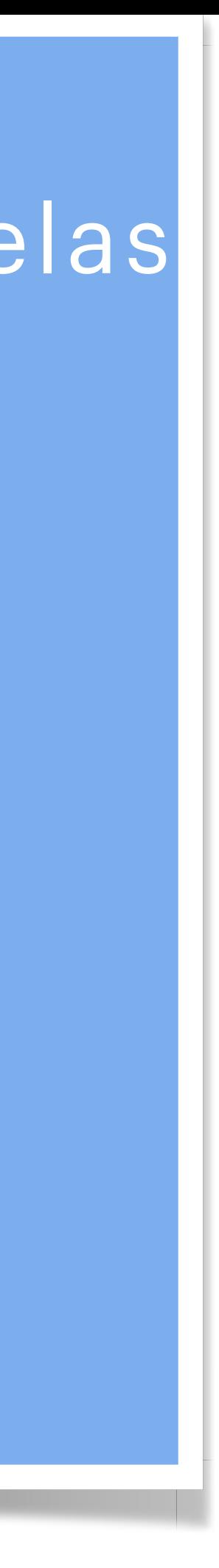

$$
|e_k^{ij}\rangle = |e_k\rangle \otimes \langle e^i | \otimes \langle e^j |.
$$

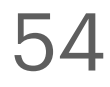

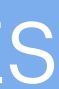

$$
\langle e_{ij}^k | e_j^{mn} \rangle = \delta_l^k \delta_j^m \delta_j^n.
$$

• Um tensor de componentes  $T^k_{\;\;i\;j}$  podemos usar a base  $\qquad \qquad$ Para um tensor misto, por exemplo, dado pelas *Tk ij*

#### **Comentário:**

- 
- inversamente. Poderíamos por exemplo denotar o tensor em si da seguinte forma: . |*T*⟩ = *Tij*  $\bullet$  A expressão acima é correta, mas qual a relação entre as bases entre as bases entre as bases entre as bases e  $\sim$  $\bullet$  A relation  $\bullet$  (a)  $\bullet$  (b)  $\bullet$  (b)  $\bullet$  (b)  $\bullet$  (e)  $\bullet$  (e **i)** Qual a dimensão desse espaço? is ii) Escreva o elemento geral desse espaço. • A iii) Qual a base dual?  $|iv\rangle$  Repita os itens anteriores para  $|e_1\rangle = \hat{i} e |e_2\rangle = \hat{j}$ .  $\log$  . The set of  $\log$  of  $\log$  . The set of  $\log$ | *ekl kδj l* Considere um espaço vetorial de base  $\{ | e_i \rangle \otimes | e_j \rangle \}$ , em ⟨*e<sup>k</sup> ij*| *e mn <sup>l</sup>* ⟩ = *δ<sup>k</sup>* ii) Escreva o elemento geral desse espaço. **Exercício 3.2**: que  $i, j = 1, 2 \text{ e } |e_1\rangle = {1 \choose 0} \text{ e } |e_2\rangle = {0 \choose 1}.$ 1
- 

Introdução a tensores e o espaço-tempo / RGI Davi C. Rodrigues | UFES

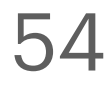

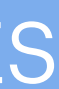

| *eij* ⟩ ⟩} {| *ei* espaço vetorial de base  $\{ |e_i\rangle \otimes |e_j\rangle \}$ , el  $\binom{1}{0}$  e  $|e_2\rangle =$ 0 1)

ra 
$$
|e_1\rangle = \hat{i} e |e_2\rangle = \hat{j}
$$
.

• A base de um tensor contravariante de ordem N é  $|e_{i_1i_2...i_N}\rangle = |e_{i_1}\rangle |e_{i_2}\rangle ... |e_{i_N}\rangle$ .

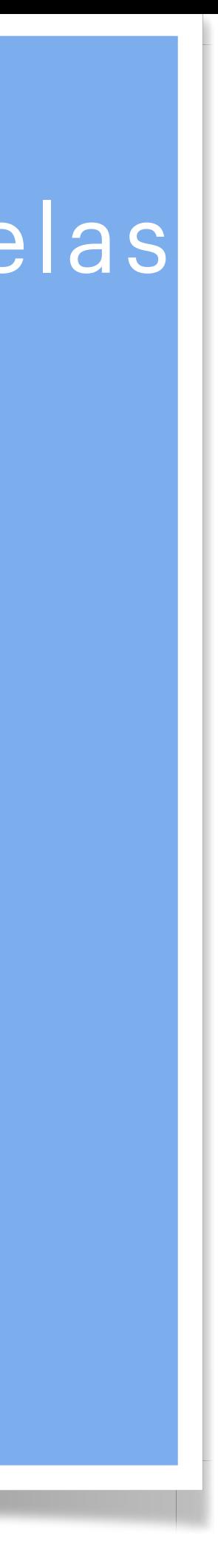

*jk*  $C^{j}D^{k}$ 

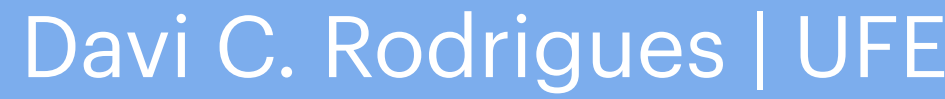

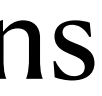

nomes especiais para índices dependendo da função deles.

# $A^i = B^i$

Introdução a tensores e o espaço-tempo / RGI da contra esta de la contra Davi C. Rodrigues | UFES

#### **Nomes de índices especiais**

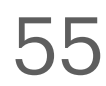

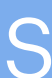

nomes especiais para índices dependendo da função deles.

#### **Nomes de índices especiais**

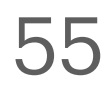

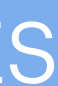

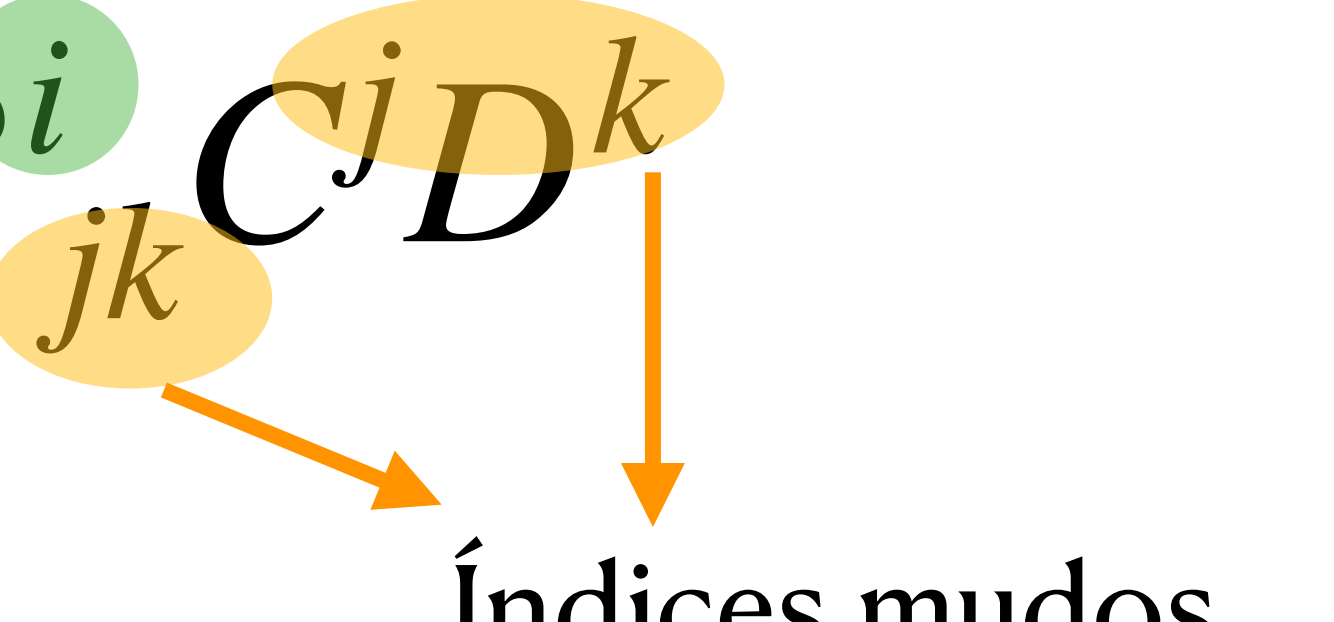

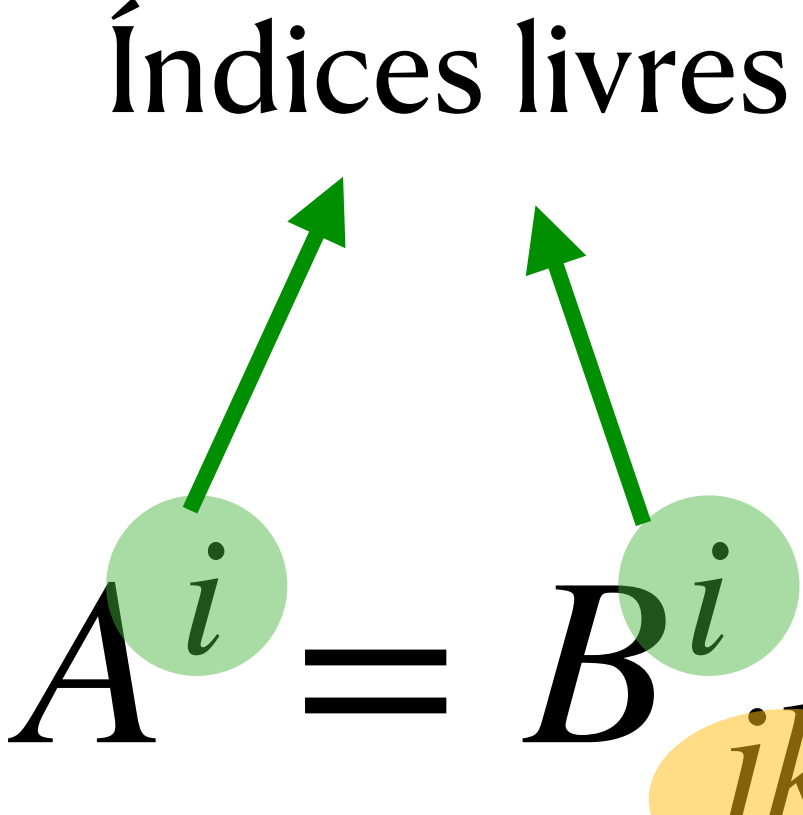

Introdução a tensores e o espaço-tempo / RGI da contra a constructor de la partida Davi C. Rodrigues | UFES

Índices mudos ou índices contraídos

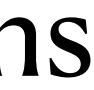

#### *jk*  $C^{j}D^{k} = B^{i}_{mn}C^{m}D^{n}$

nomes especiais para índices dependendo da função deles.

#### **Nomes de índices especiais**

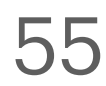

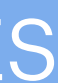

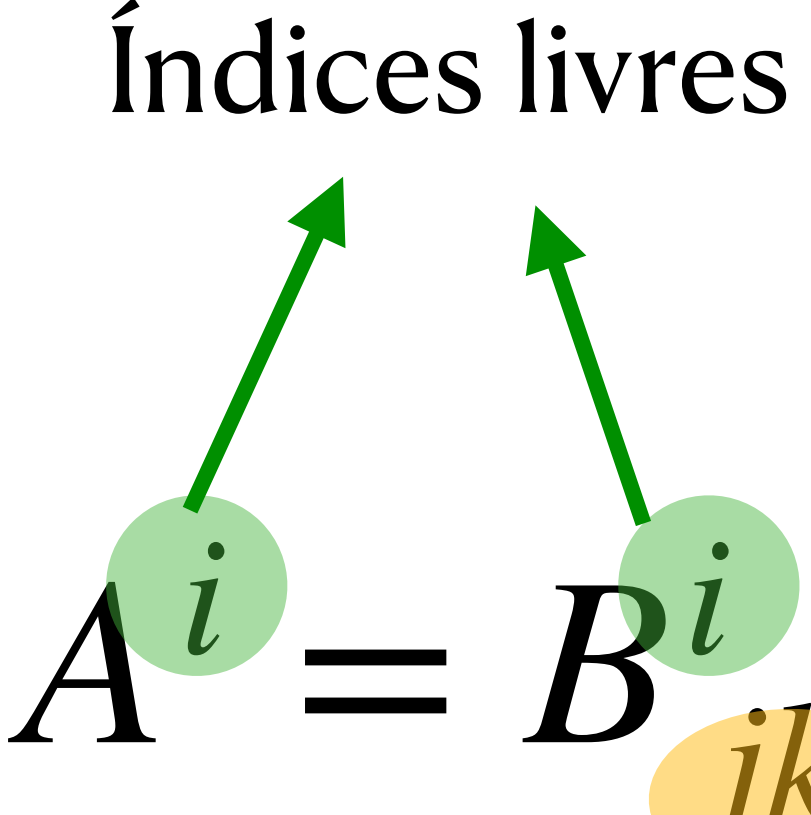

Introdução a tensores e o espaço-tempo / RGI Davi C. Rodrigues | UFES

Índices mudos ou índices contraídos

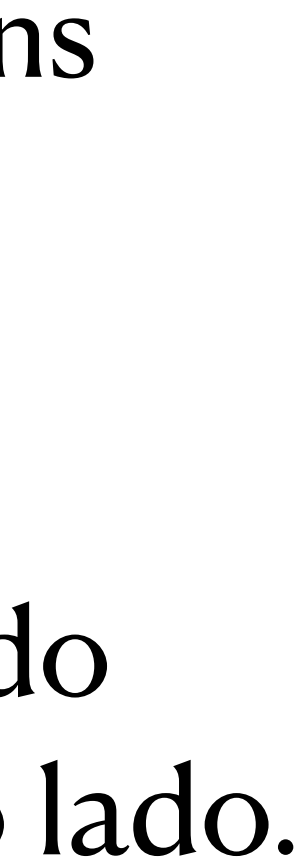

Índices mudos podem ser trocados num mesmo lado da equação, sem alterar o outro lado.

#### *jk*  $C^{j}D^{k} = B^{i}_{mn}C^{m}D^{n}$

nomes especiais para índices dependendo da função deles.

**Exercício 3.3**: Num espaço bidimensional, verifique explicitamente que  $B_{mn}^{\iota}C^{m}D^{n}=B_{kl}^{\iota}C^{k}D^{\iota}$  e que  $B_{mn}^{\iota}C^{m}D^{n}\neq B_{kl}^{\iota}C^{\iota}D^{k}$ .  $\sum_{mn}^i C^m D^n = B^i_{kl}$  $C^k D^l$  *e* que  $B^i_{mn} C^m D^n \neq B^i_{kl}$ 

Introdução a tensores e o espaço-tempo / RGI da contra a constructor de la partida Davi C. Rodrigues | UFES

#### **Nomes de índices especiais**

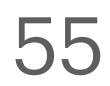

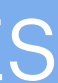

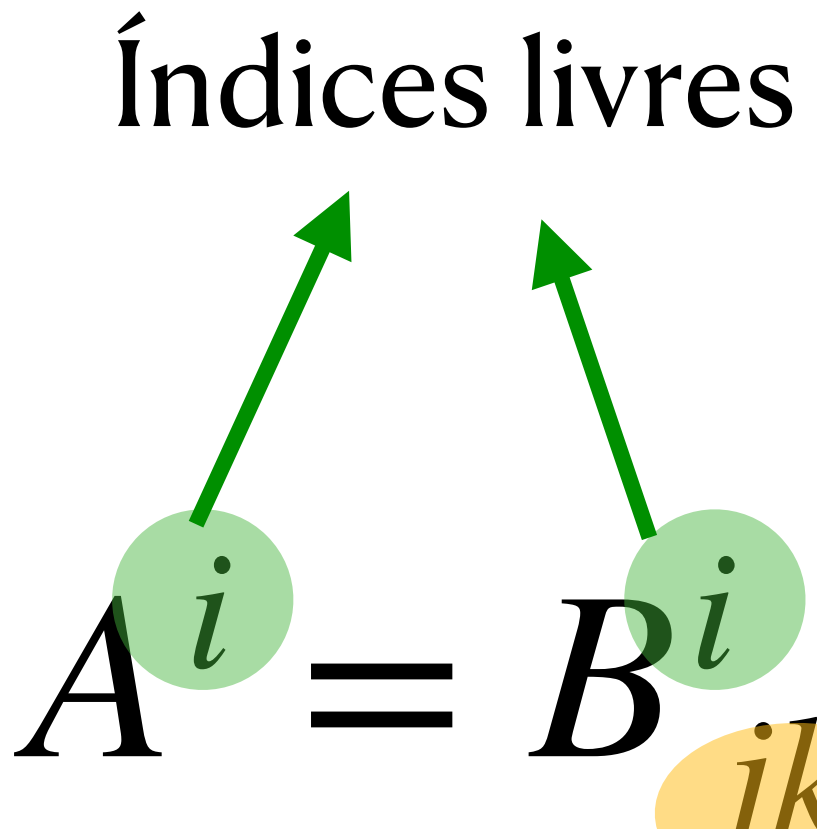

#### Índices mudos ou índices contraídos

 $C^l D^k$ 

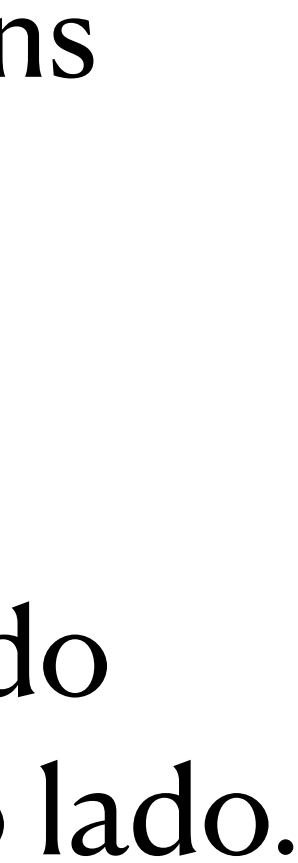

Índices mudos podem ser trocados num mesmo lado da equação, sem alterar o outro lado.

#### $T$ ensores de

- $\alpha$ oordenadas específico, sendo  $\delta_i^i$  (componentes de) um tensor, então essa definição de  $\delta_i^i$  é válida para todo sistema de coordenadas. *j j*
- demonstração: Escreva a lei de transformação geral de *I<sub>ij</sub>.* Escolha x' tal que em que não satisfaça a condição acima. *I*′ *ij* (*x*′)
- *j*

Tensores de posto 2: 
$$
\delta_j^i
$$
 e  $I_{ij}$   
\n**Exercise 3.4:** Mostre que, se definirmos  $\delta_j^i = \begin{cases} 1 \text{ se } i = j \\ 0 \text{ se } i \neq j \end{cases}$  em um sistema de  
\ncoordinates específico sendo  $\delta_j^i$  (components de) um tensor então essa definição

**Exercício** 3.5: Mostre que se definirmos  $I_{ij} = \begin{cases} 0 & \text{if } i \neq j \\ 0 & \text{if } j \neq j \end{cases}$  em um sistema de coordenadas específico, sendo  $I_{ij}$  (componentes de) um tensor, então essa definição  $de\ I_{ij}$  não vale em geral para qualquer sistema de coordenadas. Sugestão de  $1$  se  $i = j$  $0$  se  $i \neq j$ 

• Observação: é comum denotar  $I_{ij}$  por  $\delta_{ij}$ , estou usando  $I_{ij}$  para evitar confusão com  $\delta_j^i$ . Somente  $\delta_i^i$  satisfaz a definição da delta de Kronecker para todo sistema de coordenadas.

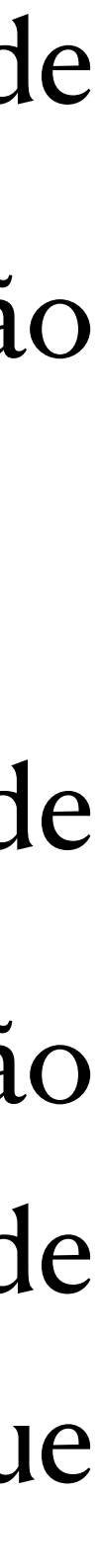

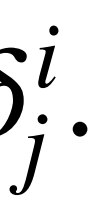

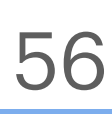

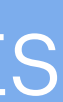

- A métrica é um tensor de posto 2, totalmente covariante, que sempre satisfaz:
	- É simétrica:  $g_{ij} = g_{ji}$
	- É não degenerada:  $det(g_{ij}) \neq 0$ .
- $I_{ij}$  é um exemplo de métrica. É a métrica euclidiana com coordenadas cartesianas.
- Diferentes geometrias possuem diferentes métricas. Diferentes métricas nem sempre levam a diferentes geometrias (pode ser a mesma geometria com outras coordenadas).
- Distâncias infinitesimais são expressas pelo *elemento de linha:*  $ds^2 = g_{ij} dx^i dx^j$

Para coordenadas cartesianas em 2D, note que  $ds^2 = dx^2 + dy^2$ .

• **Exercício 3.6**: encontre a métrica euclidiana em coordenadas polares.

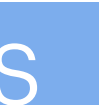

# **Tensores de posto 2: a métrica**

57

- A métrica é um tensor de posto 2, totalmente covariante, que sempre satisfaz:
	- É simétrica:  $g_{ij} = g_{ji}$
	- É não degenerada:  $det(g_{ij}) \neq 0$ .
- $I_{ij}$  é um exemplo de métrica. É a métrica euclidiana com coordenadas cartesianas.
- Diferentes geometrias possuem diferentes métricas. Diferentes métricas nem sempre levam a diferentes geometrias (pode ser a mesma geometria com outras coordenadas).
- Distâncias infinitesimais são expressas pelo *elemento de linha:*  $ds^2 = g_{ij} dx^i dx^j = dx_i dx^i$

Para coordenadas cartesianas em 2D, note que  $ds^2 = dx^2 + dy^2$ .

• **Exercício 3.6**: encontre a métrica euclidiana em coordenadas polares.

# **Tensores de posto 2: a métrica**

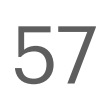

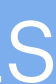

Usando que, como vimos, podemos abaixar e levantar índices com a métrica.

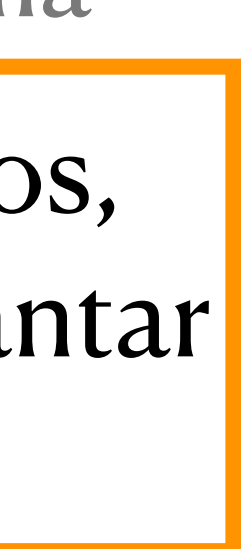
### Tensores de posto 2009 e posto 2009 e posto 2009 e posto 2012 e posto 2012 e posto 2012 e posto 2012 e posto 20<br>En 1918 e posto 2012 e posto 2012 e posto 2012 e posto 2012 e posto 2012 e posto 2012 e posto 2012 e posto 201

- -
	- É não degenera
- I<sub>ij</sub> é um exemplo d
- Diferentes geomet Diferentes métric geometria com outra
- Distâncias infinite

• A métrica é um ter • É simétrica:  $g_{ij}$ ;  $ds^2 = \langle dr | dr \rangle$ .  $ds^2 = \langle dr | dr \rangle$ 

•  $I_{ij}$ é um exemplo d $I_{i,dx} = dx^{i}$  en logo  $dx^{j} = dx^{j}e^{i\theta}$  e portanto Em termos de uma base  $\{ |e_i \rangle \}$ ,  $\langle d\rangle = dx^{\prime} |e_{i}\rangle$ , logo  $\langle dr| = dx_{i} \langle e^{\prime}|$  e portanto  $\{|e_i\rangle\}$  $|dr\rangle = dx^{i}$  $| e_i \rangle$ ,  $| \log \left( dr \right| = dx_i \langle e^i \rangle$ |

• **Exercício 3.6**: encontre a métrica euclidiana em coordenadas polares.

Introdução a tensores e o espaço-tempo / RGI da contra contra unha constructiva de Davi C. Rodrigues | UFES

#### Na notação de bra e ket, sendo |*dr*) um vetor infinitesimal

$$
\cdot \bigr\rangle.
$$

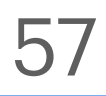

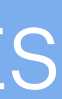

$$
ds^2 = dx_i dx^j \langle e^i | e_j \rangle = dx_i dx^i.
$$

 $ds^2 = g_{ij} dx^i dx^j = dx_i dx^i$ 

Para coordenadas cartesianas em 2D, note que  $ds^2 = dx^2 + dy^2$ .

Usando que, como vimos, podemos abaixar e levantar índices com a métrica.

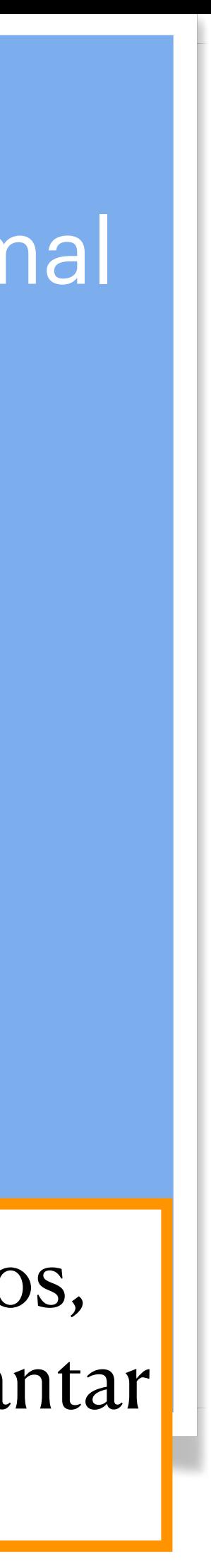

 $g_{ij}g^{jk}=\delta^k_i$  .  $g^{jk} = \delta^k_i$ *i*

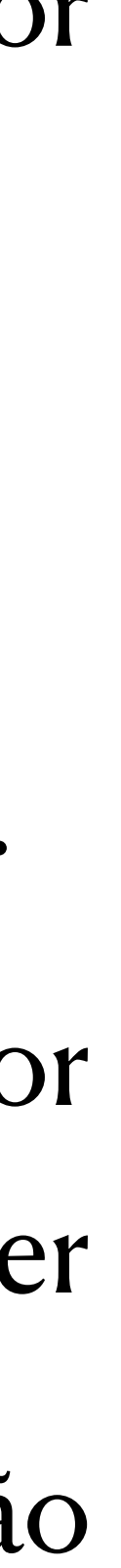

- Como toda métrica é não-degenerada, toda métrica tem inversa.
- Mostra-se (como fizemos na Parte 2) que a inversa da métrica precisa ser tensor contravariante.
- Denotamos as componentes da inversa por  $g^{ij}$ . Pode-se escrever que
- **Exercício** 3.7: Mostre que  $g^{ij}g_{ij} = D$ , em que  $D$  é a dimensão do espaço considerado.  $g_{ij} = D$ , em que  $D$
- Exercício 3.8: O traço de uma matriz de componentes  $A_{ij}$  é comumente definido por tr  $A = \sum A_{ii}$ . Se  $A_{ij}$  for um tensor, como definir o seu traço de tal forma a ser independente do sistema de coordenadas? Essa definição deve incluir a definição original como um caso particular. *i*

#### **Tensores de posto 2: a métrica inversa**

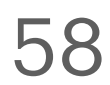

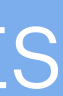

- Independentemente da métrica, podemos escrever  $\langle \nabla \phi | = \partial_i \phi \langle e^i |$ .
- $\langle \nabla \phi | \rightarrow | \nabla \phi \rangle = \partial^i \phi | e_i \rangle.$

• Como estamos só lidando com espaços com produto interno, podemos transformar esse covetor (bra) em um vetor (ket). A transformação é simplesmente dada por  $\phi$  |  $e_i$  $\rangle$ 

• Note que as componentes mudaram de  $\partial_i \phi$  para  $\partial^i \phi$ . Com coordenadas cartesianas, essa diferença é inócua, pois a métrica é a matriz identidade  $I_{ii}$ . Logo  $\partial^i = \partial_i$ .  $\phi$  para  $\partial^i \phi$  $I_{ij}$ . Logo  $\partial^i \stackrel{*}{=} \partial_i$ 

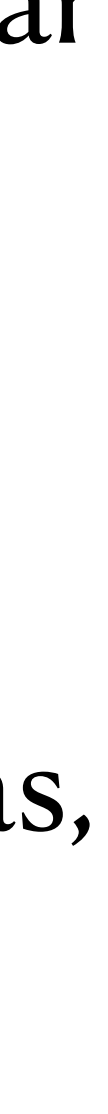

![](_page_74_Picture_12.jpeg)

• Vamos agora expressar  $\vec{\nabla}\phi = |\nabla\phi\rangle$  em coordenadas polares (comparar com exercício 1.6).

Introdução a tensores e o espaço-tempo / RGI da contra a constructor de la partida Davi C. Rodrigues | UFES

![](_page_74_Picture_6.jpeg)

![](_page_74_Picture_13.jpeg)

![](_page_74_Picture_14.jpeg)

• Coordenadas:

$$
x^1 = r = \sqrt{x^2 + y^2}
$$

• Métrica:

1 0  $0 r^2$ 

 $(g_{ij}) = \begin{pmatrix} 1 & 0 \\ 0 & r^2 \end{pmatrix}$ Pode ser encontrada pela transformação de coordenadas de *I<sub>ij</sub> . Ver Exercício. 3.6.* É fácil encontrá-la via  $ds^2 = g_{ii}dx^i dx^j$  (considere distâncias com r ou  $\theta$  constantes).  $ds^2 = g_{ij} dx^i dx^j$  (considere distâncias com  $r$  ou  $\theta$ 

• Para expressar em função de  $\hat{r}$  e  $\hat{\theta}$ , é necessário encontrar  $\langle e_i | e_j \rangle$ .  $|e_1\rangle = \hat{r} \cdot e \cdot |e_2\rangle = r\theta.$ ̂ | *ej*  $\rangle = \delta_i^i$  $\langle e_i | e_j \rangle = g_{ij}$ 

$$
x^1 = r = \sqrt{x^2 + y^2} e
$$
  $x^2 = \theta = \arctan(y/x)$ .

 $\langle e^i | e_j \rangle = \delta_i^i \implies \langle e_i | e_j \rangle = g_{ij}$  (abaixamos os índices de ambos os lados usando a métrica). ̂

Verifique essas passagens deste item, são rápidas. Compare com Exercício 1.3.

Introdução a tensores e o espaço-tempo / RGI da contra contra unha constructiva de Davi C. Rodrigues | UFES

![](_page_75_Picture_14.jpeg)

**Expressando** ∇ *ϕ* **na base** *r* **e**  *θ*

• Juntando tudo, temos:

Esta é a expressão usual do  $\nabla \phi$  em coordenadas polares. **Exercício 3.9:** Repetir os mesmos procedimentos para coordenadas esféricas.

Introdução a tensores e o espaço-tempo / RGI da contra a constructor de la partida Davi C. Rodrigues | UFES

\*

=

$$
= g^{1i}\partial_i \phi \, | \, e_1 \rangle + g^{2i}\partial_i \phi \, | \, e_2 \rangle
$$
  
\n
$$
= \frac{\partial \phi}{\partial r} | \, e_1 \rangle + \frac{1}{r^2} \frac{\partial \phi}{\partial \theta} | \, e_2 \rangle
$$
  
\n
$$
= \frac{\partial \phi}{\partial r} \hat{r} + \frac{1}{r} \frac{\partial \phi}{\partial \theta} \hat{\theta}
$$

\* =

![](_page_76_Picture_10.jpeg)

![](_page_76_Picture_11.jpeg)

**Expressando** ∇ *ϕ* **na base** *r* **e**  *θ*

 $|\nabla \phi\rangle = \partial^1 \phi |e_1\rangle + \partial^2 \phi |e_2\rangle$ 

• Juntando tudo, temos:

![](_page_77_Figure_2.jpeg)

Esta é a expressão usual do  $\nabla \phi$  em coordenadas polares. **Exercício 3.9:** Repetir os mesmos procedimentos para coordenadas esféricas.

Introdução a tensores e o espaço-tempo / RGI Davi C. Rodrigues | UFES

![](_page_77_Figure_3.jpeg)

![](_page_77_Picture_9.jpeg)

![](_page_77_Picture_10.jpeg)

**Expressando** ∇ *ϕ* **na base** *r* **e**  *θ*

 $|\nabla \phi\rangle = \partial^1 \phi |e_1\rangle + \partial^2 \phi |e_2\rangle$ 

- 
- qualquer derivada no contexto de tensores: **a derivada covariante**.
- mostre que  $\partial_i A_j$  não é um tensor.

• Mas para fazermos isso está faltando um último ingrediente que possibilitará tratar de

• Exercício 3.10: Vimos que  $\partial_i \phi$  se transforma como um tensor. Contudo,  $\partial_i \partial_j \phi$  não se transforma como um tensor. De forma geral, sendo  $A_i$  componentes de um tensor,

![](_page_78_Picture_13.jpeg)

![](_page_78_Figure_14.jpeg)

**•** Seja

$$
\nabla_i A_j \equiv \partial_i A_j - \Gamma_{ij}^k A_k,
$$

$$
\Gamma_{ij}^k \equiv \frac{1}{2} g^{km} (\partial_i g_{mj} + \partial_j g_{mi} - \partial_m g_{ij}).
$$

•  $\nabla_i A_j$  define componentes de um tensor.

Introdução a tensores e o espaço-tempo / RGI Davi C. Rodrigues | UFES

• Um passo natural seria agora considerar  $\nabla^2 \phi = \vec{\nabla} \cdot \vec{\nabla} \phi$  em coordenadas polares.

#### **Derivada covariante**

![](_page_78_Picture_15.jpeg)

![](_page_78_Picture_16.jpeg)

• Mas para fazermos isso está faltando um último ingrediente que possibilitará tratar de

• Exercício 3.10: Vimos que  $\partial_i \phi$  se transforma como um tensor. Contudo,  $\partial_i \partial_j \phi$  não se transforma como um tensor. De forma geral, sendo  $A_i$  componentes de um tensor,

![](_page_79_Figure_14.jpeg)

- 
- qualquer derivada no contexto de tensores: **a derivada covariante**.
- mostre que  $\partial_i A_j$  não é um tensor.
- **•** Seja

Seja  
\n
$$
\nabla_i A_j \equiv \partial_i A_j - \Gamma_{ij}^k A_k,
$$
\nNão é um tensor.  
\n
$$
\Gamma_{ij}^k \equiv \frac{1}{2} g^{km} (\partial_i g_{mj} + \partial_j g_{mi} - \partial_m g_{ij}).
$$
\n
$$
\frac{\text{Símbolo de Christofell:}}{\text{A una derivada, produz um ten}}
$$

•  $\nabla_i A_j$  define componentes de um tensor.

#### Introdução a tensores e o espaço-tempo / RGI Davi C. Rodrigues | UFES

• Um passo natural seria agora considerar  $\nabla^2 \phi = \vec{\nabla} \cdot \vec{\nabla} \phi$  em coordenadas polares.

#### **Derivada covariante**

![](_page_79_Picture_15.jpeg)

![](_page_79_Picture_16.jpeg)

$$
\nabla_i A_j \equiv \partial_i A_j - \Gamma_{ij}^k A_k,
$$
  
\n
$$
\equiv \frac{1}{2} g^{km} (\partial_i g_{mj} + \partial_j g_{mi} - \partial_m g_{ij}).
$$
  
\n
$$
\begin{aligned}\n\text{Símbolo de Christofell:} \\
\text{Naoi é um tensor.} \\
\text{É tal que, devidamente adicionado} \\
\text{a uma derivada, produz um tensor.}\n\end{aligned}
$$

#### • Explicitamente, temos:  $\chi(x')\neq$  $\partial x^k$ ∂*x*′ *i*  $\partial x^l$ ∂*x*′  $f(x') =$  $\partial x^k$ ∂*x*′ *i*  $\partial x^l$ ∂*x*′

• Essas demonstrações são bem comuns e podem ser vistas em vários livros sobre o assunto.

Introdução a tensores e o espaço-tempo / RGI da contra a constructor de la partida Davi C. Rodrigues | UFES

![](_page_80_Figure_4.jpeg)

![](_page_80_Picture_6.jpeg)

#### **Derivada covariante**

![](_page_80_Picture_7.jpeg)

![](_page_80_Picture_8.jpeg)

• Expressões gerais da derivada covariante:

$$
\nabla_i \phi = \partial_i \phi
$$
  
\n
$$
\nabla_i A_j = \partial_i A_j - \Gamma_{ij}^k A_k
$$
  
\n
$$
\nabla_i A^j = \partial_i A^j + \Gamma_{ik}^j A^k
$$
  
\n
$$
\nabla_i T_{jk} = \partial_i T_{jk} - \Gamma_{ij}^l T_{lk} - \Gamma_{ik}^l T_{jl}
$$
  
\n
$$
\nabla_i T_j^k = \partial_i T_j^k - \Gamma_{ij}^l T_i^k + \Gamma_{il}^k T_j^l
$$
  
\n(....)

• Importante propriedade da derivada covariante:  $\nabla_i g_{jk} = 0$ .

Introdução a tensores e o espaço-tempo / RGI da contra a constructor de la partida de Davi C. Rodrigues | UFES

![](_page_81_Picture_8.jpeg)

#### **Derivada covariante: aplicações para diferentes tensores**

![](_page_81_Picture_9.jpeg)

- O primeiro passo é calcular  $\Gamma_{ij}^k$ . *ij*
- Há formas para calcular esse divergente mais rapidamente, mas no momento é melhor fazer tudo passo a passo, evitando truques específicos ou relações que não vimos neste minicurso.
- Verificando componente a componente, as únicas componentes não nulas são:

= 1 *r*  $\partial_r(rA^1)$ 

Introdução a tensores e o espaço-tempo / RGI da contra a constructor de la partida Davi C. Rodrigues | UFES

•

# $\overrightarrow{\nabla} \cdot \overrightarrow{A}$  em coordenadas polares

- $\Gamma_{22}^1 = -r$  e  $\Gamma_{21}^2 = \Gamma_{12}^2 = \frac{1}{r}$ . (Só precisaremos da última) 1 *r*
	- $= \partial_r A^1 + \partial_\theta A^2 + \Gamma_{21}^2 A^1$

$$
\overrightarrow{\nabla} \cdot \overrightarrow{A} = \partial_r A^1 + \overrightarrow{c}
$$

 $= \partial_r A^1 + \partial_\mu A$ 

$$
\theta A^2 + \frac{1}{r} A^1
$$

$$
)+\partial_{\theta}A^{2}
$$

![](_page_82_Figure_15.jpeg)

65

![](_page_82_Picture_17.jpeg)

- Falta agora associarmos  $A^1$  e  $A^2$  com  $A_r$  e  $A_\theta$ . As duas últimas são as componentes do  $\mathsf{vector}\;A$  na base polar usal ( $\hat{r} \in \theta$ ). ̂
- **•** Lembremos que  $|e_1\rangle = \hat{r}$  e  $|e_2\rangle = r\hat{\theta}$ . Consequentemente  $A^1 = A_r e A^2 = -A_\theta A_\theta$ .  $\bullet$  $= -\partial_r (rA_r) + -\partial_\theta A_\theta$ . 1 *r*  $A_\theta$  $\nabla \cdot A =$ 1 *r*  $\partial_r (rA^1) + \partial_\theta A^2$ 1 *r*  $\partial_r(rA_r) +$ 1  $\partial_{\theta}A_{\theta}$
- Esta acima é a resposta padrão para  $\overrightarrow{\nabla} \cdot \overrightarrow{A}$  em coordenadas polares.
- O que fizemos é uma mera verificação, ou ilustração, de como usar tensores para encontrar em coordenadas polares. Tensores encontram sistematicamente as expressões ∇ ⋅ *A* envolvendo V em *qualquer* sistema de coordenadas. No contexto de tensores é mais conveniente só usar bases coordenadas, sem menção a *r*, *θ*, *ϕ* . . . ̂ ̂

Introdução a tensores e o espaço-tempo / RGI da contra a constructor de la partida Davi C. Rodrigues | UFES

#### rdenadas polares

*r*

![](_page_83_Picture_9.jpeg)

![](_page_83_Figure_10.jpeg)

$$
\overrightarrow{\nabla}\cdot\overrightarrow{A}\text{ cm co}
$$

![](_page_83_Picture_11.jpeg)

![](_page_83_Picture_12.jpeg)

•

 $= -\partial_r (rA_r) + -\partial_\theta A_\theta$ . 1 *r*  $\partial_r(rA_r) +$ 

 $\nabla \cdot A =$ 

 $\mathsf{vector}\;A$  na base polar usal ( $\hat{r} \in \theta$ ). ̂

- Esta acima é a resposta padrão para  $\overrightarrow{\nabla} \cdot \overrightarrow{A}$  em coordenadas polares.
- conveniente só usar bases coordenadas, sem menção a *r*, *θ*, *ϕ* . . .

Introdução a tensores e o espaço-tempo / RGI da contra a constructor de la partida Davi C. Rodrigues | UFES

#### rdenadas polares

• Falta agora associarmos  $A^1$  e  $A^2$  com  $A_r$  e  $A_\theta$ . As duas últimas são as componentes do

• Lembremos que 
$$
|e_1\rangle = \hat{r} \cdot e \cdot |e_2\rangle = r\hat{\theta}
$$
. Consequently  $A^1 = A_r e A^2 = \frac{1}{r} A_\theta$ .

• O que fizemos é uma mera verificação, ou ilustração, de como usar tensores para encontrar em coordenadas polares. Tensores encontram sistematicamente as expressões ∇ ⋅ *A* envolvendo V em *qualquer* sistema de coordenadas. No contexto de tensores é mais ̂ ̂

![](_page_84_Picture_14.jpeg)

![](_page_84_Figure_15.jpeg)

1

*r*

$$
\frac{\partial_r (rA^1) + \partial_\theta A^2}{r}
$$
\n
$$
-\partial_r (rA_r) + \frac{1}{r} \partial_\theta A_\theta
$$

$$
\overrightarrow{\nabla}\cdot\overrightarrow{A}\text{ cm co}
$$

![](_page_84_Picture_16.jpeg)

![](_page_84_Picture_17.jpeg)

$$
\nabla^2 \phi = g^{ij} \nabla_i \nabla_j \phi = \nabla_i \nabla^i \phi.
$$

![](_page_85_Figure_3.jpeg)

• O resultado acima é o resultado padrão de  $\nabla^2 \phi$ .

Introdução a tensores e o espaço-tempo / RGI Davi C. Rodrigues | UFES

$$
\partial_r (rA_r) + \frac{1}{r} \partial_\theta A_\theta,
$$
  

$$
\overrightarrow{\nabla} \phi)_r) + \frac{1}{r} \partial_\theta (\overrightarrow{\nabla} \phi)_\theta
$$

$$
\phi + \frac{1}{r^2} \partial^2_{\theta} \phi.
$$

#### ∇ **em coordenadas polares** <sup>2</sup>*ϕ*

• Para finalizar esta Parte 3, podemos usar os resultados obtidos de  $\overrightarrow{\nabla} \cdot \overrightarrow{A}$  para obter

![](_page_85_Picture_12.jpeg)

temos que

$$
\nabla^2 \phi = g^{ij} \nabla_i \nabla_j \phi = \nabla_i \nabla^i \phi.
$$

$$
\overrightarrow{\nabla} \cdot \overrightarrow{A} = \frac{1}{r} \partial_r (r A_r) + \frac{1}{r} \partial_\theta A_\theta,
$$

1 *r*

$$
\nabla^2 \phi = \frac{1}{r} \partial_r (r(\vec{\nabla}\phi)_r) + \frac{1}{r} \partial_\theta (\vec{\nabla}\phi)_\theta
$$

$$
= \frac{1}{r} \partial_r (r \partial_r \phi) + \frac{1}{r^2} \partial_\theta^2 \phi.
$$

• O resultado acima é o resultado padrão de  $\nabla^2 \phi$ .

Introdução a tensores e o espaço-tempo / RGI da contra esta de la contra Davi C. Rodrigues | UFES

• Como

### ∇ **em coordenadas polares** <sup>2</sup>*ϕ*

• Para finalizar esta Parte 3, podemos usar os resultados obtidos de  $\overrightarrow{\nabla} \cdot \overrightarrow{A}$  para obter

![](_page_86_Picture_12.jpeg)

- ambas as notações são compatíveis.
- nesse caso)
- Base normalizada:  $A \cdot B = (A_r \hat{r} + A_\theta \theta) \cdot (B_r \hat{r} + B_\theta \theta) = A_r B_r + A_\theta B_\theta.$ ̂
- Base coordenada:  $\overline{A} \cdot \overline{B} = A^{i}B^{j}g_{ij} = A^{1}B^{1} + r^{2}A^{2}B^{2}.$ *gij* \*
- 
- Na notação de bra e ket,  $\langle A | B \rangle = A_i B^i = \overrightarrow{A} \cdot \overrightarrow{B}$ .

#### Introdução a tensores e o espaço-tempo / RGI da contra a construção de Davi C. Rodrigues | UFES

• Embora haja uma relação entre produto escalar e métrica, nem sempre um produto escalar está diretamente associado a uma métrica. É interessante notar que por fim,

• Vamos analisar exemplos em coordenadas polares (pois a métrica não é identidade

$$
\hat{r} + B_{\theta}\hat{\theta} = A_{r}B_{r} + A_{\theta}B_{\theta}.
$$

 $\stackrel{\circ}{=} A^1B^1 + r^2A^2B^2$ 

• Essas respostas são compatíveis? Sim! Basta lembrar que  $A^1 = A_r e A^2 = A_\theta / r$ .  $B^i = \overline{A} \cdot \overline{B}$  $\overline{a}$ 

![](_page_87_Figure_14.jpeg)

#### **Produto escalar e métrica**

![](_page_87_Picture_15.jpeg)

![](_page_87_Picture_16.jpeg)

- Outra situação curiosa é com o produto  $\overrightarrow{A} \cdot \overrightarrow{\nabla} \phi$ .
- Em componentes da base coordenada, temos  $\overrightarrow{A} \cdot \overrightarrow{\nabla} \phi = A^i \partial_i \phi = A^1 \partial_1 \phi + A^2 \partial_2 \phi$ .  $\partial_i$  $\phi = A^1 \partial_1 \phi + A^2 \partial_2 \phi$
- Nota-se que este produto escalar é independente da métrica. Precisaríamos da métrica para escrever  $\partial^i \phi$ .
- Usando as componentes da base normalizada vem:

• Novamente, lembrando da relação entre as componentes, vemos que a resposta é a

![](_page_88_Picture_12.jpeg)

![](_page_88_Picture_13.jpeg)

exatamente a mesma.

Introdução a tensores e o espaço-tempo / RGI da contra esta contra unha partida Davi C. Rodrigues | UFES

$$
= A_r \partial_r \phi + \frac{1}{r} A_\theta \partial_\theta \phi.
$$

$$
\overrightarrow{A} \cdot \overrightarrow{\nabla} \phi = A_r (\overrightarrow{\nabla} \phi)_r + A_\theta (\overrightarrow{\nabla} \phi)_\theta
$$

#### **Produto escalar e métrica**

![](_page_88_Picture_14.jpeg)

![](_page_88_Picture_15.jpeg)

- Provavelmente todos aqui já ouviram falar que não existe gradiente de vetor.
- 
- Realmente, no contexto de cálculo vetorial, não faz sentido escrever algo como  $\overrightarrow{\nabla} \overrightarrow{A}$ • No contexto de tensores, isso tem certo sentido.
- Já vimos vimos que  $\nabla_i A^j$  define um tensor. Logo este é um tensor de posto 2.
- Embora em cálculo vetorial não se use este último tensor, usa-se o seguinte  $\nabla^2 \vec{A}$ , este último é um vetor (em teoria eletromagnética é comum isto).  $\ddot{\phantom{a}}$
- Na notação tensorial, vemos que  $\nabla^2 \phi = g^{ij} \nabla_i \nabla_j \phi$ .
- E temos que  $\nabla^2 A^i = g^{jk} \nabla_j \nabla_k A^i$ . O cálculo de  $\nabla^2 A^i$  segue de perto as contas que fizemos para  $\nabla^2 \phi$ : pode-se começar calculando  $\nabla_i A^j$  para depois  $g^{jk} \nabla_j \nabla_k A^i$ .  $\nabla^2 \phi$ : pode-se começar calculando  $\nabla_i A^j$  para depois  $g^{jk} \nabla_j \nabla_k A^i$
- Podemos gerar um tensor de posto N+1 ao atuar uma derivada covariante:  $\nabla_i T^{\dots}_{\dots}$ .

#### Introdução a tensores e o espaço-tempo / RGI Davi C. Rodrigues | UFES

$$
b = g^{ij} \nabla_i \nabla_j \phi.
$$

![](_page_89_Picture_12.jpeg)

![](_page_89_Picture_13.jpeg)

![](_page_89_Picture_14.jpeg)

### **Derivada covariante e tensores de posto alto**

![](_page_89_Picture_15.jpeg)

- Provavelmente todos aqui já ouviram falar que não existe gradiente de vetor.
- 
- Realmente, no contexto de cálculo vetorial, não faz sentido escrever algo como  $\overrightarrow{\nabla} \overrightarrow{A}$ • No contexto de tensores, isso tem certo sentido.

![](_page_90_Figure_4.jpeg)

Introdução a tensores e o espaço-tempo / RGI Davi C. Rodrigues | UFES

• Podemos gerar um tensor de posto N+1 ao atuar uma derivada covariante:  $\nabla_i T^{\dots}_{\dots}$ .

![](_page_90_Picture_9.jpeg)

![](_page_90_Picture_10.jpeg)

![](_page_90_Picture_11.jpeg)

### **Derivada covariante e tensores de posto alto**

![](_page_90_Picture_12.jpeg)

![](_page_91_Picture_5.jpeg)

#### **Parte 4**

### **O espaço-tempo de Minkowski**

Introdução a tensores e o espaço-tempo / RGI da contra a constructor de la constructor de Davi C. Rodrigues | UFES

- A geometria de Minkowski é bem próxima da euclidiana, ela é considerada uma geometria pseudo-euclideana. Será nosso primeiro exemplo de não-euclidiana.
- A geometria euclidiana pode ser definida a partir da métrica  $I_{ij}$ , junto de todas as transformações de coordenadas dessa métrica.
- $\bullet$  Considere um espaço bidimensional de coordenadas  $(t, x)$  cuja métrica seja dada por  $(\eta_{\mu\nu}) = \begin{pmatrix} 1 & 0 \\ 0 & 1 \end{pmatrix},$ −1 0  $0 \quad 1)$

**Importante**: t aqui é apenas um nome de uma variável. Você pode igualmente chamála de y ou Mickey Mouse. Depois veremos que há uma relação com o tempo, mas tem de ficar claro que essa relação não se deve ao nome da variável, mas sim a aspectos

![](_page_92_Figure_11.jpeg)

![](_page_92_Figure_12.jpeg)

![](_page_92_Figure_13.jpeg)

• O elemento de linha é então  $ds^2 = \eta_{\mu\nu} dx^{\mu} dx^{\nu} = -(dx^0)^2 + (dx^1)^2 = -dt^2 + dx^2$ . geométricos.

Introdução a tensores e o espaço-tempo / RGI Davi C. Rodrigues | UFES

. Está é *métrica de Minkowski em 2D e em coordenadas canônicas*. *μ*, *ν* = 0,1

$$
dx^{\mu}dx^{\nu} = -(dx^0)^2 + (dx^1)^2 = -dt^2 + dx^2.
$$

![](_page_92_Picture_14.jpeg)

• **Exercício 4.1**: Seria possível fazer uma transformação de coordenadas de forma a associar uma métrica euclidiana com a de Minkowski? A resposta é negativa. Explique. Um caminho direto: escreva a transformação de  $g'_{00}(x')$ , partindo de  $g_{\mu\nu} = I_{\mu\nu}$ . Mostre

- que é impossível que  $g'_{00}$  seja igual a  $-1$ .
- invariante por outra transformação…
- é invariante perante a seguinte transformação:

• É fácil mostrar que a métrica euclidiana em coordenadas cartesianas é invariante por rotação. Para Minkowski em coordenadas canônicas isso é falso, mas essa métricaé

**• Exercício 4.2:** Mostre que a métrica de Minkowski (em coordenadas canônicas) em 2D

![](_page_93_Figure_10.jpeg)

![](_page_93_Figure_11.jpeg)

![](_page_93_Picture_12.jpeg)

$$
\begin{pmatrix} t' \\ x' \end{pmatrix} = \begin{pmatrix} \cosh \theta & -\sinh \theta \\ \sinh \theta & \cosh \theta \end{pmatrix} \begin{pmatrix} t \\ x \end{pmatrix}
$$

Introdução a tensores e o espaço-tempo / RGI Davi C. Rodrigues | UFES

![](_page_93_Picture_13.jpeg)

![](_page_93_Picture_14.jpeg)

• Identificando cosh  $\varphi = \gamma$  e sinh  $\varphi = \beta \gamma$  (em que  $\beta$  e  $\gamma$  são constantes bem conhecidas de relatividade especial, que satisfazem  $\gamma^2(1-\beta^2) = 1$ ), e usando  $c = 1$ , nota-se que essas últimas transformações são os "boosts" das **transformações de Lonrentz**.

 $\cdot$   $c = 1$  é uma conversão confusa para o nosso dia a dia, mas muito útil para física fundamental.

![](_page_94_Figure_11.jpeg)

![](_page_94_Picture_12.jpeg)

![](_page_94_Picture_13.jpeg)

![](_page_94_Picture_14.jpeg)

- 
- Breve observação sobre  $c = 1$ .
	- No SI,  $c = 2,998 \times 10^8$  m/s.
	- Ao fixar  $c = 1$  estamos dizendo que  $2,998 \times 10^8$  m = 1 s, ou seja, é uma conversão de unidades, uma relação entre metro e segundo.
	- Não tem nenhum problema de usar tal conversão, desde que ela seja usada coerentemente. Semelhantemente, várias outras relações arbitrárias entre unidades são possíveis, por exemplo entre kg e m, ou K e s, mas não entre km e m.
	- Grandezas adimensionais não podem ser redefinidas dessa forma. Assim,  $\pi$  e *i* não podem ser tomados como 1.
	-

Introdução a tensores e o espaço-tempo / RGI da contra esta de la contra Davi C. Rodrigues | UFES

![](_page_94_Picture_15.jpeg)

• Assim, no contexto de relatividade especial, há certa identificação de transformações de coordenadas com mudanças de referencial. Mas isso não é tão forte quanto parece…

![](_page_95_Figure_8.jpeg)

![](_page_95_Figure_9.jpeg)

- 
- Isso só funciona para um conjunto específico de transformações de coordenadas.
- Em geral, mudar coordenadas nada tem a ver com mudança de referencial.
- Os *boosts e as rotações globais* têm interpretação física imediata: coincidem com as coordenadas "naturais" de outro observador, pois ambos "vêem" a mesma métrica.
- É possível tratar relatividade especial em qualquer sistema de coordenadas (embora isso não fosse claro no início da relatividade especial).

- Vimos que o elemento de linha, que mede infinitésimos de distância,  $ds^2$ , é um invariante por transformação de coordenadas.
- Logo, em particular,  $ds^2 = \eta_{\mu\nu}dx^\mu dx^\nu$  é invariante por transformações de Lorentz.
- Como a métrica de Minkowski nas coordenadas canônicas é constante, pode-se facilmente calcular a versão de  $ds^2$  para pontos em distâncias finitas, denotado por  $\Delta s^2$ . Nesse contexto,  $\Delta s^2$  é chamado de **intervalo** e é um invariante.
- Eventos são pontos no espaço tempo. São necessários dois eventos para estabelecer o intervalo entre eles.
- Eventos com intervalo tipo tempo podem estar casualmente conectados e têm  $\Delta s^2 < 0$ . Eventos com intervalo do tipo espaço, não podem estar casualmente conectados, tem  $\Delta s^2 > 0$ . Eventos tipo luz satisfazem  $\Delta s^2 = 0$ .

![](_page_96_Figure_8.jpeg)

![](_page_96_Figure_9.jpeg)

![](_page_96_Figure_10.jpeg)

![](_page_96_Figure_11.jpeg)

![](_page_96_Picture_12.jpeg)

![](_page_96_Picture_13.jpeg)

• Em relatividade especial, defini-se a chamada quadri-velocidade por  $U^{\mu} \equiv \frac{u \lambda}{d\tau}$ , em que  $dx^{\mu}$ *dτ*

- é chamado de tempo próprio. *τ*
- Trata-se do tempo medido entre dois eventos num referencial em que ambos eventos ocorrem num mesmo ponto do espaço. Ou seja, para esse observador  $dx = 0$ ,  $\cos \theta$  consequentemente  $ds^2 = -dt^2$  e temos  $d\tau^2 = -ds^2$ .
- partícula se propague:

• Em relatividade especial, a velocidade usual (trivelocidade) de um corpo material pode ser qualquer, desde que abaixo da velocidade da luz. Contudo, a quadrivelocidade de qualquer corpo material tem norma constante, não importa com que velocidade a

![](_page_97_Figure_9.jpeg)

![](_page_97_Figure_10.jpeg)

![](_page_97_Figure_11.jpeg)

$$
||U||^2 = U^{\mu}U^{\nu}\eta_{\mu\nu} = \frac{dx^{\mu}}{d\tau}\frac{dx^{\nu}}{d\tau}\eta_{\mu\nu} = \frac{ds^2}{d\tau^2} = -1.
$$

![](_page_97_Picture_12.jpeg)

![](_page_97_Picture_13.jpeg)

• **Exercício 4.3**: Considere o espaço-tempo 4D. A trivelocidade é a velocidade usual dada por  $v^i = \frac{dx^i}{l}$ , em que  $i = 1,2,3$ . A partir de  $U^{\mu}U_{\mu} = -1$ , conclua que  $\Delta t = \gamma \Delta \tau$ , em que  $=-1$ , conclua que  $\Delta t = \gamma \Delta \tau$ 

 . *γ* ≡ 1  $1 - v_i v^i$ 

Note que  $v^i v_i \ge 0$  e que  $v^i v_i = 1$  corresponde à velocidade da luz. Consequentemente  $\gamma$ satisfaz 1 ≤ *γ* < ∞ e temos Δ*t* > Δ*τ* (ou seja, o tempo passa mais lentamente para quem está viajando num foguete, assim como para qualquer partícula que esteja se

![](_page_98_Figure_9.jpeg)

![](_page_98_Figure_10.jpeg)

*dx<sup>i</sup> dt*  $i = 1, 2, 3$ . A partir de  $U^{\mu}U_{\mu}$ 

movendo rapidamente).

**• Exercício 4.4:** Escreva a métrica de Minkowski em coordenadas esféricas.

Introdução a tensores e o espaço-tempo / RGI da contra esta de la contra Davi C. Rodrigues | UFES

![](_page_98_Picture_11.jpeg)

![](_page_98_Picture_12.jpeg)

![](_page_99_Picture_3.jpeg)

![](_page_99_Picture_4.jpeg)

#### **Parte 5 Noções de geometria Riemanniana e a equação de Einstein**

Introdução a tensores e o espaço-tempo / RGI da contra a constructor de la partida Davi C. Rodrigues | UFES

- Comecemos por um problema bem específico: considere ume partícula presa a uma esfera. A partícula só pode se mover junto à superfície da esfera.
- Naturalmente, você imaginou algo parecido com o desenho, visualizando uma superfície bidimensional (esfera) imersa no espaço euclidiano 3D.
- Nesta situação, podemos usar tudo o que conhecemos de geometria euclidiana para descrever a geometria da esfera.
- Podemos também facilmente tratar do vetor velocidade dessa partícula. Note que esse vetor está (naturalmente) no espaço euclidiano 3D, mas ele é tangente à esfera, não está na esfera.
- Dois pontos arbitrários na esfera não definem um vetor na esfera.

Introdução a tensores e o espaço-tempo / RGI Davi C. Rodrigues | UFES

## **Noções de geometria Riemanniana**

![](_page_100_Picture_7.jpeg)

 $\vec{\nu}$ 

• No contexto de geometria 3D euclidiana, é mais simples descrever uma esfera usando coordenadas esféricas. E já vimos a métrica euclidiana em coordenadas esféricas:

A esfera tem raio  $R$ . Os índices  $a, b$  correm somente os valores . A métrica acima é muito simples, mas não é euclidiana! Veremos… 1,2

• Para a partícula, que está presa na superfície, ela não pode explorar a dimensão radial, tudo o que devemos precisar para descrever a dinâmica dessa partícula deve ser da seguinte métrica:

$$
(g_{ij}) = \begin{pmatrix} 1 & 0 & 0 \\ 0 & r^2 & 0 \\ 0 & 0 & r^2 \sin^2 \theta \end{pmatrix}.
$$

 $\vec{\nu}$ 

![](_page_101_Picture_12.jpeg)

$$
(g_{ab}) = \begin{pmatrix} R^2 & 0 \\ 0 & R^2 \sin^2 \theta \end{pmatrix}
$$

# **Noções de geometria Riemanniana**

![](_page_101_Picture_13.jpeg)

- Todo nosso desenvolvimento sobre tensores foi baseado em vetores (e covetores). Mas o que significam vetores para o espaço bidimensional da esfera?
- Pode-se pensar em diversas formas de se definir vetores nessa situação, como motivação podemos usar o caso do vetor velocidade.
- O vetor velocidade de uma partícula na esfera não está na esfera, está no plano tangente à esfera associado à posição da partícula.
- Enquanto os pontos da esfera estão num espaço M, seus vetores estão num espaço tangente a M em p. *v*
- O espaço em que estão os vetores em  $p$  é comumente denotado por  $T_pM$  (espaço tangente a  $M$  em  $p$ ).
- Como criar uma base de vetores nesse espaço?
- Observação: note que  $E^2 = T_p E^2$  para qualquer  $p \in E^2$ .

Introdução a tensores e o espaço-tempo / RGI da contra a constructor de la partida de Davi C. Rodrigues | UFES

# **Noções de geometria Riemanniana**

![](_page_102_Picture_9.jpeg)

*p*

- Precisaremos do conceito de variedade (*manifold* em inglês).
- Há vários livros sobre o assunto, ao lado referência a dois no contexto de física.
- Um livro matemático e bem sucinto é John Lee, *Riemannian Manifolds: an introduction to curvature*.
- Por definição, *localmente toda variedade pode ser aproximada por um espaço euclidiano de mesma dimensão*.
- A partir desse espaço euclidiano local, pode-se gerar bases de vetores. Por exemplo, a base vetorial pode ser construída via  $\partial_i \phi_{(j)}$  (ver Parte 1).
- $\bullet$  O padrão é associar vetores a  $T_pM$  e covetores ao espaço cotangente denotado por  $T_p^*M$ .

# **Noções de geometria Riemanniana**

![](_page_103_Picture_8.jpeg)

Wald, General Relativity

![](_page_103_Picture_10.jpeg)

![](_page_103_Figure_11.jpeg)

![](_page_104_Picture_166.jpeg)

#### Introdução a tensores e o espaço-tempo / RGI

**No contexto de geometria e tensores, a notação de bra e ket** No contexto de geometria e tensores, a notação de bra e ket não ptação que físicos já usam em outros iação.

> por matemáticos é associar vetores al emol", assim

 $|A\rangle \leftrightarrow A^{\sharp}$  e  $\langle A | \leftrightarrow A^{\flat}$ 

ste contexto acho bra e ket bem mais

Ivendo tensores, só se trabalha com er o que tais componentes querem que são tensores em si, não só suas

![](_page_104_Figure_7.jpeg)

1 Relativity

![](_page_104_Picture_10.jpeg)

![](_page_104_Figure_11.jpeg)

#### **Geometria riemanniana e curvatura**

- Uma variedade riemanianna é dada pelo par  $(M, g)$ , ou seja, uma variedade M munida de uma métrica (riemanniana) denotada por g.
- Métricas riemannianas estão de acordo com todas as propriedades que vimos de produto interno na Parte 2 (rigorosamente, definimos o produto interno associado a métricas pseudo-riemannianas, estas admitem normas negativas, como é importante para relatividade).
- A métrica euclidiana é um caso particular de métrica riemanniana.
- A métrica de Minkowski é um caso particular de métrica pseudo-riemanniana.
- Para gerar derivadas covariantes, precisamos de uma informação a mais: precisamos saber quem é *conexão afim*  $\Gamma_{ii}^k$ . *ij*
- $\Gamma_{ij}^k$  pode ser determinado a partir da métrica se for imposta a condição  $\nabla_i g_{jk} = 0$ . O que faremos, e que é condição base da relatividade geral. Alguns textos incorporam esta condição como definição de variedade riemanniana (ver [Plebanski\)](https://www.amazon.com/s?k=plebanski+general+relativity&crid=A3U3SQOS15LA&sprefix=plebansk,aps,318&ref=nb_sb_ss_ts-doa-p_1_8).  $_{ij}^{\kappa}$ pode ser determinado a partir da métrica se for imposta a condição  $\nabla_i g_{jk} = 0$

![](_page_105_Figure_9.jpeg)

![](_page_105_Figure_10.jpeg)

![](_page_105_Figure_11.jpeg)

![](_page_105_Figure_12.jpeg)

![](_page_105_Picture_13.jpeg)

![](_page_105_Picture_14.jpeg)

Dica: A demonstração é curta, mas pode não ser fácil de fazer de imediato. É uma demonstração clássica, quase qualquer livro de relatividade geral inclui esta demonstração. Chama-se de compatibilidade da conexão com a métrica, ou

- encontre que  $\Gamma_{ij}^k \equiv \frac{1}{2} g^{km} (\partial_i g_{mi} + \partial_j g_{mi} \partial_m g_{ij})$ . compatibilidade métrica. *ij* ≡ 1 2  $g^{km}(\partial_i g_{mj} + \partial_j g_{mi} - \partial_m g_{ij})$
- O conceito de curvatura é comumente introduzido a partir do conceito de transporte paralelo.
- Contudo, vamos ser mais pragmáticos aqui e vamos diretamente  $\hat{a}$  conclusão. O ângulo  $\alpha$  depende do valor de certo tensor. Esse ângulo é sempre nulo (geometria plana) se esse tensor for nulo. Esse tensor é chamado de *tensor de Riemann R*<sup>*i*</sup><sub>ikl</sub>. Ele é definido explicitamente no próximo slide.

Introdução a tensores e o espaço-tempo / RGI

• **Exercício 5.1**: A partir de  $\nabla_i g_{jk} = 0$  e lembrando que  $\nabla_i T_{jk} = \partial_i T_{jk} - \Gamma^l_{ij} T_{lk} - \Gamma^l_{ik} T_{jl}$ ,

*jkl*

![](_page_106_Figure_9.jpeg)

![](_page_106_Picture_10.jpeg)

![](_page_106_Figure_11.jpeg)

#### **Geometria riemanniana e curvatura**

• Dada uma métrica cujos índices estão associados ao espaço-tempo  $(g_{\mu\nu})$ , para encontrar o tensor de Einstein basta fazer uma sequência de derivações e somas, como abaixo

• Isto é o suficiente para definir o tensor de Einstein  $G_{\mu\nu}$ . Basta seguir esses procedimentos

![](_page_107_Figure_10.jpeg)

![](_page_107_Picture_11.jpeg)

indicadas:

$$
\Gamma^{\mu}_{\nu\lambda} = \frac{1}{2} g^{\mu\kappa} (\partial_{\lambda} g_{\nu\kappa} + \partial_{\nu} g_{\lambda\kappa} - \partial_{\kappa} g_{\nu\lambda}),
$$

algébricos para encontrá-lo.

Introdução a tensores e o espaço-tempo / RGI da contra a constructor de la partida Davi C. Rodrigues | UFES

$$
R^{\mu}_{\nu\lambda\kappa} = \partial_{\lambda}\Gamma^{\mu}_{\nu\kappa} - \partial_{\kappa}\Gamma^{\mu}_{\nu\lambda} + \Gamma^{\mu}_{\lambda\sigma}\Gamma^{\sigma}_{\nu\kappa} - \Gamma^{\mu}_{\kappa\sigma}\Gamma^{\sigma}_{\nu\lambda},
$$

$$
R_{\mu\nu} = R^{\lambda}_{\mu\lambda\nu}, \qquad R = g^{\mu\nu} R_{\mu\nu} \qquad \text{e} \qquad G_{\mu\nu} = R_{\mu\nu} - \frac{1}{2} g_{\mu\nu} R.
$$

#### **Tensor de Einstein**

![](_page_107_Picture_12.jpeg)

![](_page_107_Picture_13.jpeg)
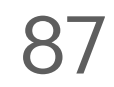

# **Parte 6 Códigos para tensores e a equação de Einstein**

Introdução a tensores e o espaço-tempo / RGI da contra a constructor de la constructor de Davi C. Rodrigues | UFES

• Aqui, nesta forma de slides, explico como fazer as instalações dos softwares necessários.

• Lembrar que tudo aqui são sugestões, há várias outras formas de fazer a mesma coisa, além

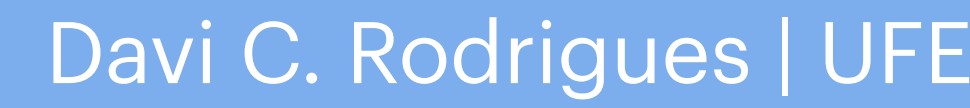

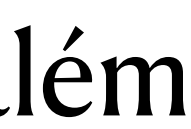

- 
- de vários outros softwares não mencionados.
- Material complementar é enviado em anexo.

Introdução a tensores e o espaço-tempo / RGI da contra esta de la contra Davi C. Rodrigues | UFES

# **Linguagens e softwares**

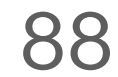

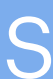

[instalacao](https://fisica.ufes.br/pt-br/mathematica/instalacao) e seguir os passos indicados.

• Pode-se criar um código do zero para computar tensores, ver exemplo enviado. A base não é

- especialmente difícil, em poucas linhas pode-se fazer.
	-

• Para um grande pacote bastante completo e avançado ver <http://www.xact.es>— Entendo este como o mais completo que existe. Em geral, ao menos no momento, é melhor que o EinsteinPy ou

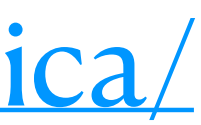

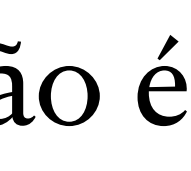

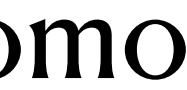

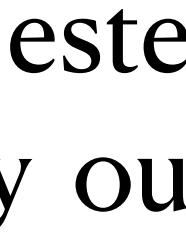

• Isto é bom para desenvolver suas aptidões de programação e para ter uma ideia de como esses pacotes de tensores podem funcionar. Não é a forma mais prática ou rápida.

- Para um pacote simples e focado na computação de componentes de tensores, ver <https://github.com/davi-rodrigues/FTeV>
- outras alternativas em Python. Mas o EinsteinPy é mais recente e tem se desenvolvido bem…

Introdução a tensores e o espaço-tempo / RGI da contra a construção de la partida Davi C. Rodrigues | UFES

• [Alunos da](https://fisica.ufes.br/pt-br/mathematica/instalacao) UFES podem instalar o Mathematica via https://fi[sica.ufes.br/pt-br/mathematica/](https://fisica.ufes.br/pt-br/mathematica/instalacao)

## **Mathematica**

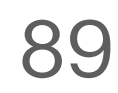

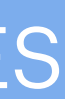

• Esta instação inclui o próprio Python, vários pacotes populares de Python e algumas

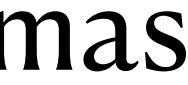

- Sugiro fortemente instalar Python através do Anaconda: <https://www.anaconda.com/products/individual>
- interfaces gráficas, em particular o Jupyter.
- Para instalar o EinsteinPy: [https://docs.einsteinpy.org/en/stable/getting\\_started.html](https://docs.einsteinpy.org/en/stable/getting_started.html)
	- Em resumo, basta copiar e colar a seguinte linha de comando no terminal: conda install -c conda-forge einsteinpy

### **Python**

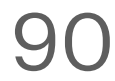

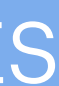

# Exercício 6.1: *sugiro fazer com computador*

• A métrica de Schwarszchild em coordenadas  $(t, r, \theta, \varphi)$  é dada por

 $(g_{\mu\nu}) =$ 

.

• i) Verifique que essa métrica satisfaz a equação de Einstein para o vácuo:  $G_{\mu\nu} = 0$ .

• ii) Calcule o escalar de Kretschmann ( $R^{\mu}_{\ \nu\lambda\kappa}R_{\mu}^{\ \nu\lambda\kappa}$ ). Você deve encontrar que esse escalar diverge  $R_\mu^{\ \ \nu\lambda\kappa}$ 

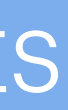

- corpo que cruzar esse raio não pode mais sair.
	-
	- Introdução a tensores e o espaço-tempo / RGI da contra a constructor de la partida de Davi C. Rodrigues | UFES  $em r = 0$  proporcionalmente com  $r^{-6}$ . *νλκ*

$$
-\left(1-\frac{r_s}{r}\right) \qquad 0 \qquad 0 \qquad 0 \qquad 0
$$
  
0  $\left(1-\frac{r_s}{r}\right)^{-1} \qquad 0 \qquad 0$   
0  $r^2 \qquad 0$   
0  $\qquad 0 \qquad r^2 \sin^2 \theta$ 

• Ela foi a primeira solução de buraco negro encontrada. Acima,  $r_s$  é o raio de Schwarszchild: o

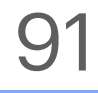

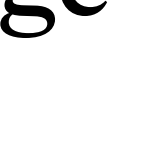

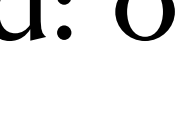

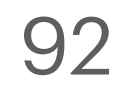

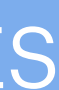

### **Fim!**

### Sem tensores, nada existiria.

Introdução a tensores e o espaço-tempo / RGI da vida de la constructiva de la partida Davi C. Rodrigues | UFES